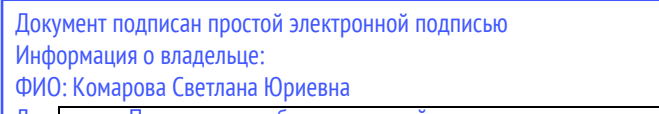

Должность: Проректор по образовательной деятельности

Дата подписания: 20.10.2023 08:35:47<br>Уничальный поста**ммн. Федеральное государственное бюдже</mark>тное образовательное учреждение высшего образования** Уникальный программный ключ:

**«Омский государственный аграрный университет имени П.А. Столыпина»** 170b62a2aaba69ca249560a5d2dfa2e1cb0409df5bae3e14ca423f54f1c8e833

**факультет высшего образования**

-------------------------------------------------------------------------------------------------------------------------- **ОПОП по направлению подготовки 21.03.02 Землеустройство и кадастры**

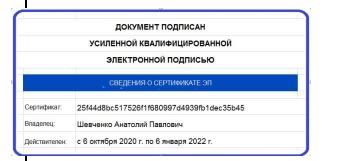

# **МЕТОДИЧЕСКИЕ УКАЗАНИЯ**

**по освоению учебной дисциплины Б1.Б.06 Информатика**

**Профиль «Землеустройство»**

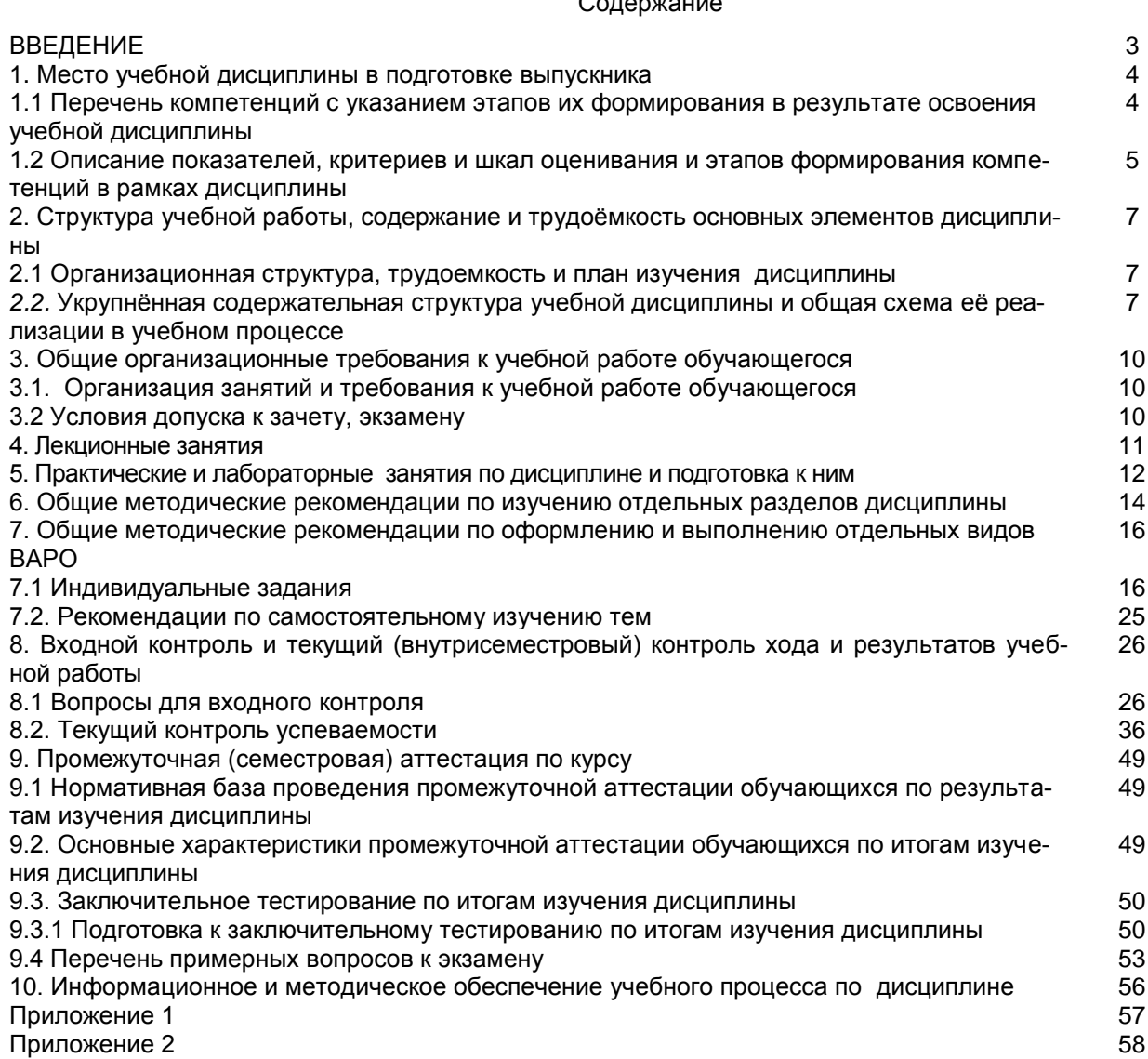

# Солержание

#### **ВВЕДЕНИЕ**

1. Настоящее издание является основным организационно-методическим документом учебно-методического комплекса по дисциплине в составе основной образовательной программы высшего образования (ОПОП ВО). Оно предназначено стать для них методической основой по освоению данной дисциплины.

2. Содержательной основой для разработки настоящего издания послужила Рабочая программа учебной дисциплины, утвержденная в установленном порядке.

3. Методические аспекты настоящего издания развиты в учебно-методической литературе и других разработках, входящих в состав УМК по данной дисциплине.

4. Доступ обучающихся к электронной версии Методических указаний по изучению дисциплины, обеспечен в информационно-образовательной среде университета.

При этом в электронную версию могут быть внесены текущие изменения и дополнения, направленные на повышение качества настоящих методических указаний до их переиздания в установленном порядке.

#### **Уважаемые обучающиеся!**

Приступая к изучению новой для Вас учебной дисциплины, начните с вдумчивого прочтения разработанных для Вас кафедрой специальных методических указаний. Это поможет Вам вовремя понять и правильно оценить ее роль в Вашем образовании.

Ознакомившись с организационными требованиями кафедры по этой дисциплине и соизмерив с ними свои силы, Вы сможете сделать осознанный выбор собственной тактики и стратегии учебной деятельности, уберечь самих себя от неразумных решений по отношению к ней в начале семестра, а не тогда, когда уже станет поздно. Используя это издание, Вы без дополнительных осложнений подойдете к семестровой аттестации по этой дисциплине. Успешность аттестации зависит, прежде всего, от Вас. Ее залог – ритмичная, целенаправленная, вдумчивая учебная работа, в целях обеспечения которой и разработаны эти методические указания.

#### 1. Место учебной дисциплины в подготовке выпускника

Учебная дисциплина «Информатика» относится к дисциплинам (модулям) базовой части Блока 1 ОПОП, является дисциплиной обязательной для изучения обучающимися. Рабочая программа учебной дисциплины сформирована обеспечивающей её преподавание кафедрой.

Цель дисциплины - формирование представлений об информатике как фундаментальной науке и универсальном языке естественнонаучных, общетехнических и профессиональных дисциплин, приобретение умений и навыков применения методов информатики для исследования и решения прикладных задач с использованием компьютера; формирование представлений о сущности информации и информационных процессов, развитие алгоритмического мышления, являющегося необходимой частью научного взгляда на мир, изучение современных информационных технологий, демонстрация возможности использования полученных знаний в различных сферах деятельности человека

#### В ходе освоения дисциплины обучающийся должен:

иметь целостное представление о информатике;

владеть навыками формирования способностей, ведущих к самоорганизации и саморазвитию; поиска, хранение, обработку и анализа информации из различных источников и баз данных, представления информации в требуемом формате с использованием информационных, компьютерных и сетевых технологий: участия во внедрении результатов исследований и новых разработок.

знать: роль, значение и основные принципы развития способностей, ведущих к самоорганизации и саморазвитию: способы и основы поиска, хранения, обработки и анализа информации из различных источников и баз данных, представления информации в требуемом формате с использованием информационных, компьютерных и сетевых технологий; роль, значение и основные принципы развития способности участия во внедрении результатов исследований и новых разработок.

уметь: развивать способности, ведущие к самоорганизации и саморазвитию; осуществлять поиск, хранение, обработку и анализ информации из различных источников и баз данных, представлять ее в требуемом формате с использованием информационных, компьютерных и сетевых технологий; развивать способность участия во внедрении результатов исследований и новых разработок.

#### .1.1. Перечень компетенций с указанием этапов их формирования в результате освоения учебной дисциплины:

В результате освоения дисциплины обучающийся должен обладать следующими компетенциями:

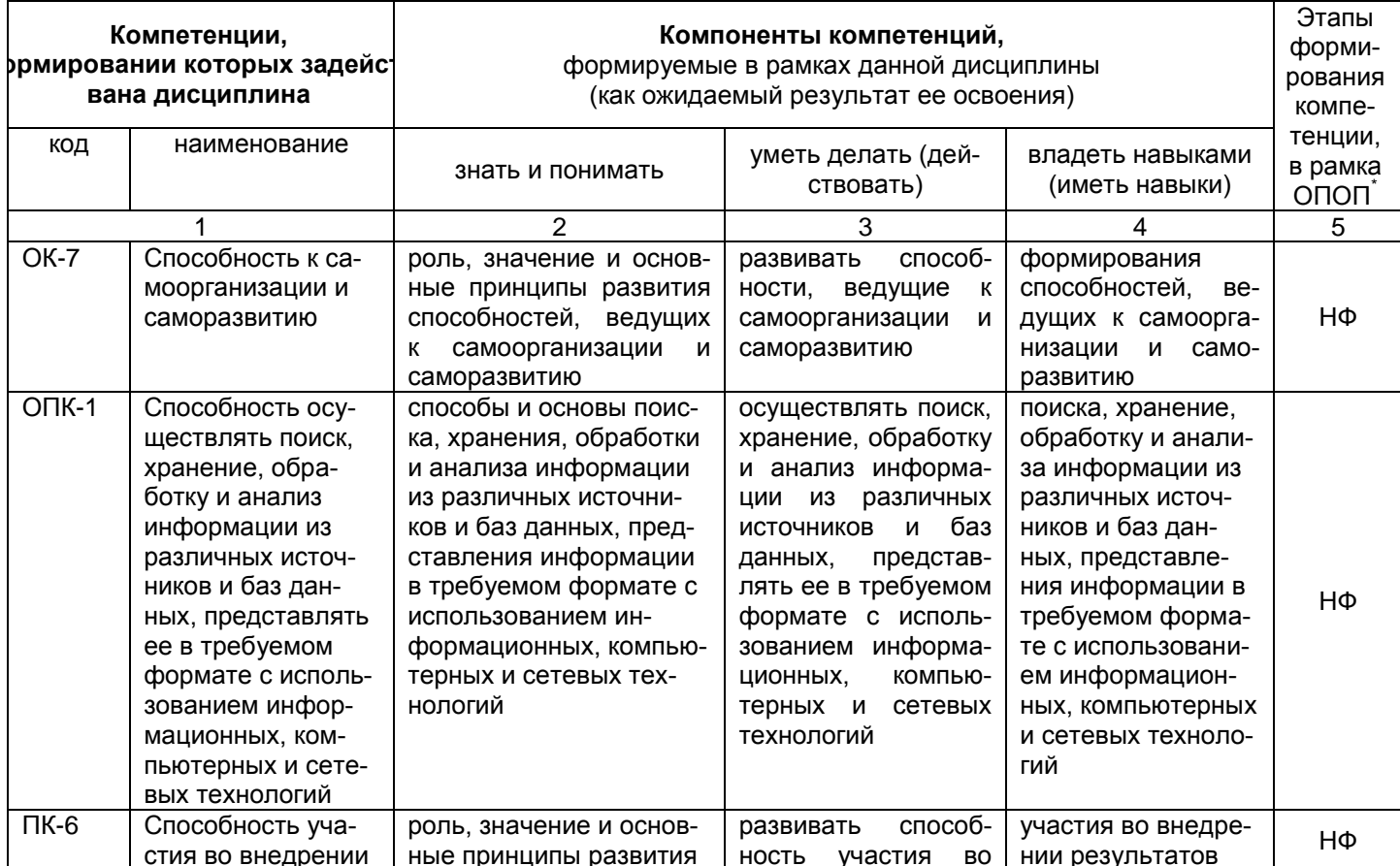

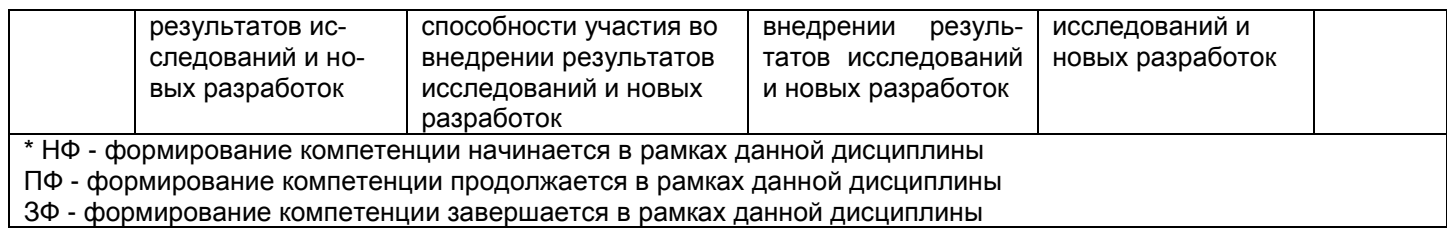

# 1.2 Описание показателей, критериев и шкал оценивания и этапов формирования компетенций<br>в рамках дисциплины

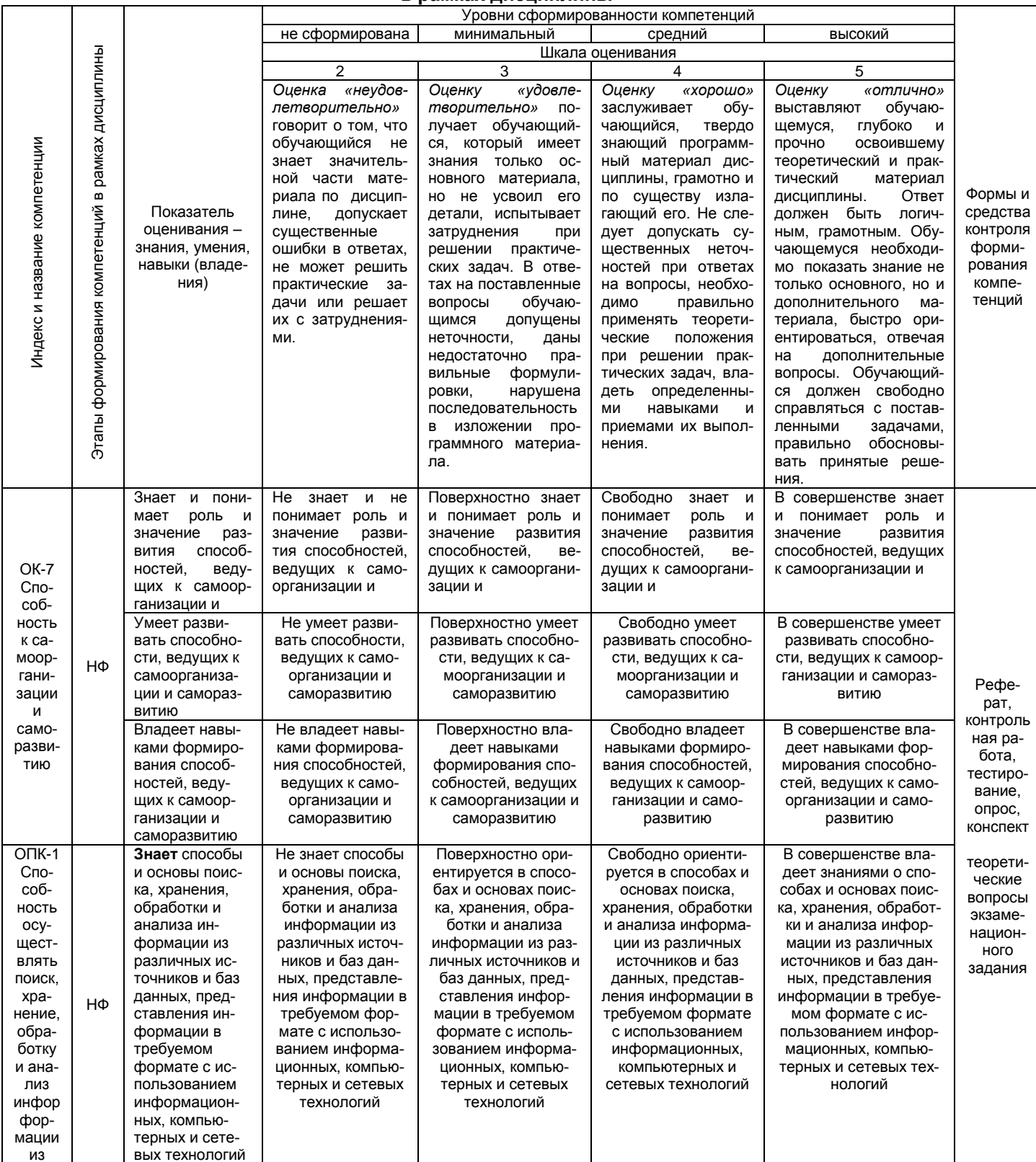

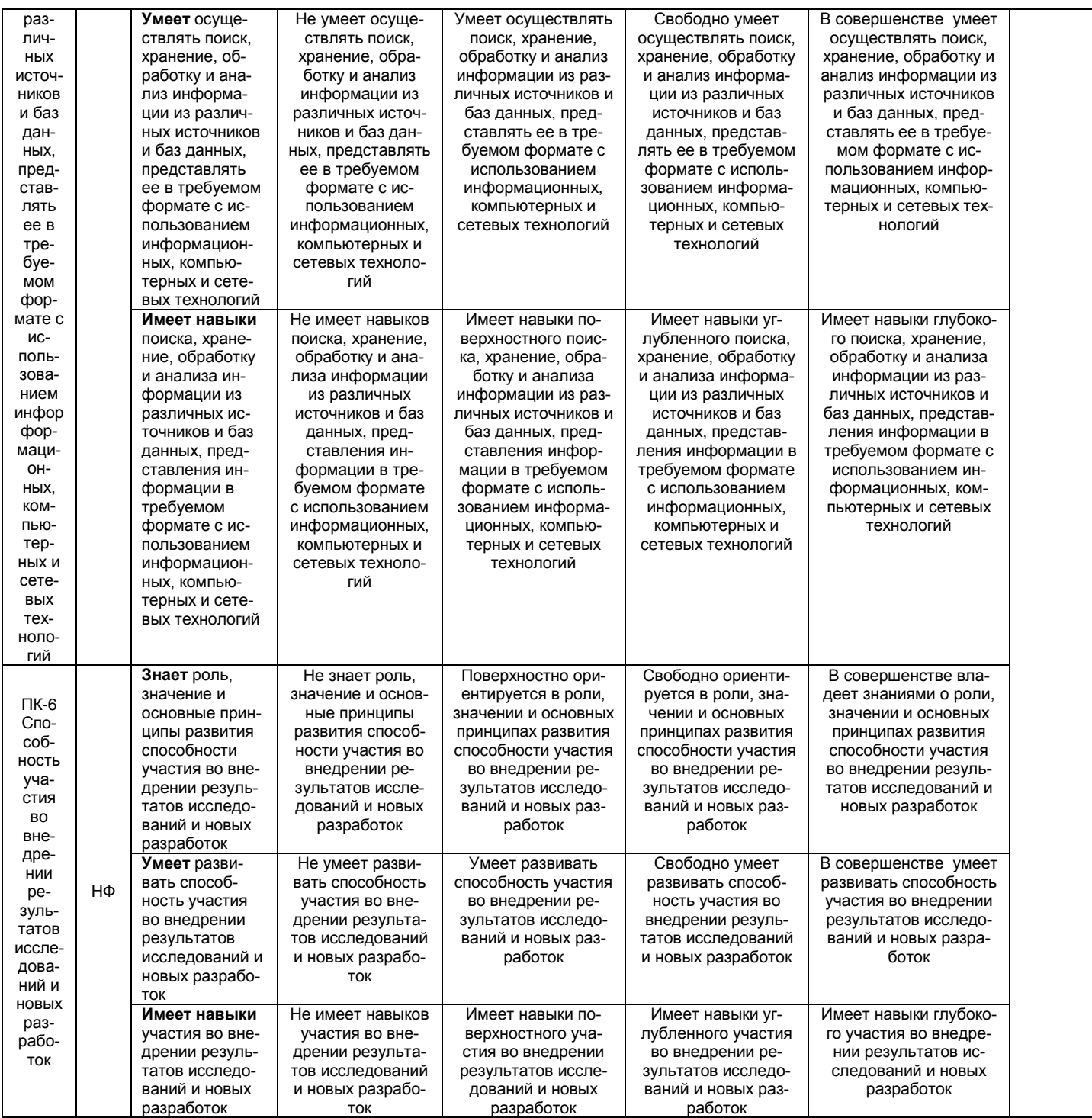

# 2. Структура учебной работы, содержание и трудоёмкость основных элементов дисциплины

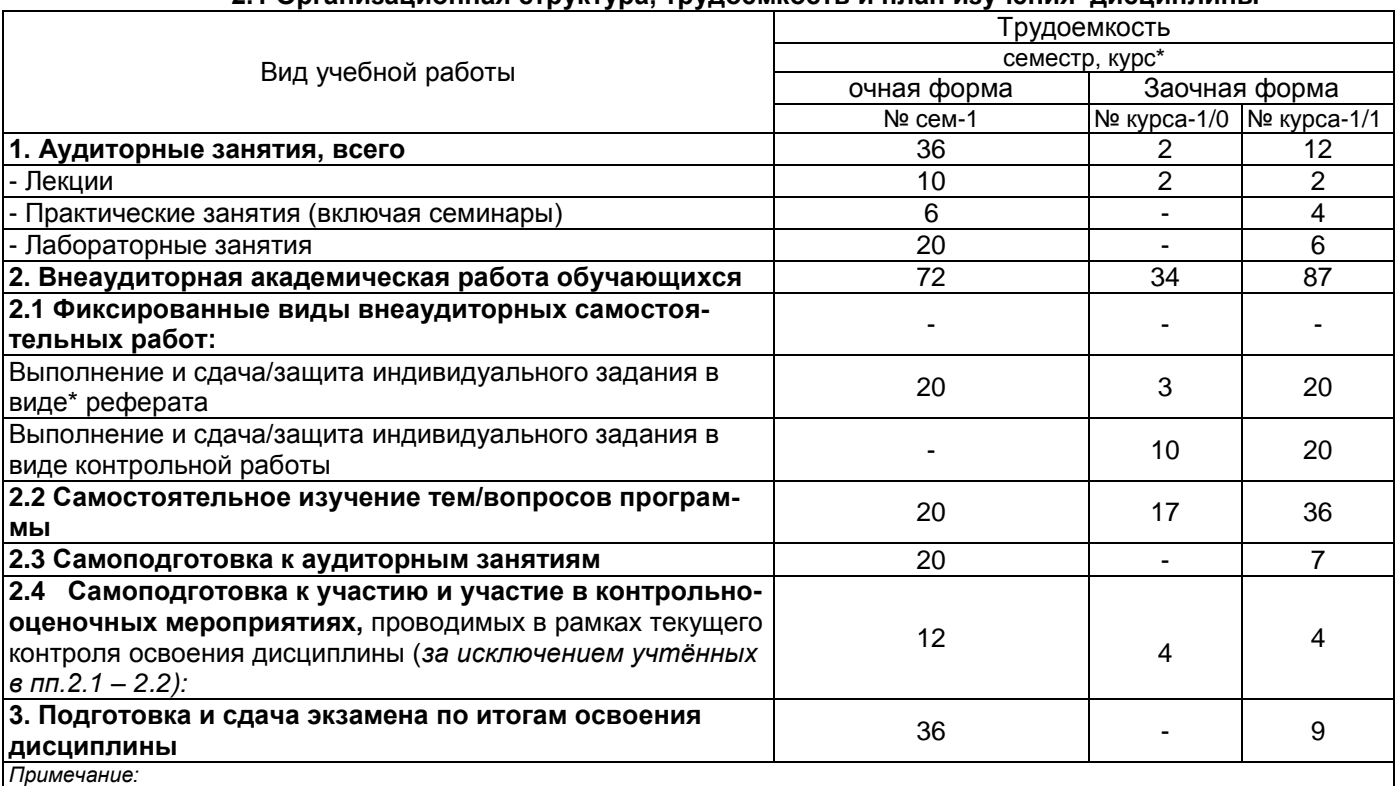

# 2.1 Организационная структура, трудоемкость и план изучения, лисшиплины

и рамечанае.<br>\* – семестр – для очной и очно-заочной формы обучения, курс – для заочной формы обучения;<br>\*\* – КР/КП, реферата/эссе/презентации, контрольной работы (для обучающихся заочной формы обучения), расчетно-графическ

# 2.2. Укрупнённая содержательная структура учебной дисциплины и общая схема её реализации в учебном процессе

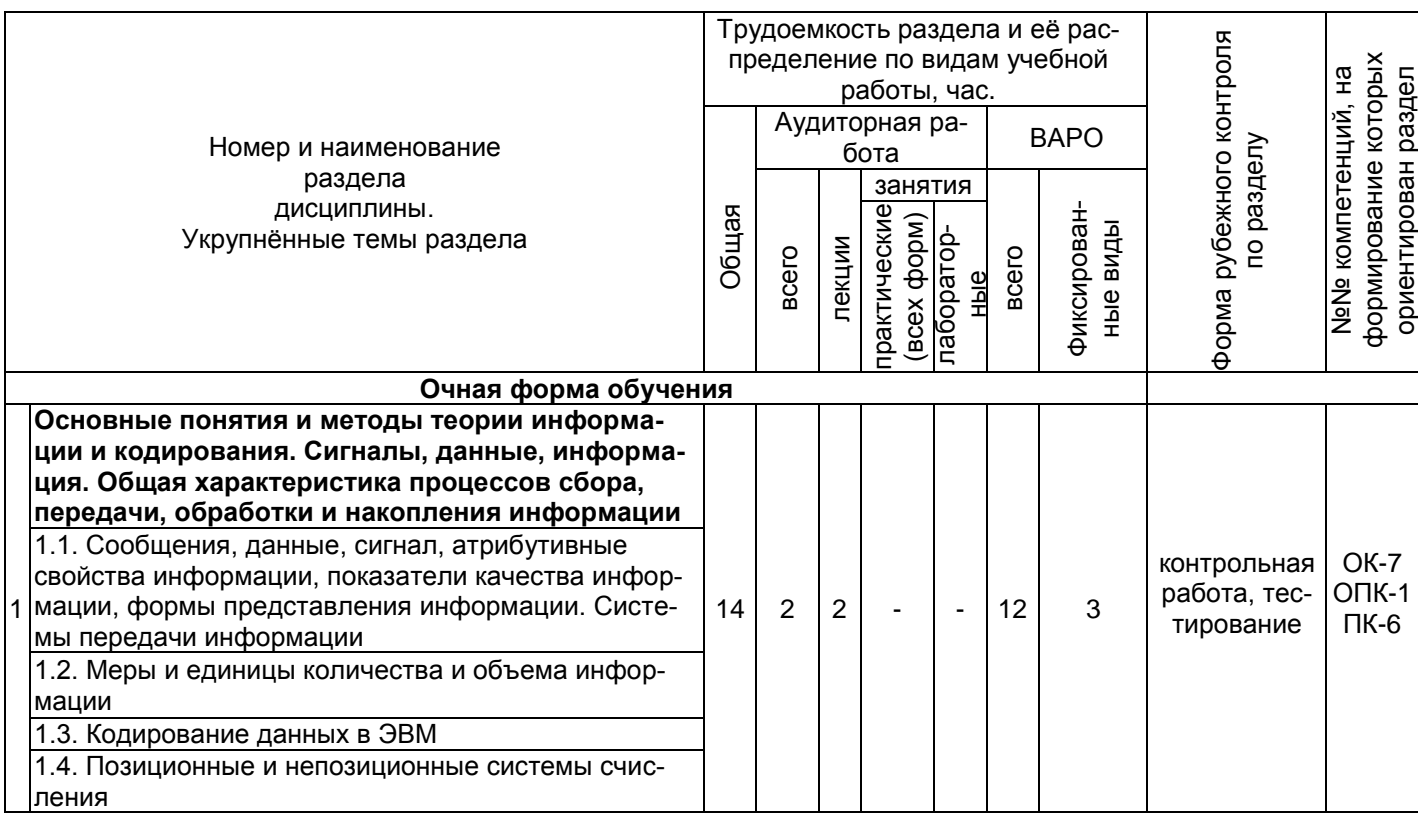

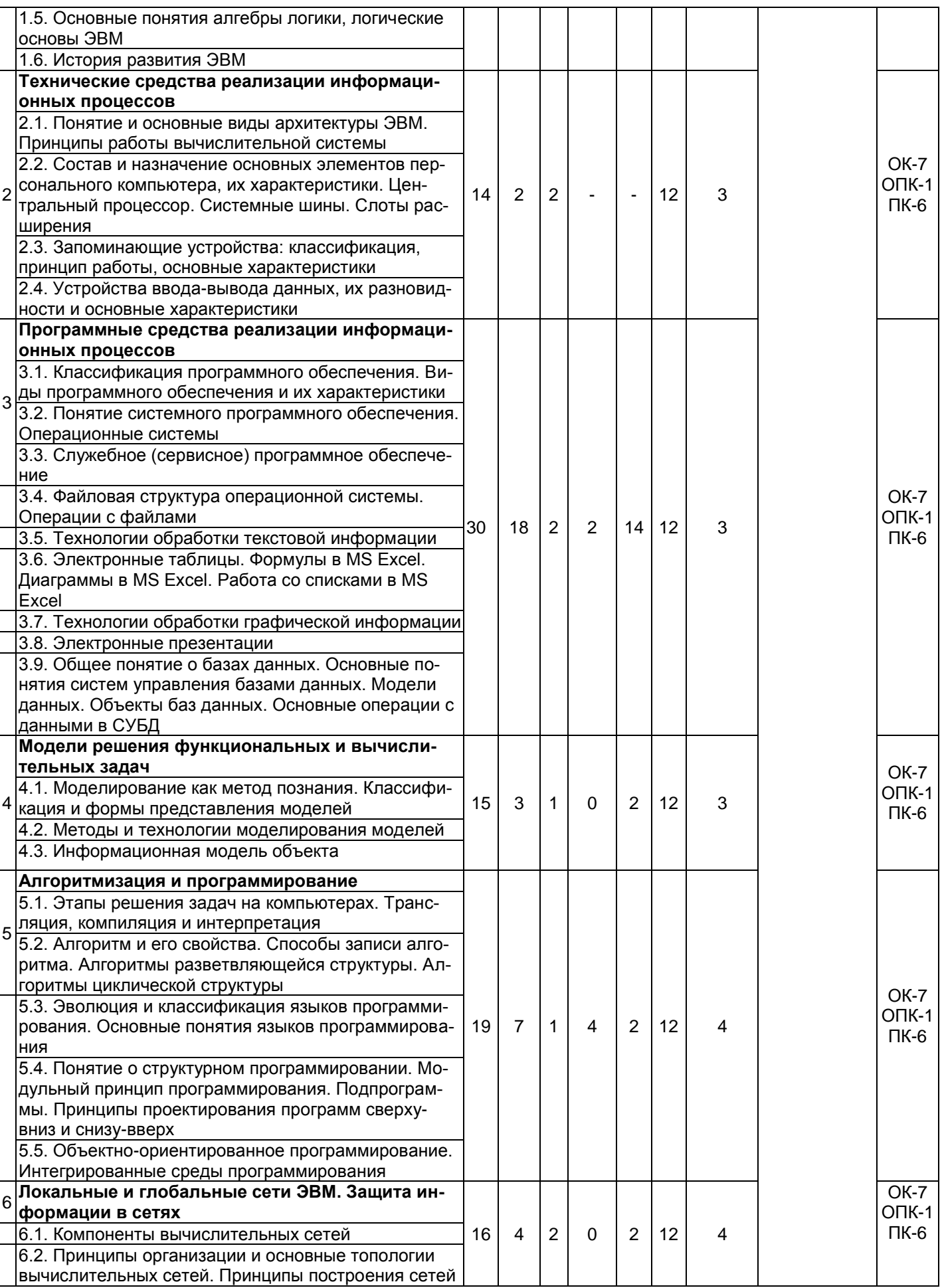

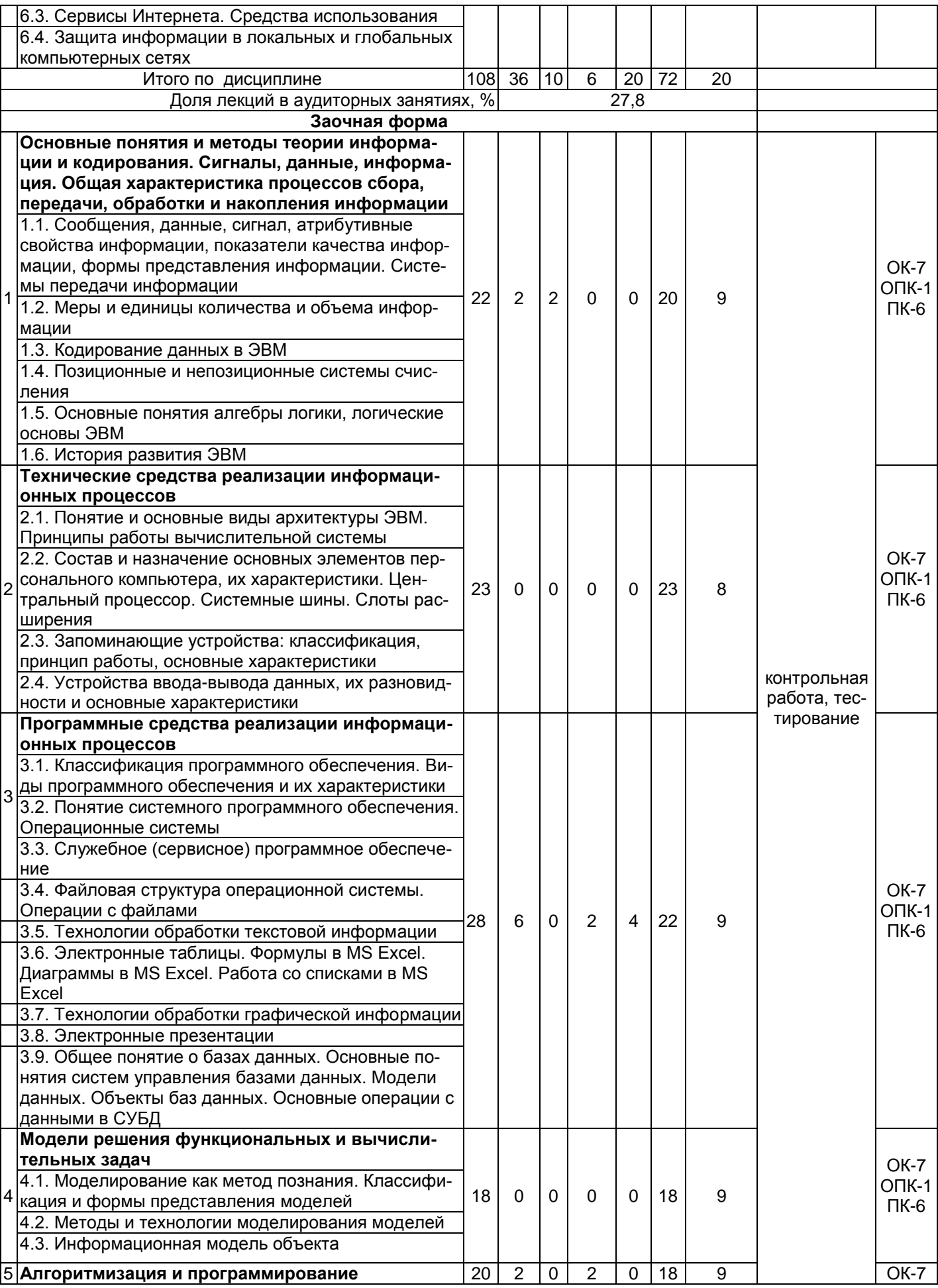

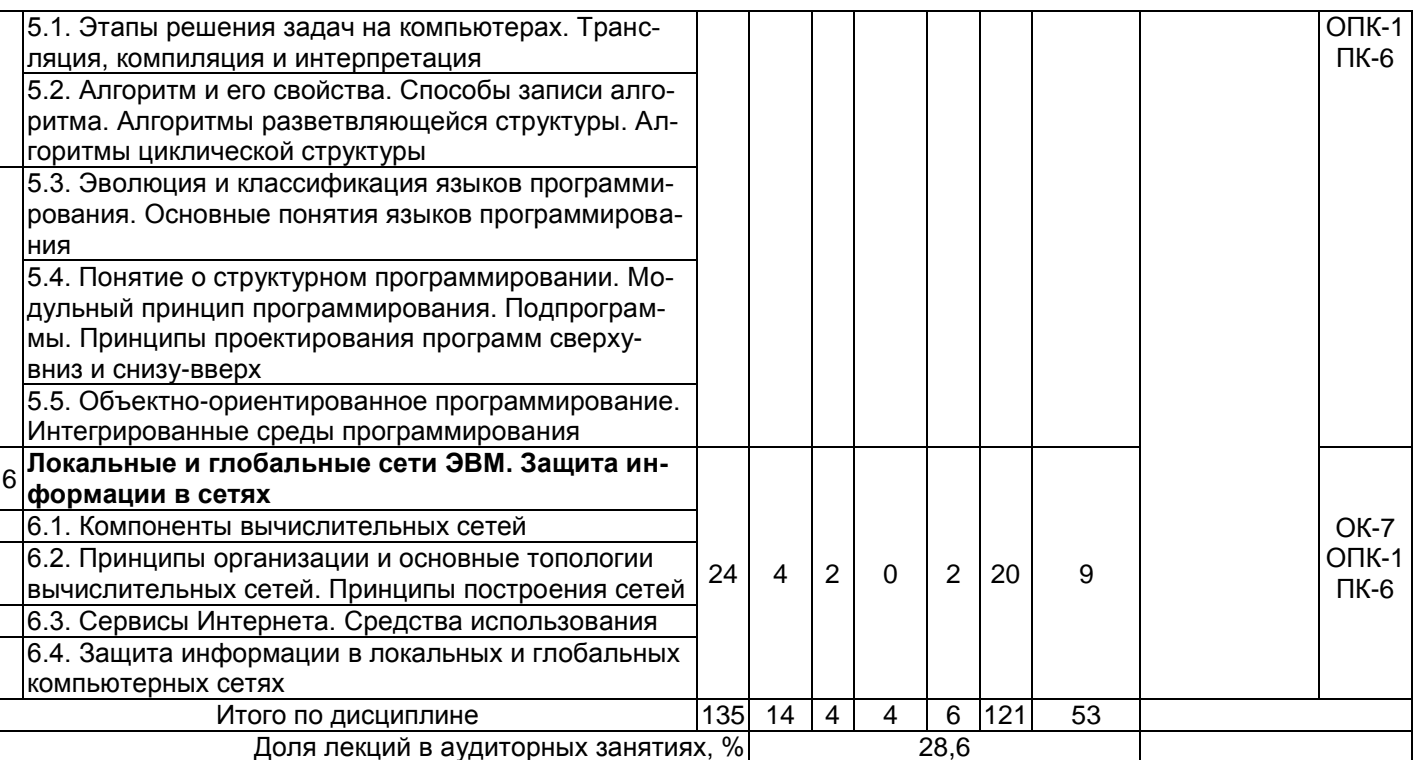

# 3. Общие организационные требования к учебной работе обучающегося

# 3.1. Организация занятий и требования к учебной работе обучающегося

Организация занятий по дисциплине носит циклический характер. По 6 ее разделам предусмотрена взаимоувязанная цепочка учебных работ: лекция - самостоятельная работа обучающихся (аудиторная и внеаудиторная). На занятиях студенческая группа получает индивидуальные задания, рекомендации и т.п.

Для своевременной помощи обучающимся при изучении дисциплины кафедрой организуются индивидуальные и групповые консультации, устанавливается время приема выполненных работ. По итогам изучения дисциплины осуществляется аттестация обучающегося в форме зачёта.

Учитывая статус дисциплины к её изучению предъявляются следующие организационные требования:

- обязательное посещение обучающимся всех видов аудиторных занятий;

- ведение конспекта в ходе лекционных занятий;

- качественная самостоятельная подготовка к лабораторным и практическим занятиям, активная работа на них;

- активная, ритмичная самостоятельная аудиторная и внеаудиторная работа обучающегося в соответствии.

в случае наличия пропущенных обучающимся занятиям, необходимо получить консультацию  $\mathbf{r}$ по полготовке и оформлению отлельных вилов заланий.

Для успешного освоения курса, обучающемуся предлагаются учебно-информационные источники в виде учебной, учебно-методической литературы по всем разделам (см. п.7).

# 3.2 Условия допуска к экзамену

Экзамен выставляется обучающемуся согласно Положения о текущем контроле успеваемости, промежуточной аттестации обучающихся по программам высшего образования (бакалавриат, специалитет, магистратура) и среднего профессионального образования в ФГБОУ ВО Омский ГАУ, выполнившему в полном объеме все требования к учебной работе, прошедший все виды тестирования, контрольных работ с положительной оценкой. В случае не полного выполнения указанных условий по уважительной причине, обучающемуся могут быть предложены индивидуальные задания, консультации по пропущенному учебному материалу.

# 4. Лекционные занятия

Для изучающих дисциплину читаются лекции в соответствии с планом, представленным в таблице 3.

Таблица 3 - Лекционный курс.

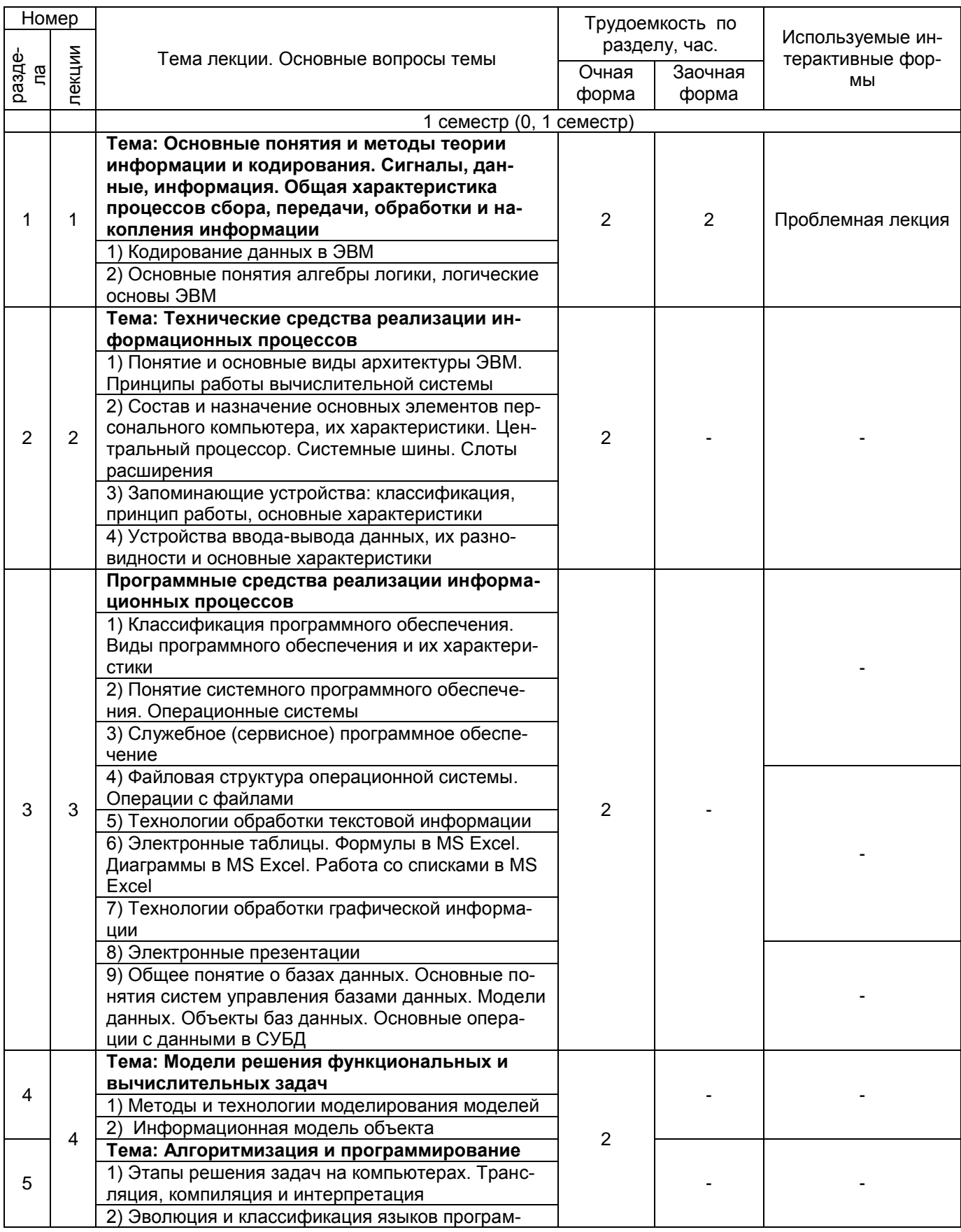

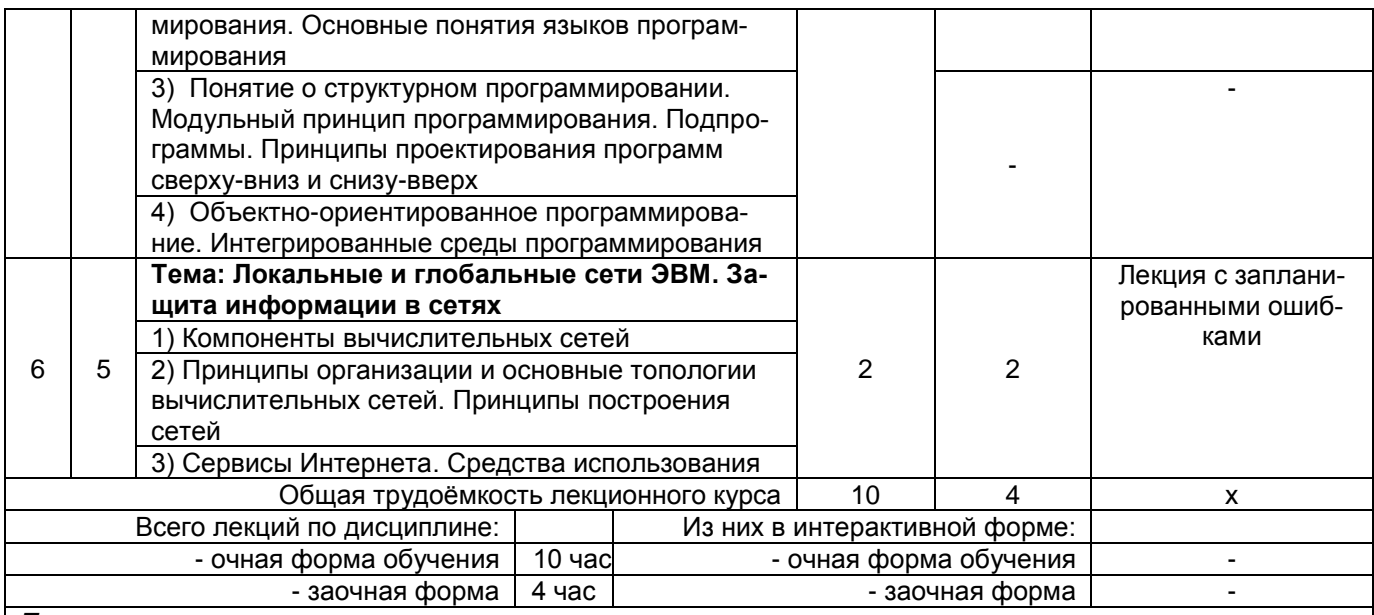

Примечания:

- материально-техническое обеспечение лекционного курса - см. Приложение 6.

- обеспечение лекционного курса учебной, учебно-методической литературой и иными библиотечноинформационными ресурсами и средствами обеспечения образовательного процесса - см. Приложения 1 и 2

#### 5. Практические и лабораторные занятия по дисциплине и подготовка к ним

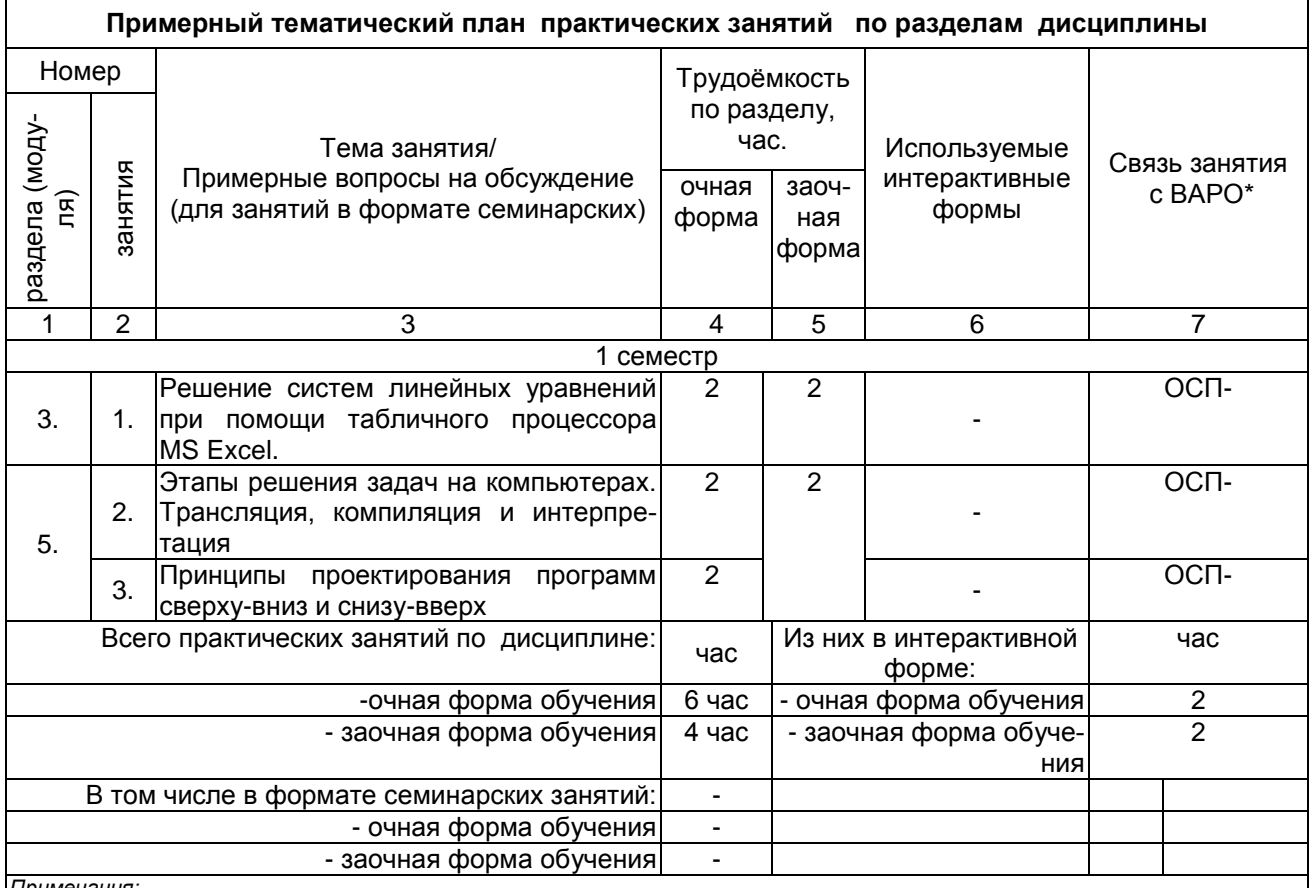

Примечания:

материально-техническое обеспечение практических занятий - см. Приложение 6

обеспечение практических занятий учебной, учебно-методической литературой и иными библиотечно-информационными ресурсами и средствами обеспечения образовательного процесса - см. Приложения 1 и 2

\* Условные обозначения:

ОСП - предусмотрена обязательная самоподготовка к занятию; УЗ СРС - на занятии выдается задание на конкретную ВАРО; ПР СРС - занятие содержательно базируется на результатах выполнения обучающимся конкретной ВАРО.

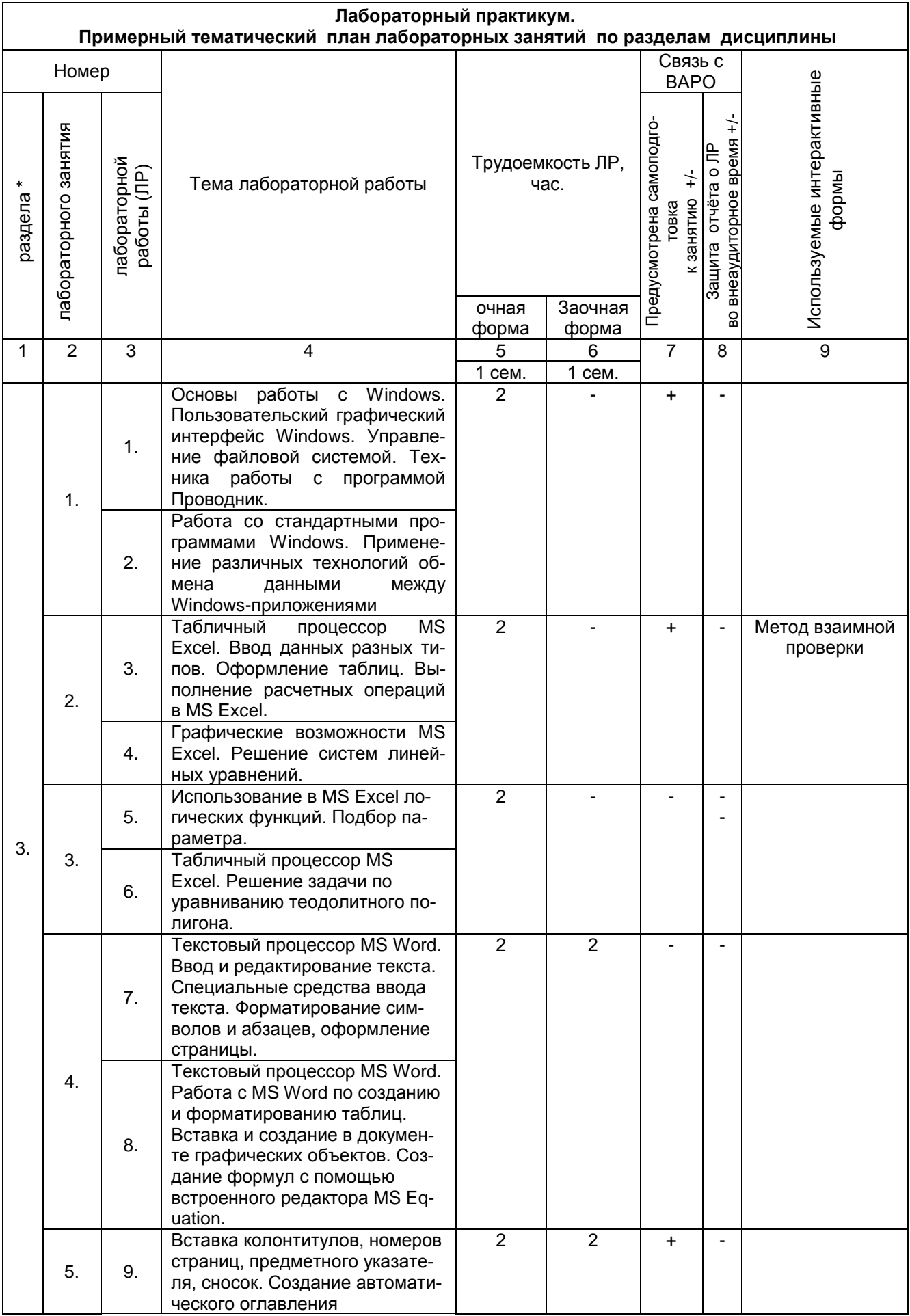

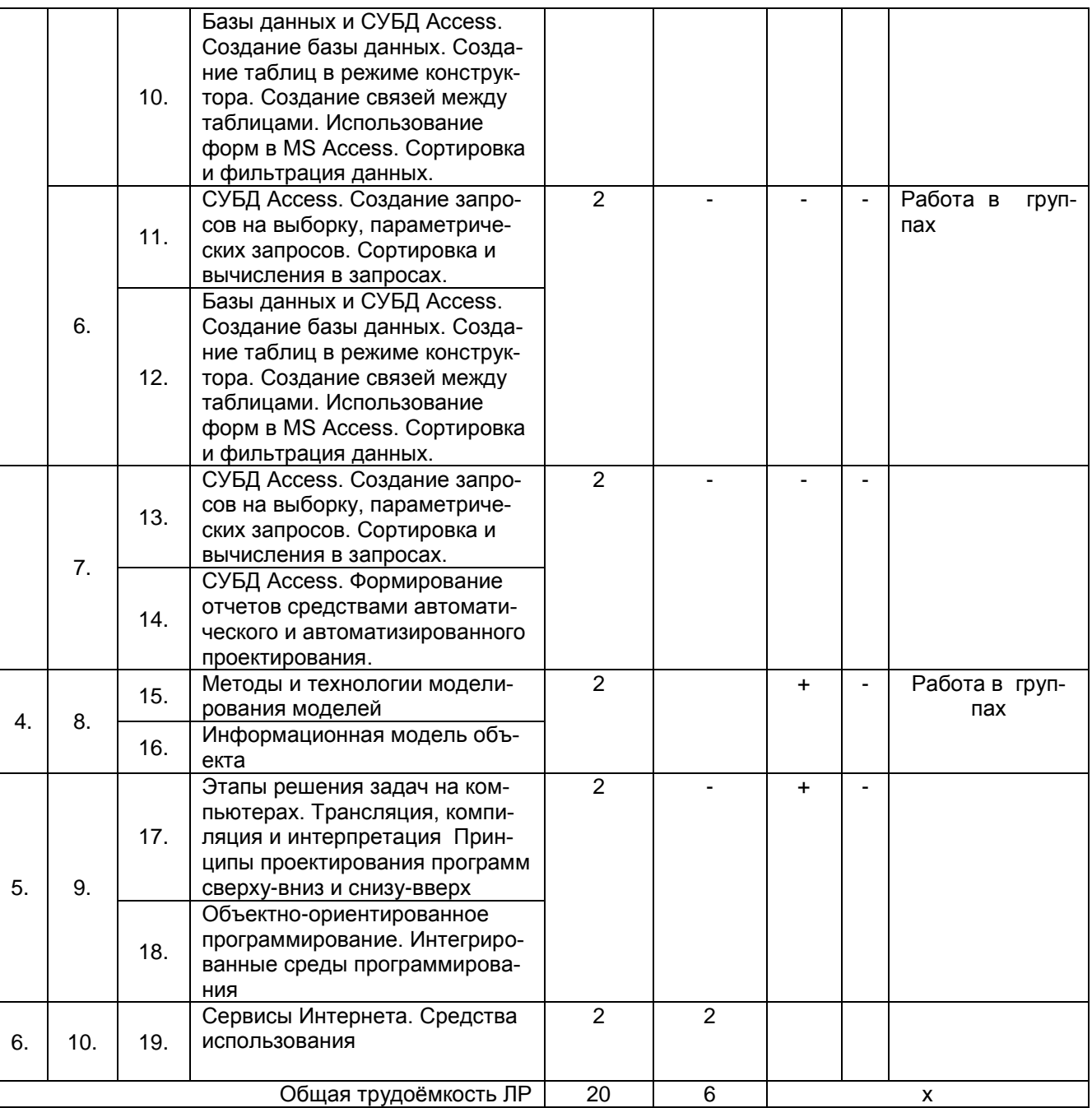

#### **6. Общие методические рекомендации по изучению отдельных разделов дисциплины**

 При изучении конкретного раздела дисциплины, из числа вынесенных, на лекционные и лабораторные занятия, обучающемуся следует учитывать изложенные ниже рекомендации. Обратите на них особое внимание при подготовке к аттестации.

#### **Раздел 1. Основные понятия и методы теории информации и кодирования. Сигналы, данные, информация. Общая характеристика процессов сбора, передачи, обработки и накопления информации**

1.1. Сообщения, данные, сигнал, атрибутивные свойства информации, показатели качества информации, формы представления информации. Системы передачи информации

- 1.2. Меры и единицы количества и объема информации
- 1.3. Кодирование данных в ЭВМ
- 1.4. Позиционные и непозиционные системы счисления
- 1.5. Основные понятия алгебры логики, логические основы ЭВМ
- 1.6. История развития ЭВМ

#### Вопросы для самоконтроля по разделу:

Сообщения, данные, сигнал, атрибутивные свойства информации, показатели качества информации, формы представления информации. Системы передачи информации Меры и единицы количества и объема информации Кодирование данных в ЭВМ Позиционные и непозиционные системы счисления Основные понятия алгебры логики, логические основы ЭВМ

История развития ЭВМ

# Раздел 2. Технические средства реализации информационных процессов

2.1. Понятие и основные виды архитектуры ЭВМ. Принципы работы вычислительной системы

2.2. Состав и назначение основных элементов персонального компьютера, их характеристики. Центральный процессор. Системные шины. Слоты расширения

2.3. Запоминающие устройства: классификация, принцип работы, основные характеристики

2.4. Устройства ввода-вывода данных, их разновидности и основные характеристики

Вопросы для самоконтроля по разделу:

Понятие и основные виды архитектуры ЭВМ. Принципы работы вычислительной системы Состав и назначение основных элементов персонального компьютера, их характеристики. Центральный процессор. Системные шины. Слоты расширения

Запоминающие устройства: классификация, принцип работы, основные характеристики

Устройства ввода-вывода данных, их разновидности и основные характеристики

# Раздел 3. Программные средства реализации информационных процессов

3.1. Классификация программного обеспечения. Виды программного обеспечения и их характеристи-КИ

3.2. Понятие системного программного обеспечения. Операционные системы

3.3. Служебное (сервисное) программное обеспечение

3.4. Файловая структура операционной системы. Операции с файлами

3.5. Технологии обработки текстовой информации

3.6. Электронные таблицы. Формулы в MS Excel. Диаграммы в MS Excel. Работа со списками в MS Excel

3.7. Технологии обработки графической информации

3.8. Электронные презентации

3.9. Общее понятие о базах ланных. Основные понятия систем управления базами ланных. Молели данных. Объекты баз данных. Основные операции с данными в СУБД

Вопросы для самоконтроля по разделу:

Классификация программного обеспечения. Виды программного обеспечения и их характеристики Понятие системного программного обеспечения. Операционные системы

Служебное (сервисное) программное обеспечение

Файловая структура операционной системы. Операции с файлами

Технологии обработки текстовой информации

Электронные таблицы. Формулы в MS Excel. Диаграммы в MS Excel. Работа со списками в MS Excel Технологии обработки графической информации

Электронные презентации

Общее понятие о базах данных. Основные понятия систем управления базами данных. Модели данных. Объекты баз данных. Основные операции с данными в СУБД

# Раздел 4. Модели решения функциональных и вычислительных задач

4.1. Моделирование как метод познания. Классификация и формы представления моделей

4.2. Методы и технологии моделирования моделей

4.3. Информационная модель объекта

Вопросы для самоконтроля по разделу:

Моделирование как метод познания. Классификация и формы представления моделей

Методы и технологии моделирования моделей Информационная модель объекта

# **Раздел 5. Алгоритмизация и программирование**

5.1. Этапы решения задач на компьютерах. Трансляция, компиляция и интерпретация

5.2. Алгоритм и его свойства. Способы записи алгоритма. Алгоритмы разветвляющейся структуры. Алгоритмы циклической структуры

5.3. Эволюция и классификация языков программирования. Основные понятия языков программирования

5.4. Понятие о структурном программировании. Модульный принцип программирования. Подпрограммы. Принципы проектирования программ сверху-вниз и снизу-вверх

5.5. Объектно-ориентированное программирование. Интегрированные среды программирования

#### Вопросы для самоконтроля по разделу:

Этапы решения задач на компьютерах. Трансляция, компиляция и интерпретация

Алгоритм и его свойства. Способы записи алгоритма. Алгоритмы разветвляющейся структуры. Алгоритмы циклической структуры

Эволюция и классификация языков программирования. Основные понятия языков программирования Понятие о структурном программировании. Модульный принцип программирования. Подпрограммы. Принципы проектирования программ сверху-вниз и снизу-вверх

Объектно-ориентированное программирование. Интегрированные среды программирования

#### **Раздел 6. Локальные и глобальные сети ЭВМ. Защита информации в сетях**

Вопросы для самоконтроля по разделу:

6.1. Компоненты вычислительных сетей

6.2. Принципы организации и основные топологии вычислительных сетей. Принципы построения сетей

6.3. Сервисы Интернета. Средства использования

6.4. Защита информации в локальных и глобальных компьютерных сетях

#### Вопросы для самоконтроля по разделу:

Компоненты вычислительных сетей

Принципы организации и основные топологии вычислительных сетей. Принципы построения сетей Сервисы Интернета. Средства использования

Защита информации в локальных и глобальных компьютерных сетях

#### **7. Общие методические рекомендации по оформлению и выполнению отдельных видов ВАРО**

7.1. Рекомендации по выполнению и сдаче/защите индивидуального задания в виде реферата

В ходе изучения дисциплины обучающимся предлагается выполнить в рамках фиксированных видов ВАРО:

- выполнение и сдача/защита индивидуального задания в виде реферата

Все задания направлены на формирование умений работать самостоятельно, осмысленно отбирать и оформлять материал, распределять своѐ рабочее время, работать с различными типами материалов.

#### **Перечень примерных тем рефератов**

1.Передача, преобразование, хранение и использование информации в технике.

2. Язык как способ представления информации, двоичная форма представления информации, ее особенности и преимущества.

3. Принципы представления данных и команд в компьютере.

4. Принцип автоматического исполнения программ в ЭВМ.

- 5. Операционные системы семейства UNIX.
- 6. Построение и использование компьютерных моделей.
- 7. Телекоммуникации, телекоммуникационные сети различного типа, их назначение и возможности.
- 8. Мультимедиа технологии.
- 9. Информатика в жизни общества.
- 10. Информация в общении людей.
- 11. Подходы к оценке количества информации.
- 12. История развития ЭВМ.
- 13. Современное состояние электронно-вычислительной техники.
- 14. Классы современных ЭВМ.
- 15. Вредное воздействие компьютера. Способы защиты.
- 16. Суперкомпьютеры и их применение.
- 17. Ноутбук устройство для профессиональной деятельности.
- 18. Карманные персональные компьютеры.
- 19. Основные типы принтеров.
- 20. Сканеры и программное обеспечение распознавания символов.
- 21. Сеть Интернет и киберпреступность.
- 22. Криптография.
- 23. Компьютерная графика на ПЭВМ.
- 24. WWW. История создания и современность.
- 25. Проблемы создания искусственного интеллекта.
- 26. Использование Интернет в маркетинге.
- 27. Поиск информации в Интернет. Web-индексы, Web-каталоги.
- 28. Системы электронных платежей, цифровые деньги.
- 29. Компьютерная грамотность и информационная культура.
- 30. Устройства ввода информации.
- 31.Передача информации.
- 32.Проблема измерения информации.
- 33.Ценностный подход к информации.
- 34.Семантическая информация.
- 35.Свойства информационных ресурсов.
- 36.Системы счисления древнего мира.
- 37.Римская систем счисления. Представление чисел и решение арифметических задач.
- 38.История систем счисления (десятичной, двоичной, восьмеричной, шестнадцатеричной).

#### **Этапы работы над рефератом**

**Выбор темы**. Очень важно правильно выбрать тему. Выбор темы не должен носить формальный характер, а иметь практическое и теоретическое обоснование.

Автор реферата должен осознанно выбрать тему с учетом его познавательных интересов или он может увязать ее с темой будущей магистерской работы. В этом случае магистранту предоставляется право самостоятельного (с согласия преподавателя) выбора темы реферата из списка тем, рекомендованных кафедрой по данной дисциплине (см. выше). При этом весьма полезными могут оказаться советы и обсуждение темы с преподавателем, который может оказать помощь в правильном выборе темы и постановке задач.

Если интересующая тема отсутствует в рекомендательном списке, то по согласованию с преподавателем обучающемуся предоставляется право самостоятельно предложить тему реферата, раскрывающую содержание изучаемой дисциплины. Тема не должна быть слишком общей и глобальной, так как небольшой объем работы (до 20 страниц) не позволит раскрыть ее.

При выборе темы необходимо учитывать полноту ее освещения в имеющейся научной литературе. Для этого можно воспользоваться тематическими каталогами библиотек и библиографическими указателями литературы, периодическими изданиями и ежемесячными указателями психолого - педагогической литературы, либо справочно-библиографическими ссылками изданий посвященных данной теме.

После выбора темы составляется список изданной по теме (проблеме) литературы, опубликованных статей, необходимых справочных источников.

Знакомство с любой научной проблематикой следует начинать с освоения имеющейся основной научной литературы. При этом следует сразу же составлять библиографические выходные данные (автор, название, место и год издания, издательство, страницы) используемых источников. Названия работ иностранных авторов приводятся только на языке оригинала.

Начинать знакомство с избранной темой лучше всего с чтения обобщающих работ по данной проблеме, постепенно переходя к узкоспециальной литературе.

На основе анализа прочитанного и просмотренного материала по данной теме следует составить тезисы по основным смысловым блокам, с пометками, собственными суждениями и оценками. Предварительно подобранный в литературных источниках материал может превышать необходимый объем реферата, но его можно использовать для составления плана реферата.

**Составление плана**. Автор по предварительному согласованию с преподавателем может самостоятельно составить план реферата, с учетом замысла работы, либо взять за основу рекомендуемый план, приведенный в данных методических указаниях по соответствующей теме. Правильно построенный план помогает систематизировать материал и обеспечить последовательность его изложения.

Наиболее традиционной является следующая структура реферата: Титульный лист.

Оглавление (план, содержание). Введение.

Глава 1 (полное наименование главы).

1.1. (полное название параграфа, пункта);

1.2. (полное название параграфа, пункта).

Глава 2 (полное наименование главы). Основная часть

2.1. (полное название параграфа, пункта); 2.2. (полное название параграфа, пункта).

Заключение (или выводы).

Список использованной литературы.

Приложения (по усмотрению автора).

*Титульный лист* заполняется по единой форме (Приложение 1).

*Оглавление* (план, содержание) включает названия всех разделов (пунктов плана) реферата и номера страниц, указывающие начало этих разделов в тексте реферата.

*Введение.* В этой части реферата обосновывается актуальность выбранной темы, формулируются цели работы и основные вопросы, которые предполагается раскрыть в реферате, указываются используемые материалы и дается их краткая характеристика с точки зрения полноты освещения избранной темы. Объем введения не должен превышать 1-1,5 страницы.

*Основная часть* реферата может быть представлена одной или несколькими главами, которые могут включать 2-3 параграфа (подпункта, раздела).

Здесь достаточно полно и логично излагаются главные положения в используемых источниках, раскрываются все пункты плана с сохранением связи между ними и последовательности перехода от одного к другому.

Автор должен следить за тем, чтобы изложение материала точно соответствовало цели и названию главы (параграфа). Материал в реферате рекомендуется излагать своими словами, не допуская дословного переписывания из литературных источников. В тексте обязательны ссылки на первоисточники, т.е. на тех авторов, у которых взят данный материал в виде мысли, идеи, вывода, числовых данных, таблиц, графиков, иллюстраций и пр.

Работа должна быть написана грамотным литературным языком. Сокращение слов в тексте не допускается, кроме общеизвестных сокращений и аббревиатуры. Каждый раздел рекомендуется заканчивать кратким выводом.

*Заключение* (выводы). В этой части обобщается изложенный в основной части материал, формулируются общие выводы, указывается, что нового лично для себя вынес автор реферата из работы над ним. Выводы делаются с учетом опубликованных в литературе различных точек зрения по проблеме рассматриваемой в реферате, сопоставления их и личного мнения автора реферата. Заключение по объему не должно превышать 1,5-2 страниц.

*Приложения* могут включать графики, таблицы, расчеты. Они должны иметь внутреннюю (собственную) нумерацию страниц.

*Библиография* (список литературы) здесь указывается реально использованная для написания реферата литература, периодические издания и электронные источники информации. Список составляется согласно правилам библиографического описания.

#### **Процедура оценивания**

При аттестации бакалавра по итогам его работы над рефератом, руководителем используются критерии оценки качества **процесса подготовки реферата, к**ритерии оценки **содержания реферата, к**ритерии оценки **оформления реферата, критерии оценки участия обучающегося в контрольно-оценочном мероприятии.**

*1. Критерии оценки содержания реферата:* степень раскрытия темы; самостоятельность и качество анализа теоретических положений; глубина проработки, обоснованность методологической и методической программы исследования; качество анализа объекта и предмета исследования; проработка литературы при написании реферата.

*2 Критерии оценки оформления реферата:* логика и стиль изложения; структура и содержание введения и заключения; объем и качество выполнения иллюстративного материала; качество ссылок и списка литературы; общий уровень грамотности изложения.

*3. Критерии оценки качества подготовки реферата:* способность работать самостоятельно; способность творчески и инициативно решать задачи; способность рационально планировать этапы и время выполнения реферата, диагностировать и анализировать причины появления проблем при выполнении реферата, находить оптимальные способы их решения; дисциплинированность, соблюдение плана, графика подготовки диссертации; способность вести дискуссию, выстраивать аргументацию с использованием результатов исследований, демонстрация широты кругозора;

*4. Критерии оценки участия бакалавра в контрольно-оценочном мероприятии:* способность и умение публичного выступления с докладом; способность грамотно отвечать на вопросы;

#### ШКАЛА И КРИТЕРИИ ОЦЕНИВАНИЯ

- оценка «зачтено» по реферату присваивается за глубокое раскрытие темы, качественное оформление работы, содержательность доклада и презентации;

- оценка «не зачтено» по реферату присваивается за слабое и неполное раскрытие темы, несамостоятельность изложения материала, выводы и предложения, носящие общий характер, отсутствие наглядного представления работы и ответов на вопросы.

#### ПЕРЕЧЕНЬ ЗАДАНИЙ ДЛЯ КОНТРОЛЬНЫХ РАБОТ ОБУЧАЮЩИХСЯ ЗАОЧНОЙ ФОРМЫ ОБУЧЕНИЯ Задачи по теме "Позиционные системы счисления. Арифметические операции" Задания к работе

1. Перевести данное число из десятичной системы счисления в двоичную, восьмеричную и шестнадцатеричную системы счисления.

2. Перевести данное число в десятичную систему счисления.

3. Сложить числа.

4. Выполнить вычитание.

5. Выполнить умножение.

6. Выполнить деление.

Примечание. В заданиях 3-6 проверять правильность вычислений переводом исходных данных и результатов в десятичную систему счисления. В задании 1д получить пять знаков после запятой в двоичном представлении.

# Вариант 1

1. a)  $666_{(10)}$ ; 6)  $305_{(10)}$ ; B)  $153,25_{(10)}$ ; r)  $162,25_{(10)}$ ;  $\mu$ )  $248,46_{(10)}$ 

2. a) 1100111011<sub>(2)</sub>; 6) 10000000111<sub>(2)</sub>; B) 10110101,1<sub>(2)</sub>; r) 100000110,10101<sub>(2)</sub>; A) 671,24<sub>(8)</sub>; e) 41A,6<sub>(16)</sub>. 3. a)  $10000011_{(2)}+1000011_{(2)}$ ; 6)  $1010010000_{(2)}+1101111011_{(2)}$ ; B)  $110010, 101_{(2)}+1011010011, 01_{(2)}$ ; r) 356, 5(8) + 1757, 04(8);  $\overline{A}$  293, 8(16) + 3CC, 98(16).

4. a)  $100111001_{(2)}-110110_{(2)}$ ; 6)  $1111001110_{(2)}-11101101_{(2)}$ ; B)  $1101111011_{(2)}-101000010_{(0)}111_{(2)}$ ; r) 2025,  $2_{(8)}$ -131,  $2_{(8)}$ ;  $\mu$ ) 2D8,  $4_{(16)}$ -A3,  $B_{(16)}$ .

5. a)  $1100110_{(2)}$  1011010<sub>(2)</sub>; 6) 2001,6<sub>(8)</sub> 125,2<sub>(8)</sub>; B) 2C,4<sub>(16)</sub> 12,98<sub>(16)</sub>.

6. a)  $110011000_{(2)}$ :  $10001_{(2)}$ ; 6)  $2410_{(8)}$ :  $27_{(8)}$ ; B)  $DAA_{(16)}$ :  $1B_{(16)}$ ;

# Ranuaut<sub>2</sub>

1. a)  $164_{(10)}$ ; 6)  $255_{(10)}$ ; B)  $712,25_{(10)}$ ; r)  $670,25_{(10)}$ ;  $\mu$ )  $11,89_{(10)}$ 

2. a) 1001110011<sub>(2)</sub>; 6) 1001000<sub>(2)</sub>; B) 1111100111,01<sub>(2)</sub>; r) 1010001100,101101<sub>(2)</sub>; д) 413,41<sub>(8)</sub>; e) 118,8C<sub>(16)</sub>. 3. a)  $1100001100_{(2)}+1100011001_{(2)}$ ; 6)  $110010001_{(2)}+1001101_{(2)}$ ; B)  $111111111_{(001_{(2)}+111111110,0101_{(2)};$ 

г)  $1443, 1_{(8)}+242, 44_{(8)}$ ; д)  $2B4, C_{(16)}+EA, 4_{(16)}$ .

4. a) 1001101100<sub>(2)</sub>-1000010111<sub>(2)</sub>; 6) 1010001000<sub>(2)</sub>-1000110001<sub>(2)</sub>; B) 1101100110,01<sub>(2)</sub>-

111000010,1011<sub>(2)</sub>; r) 1567,3<sub>(8)</sub>-1125,5<sub>(8)</sub>; g) 416,3<sub>(16)</sub>-255,3<sub>(16)</sub>.

5. a)  $100001_{(2)}$   $1001010_{(2)}$ ; 6)  $1723,2_{(8)}$   $15,2_{(8)}$ ; B)  $54,3_{(16)}$   $9,6_{(16)}$ .

6. a) 10010100100<sub>(2)</sub>: 1100<sub>(2)</sub>, 6) 2760<sub>(8)</sub>: 23<sub>(8)</sub>, B) 4AC<sub>(16)</sub>: 17<sub>(16)</sub>,

# Вариант 3

1. а) 273<sub>(10)</sub>; б) 661<sub>(10)</sub>; в) 156,25<sub>(10)</sub>; г) 797,5<sub>(10)</sub>; д) 53,74<sub>(10)</sub>

2. a) 1100000000<sub>(2)</sub>; 6) 1101011111<sub>(2)</sub>; B) 1011001101,00011<sub>(2)</sub>; r) 1011110100,011<sub>(2)</sub>; д) 1017,2<sub>(8)</sub>; e) 111,  $B_{(16)}$ .

3. a)  $1110001000_{(2)}+110100100_{(2)}$ ; 6)  $1001001101_{(2)}+1111000_{(2)}$ ; B)  $111100010,0101_{(2)}+1111111,01_{(2)}$ ; r) 573,04<sub>(8)</sub>+1577,2<sub>(8)</sub>; д) 108,8<sub>(16)</sub>+21B,9<sub>(16)</sub>.

4. a)  $1010111001_{(2)}$ -1010001011<sub>(2)</sub>; 6)  $1110101011_{(2)}$ -100111000<sub>(2)</sub>; B) 1110111000,011<sub>(2)</sub>-111001101,001<sub>(2)</sub>; г) 1300, 3<sub>(8)</sub>-464, 2<sub>(8)</sub>; д) 37С, 4<sub>(16)</sub>-1D0, 2<sub>(16)</sub>.

5. a)  $1011010_{(2)}$  1000010<sub>(2)</sub>; 6) 632, 2<sub>(8)</sub> 141, 34<sub>(8)</sub>; B) 2A, 7<sub>(16)</sub> 18, 8<sub>(16)</sub>.

6. a)  $111010110_{(2)}$ :  $1010_{(2)}$ ; 6)  $4120_{(8)}$ :  $23_{(8)}$ ; B)  $4F8_{(16)}$ :  $18_{(16)}$ ;

# Вариант 4

1. a)  $105_{(10)}$ ; 6)  $358_{(10)}$ ; B)  $377,5_{(10)}$ ; r)  $247,25_{(10)}$ ;  $\mu$ )  $87,27_{(10)}$ 

2. a) 1100001001<sub>(2)</sub>; 6) 1100100101<sub>(2)</sub>; B) 1111110110,01<sub>(2)</sub>; r) 11001100,011<sub>(2)</sub>; <sub>A</sub>) 112,04<sub>(8)</sub>; e) 334,A<sub>(16)</sub>.

3. a) 101000011<sub>(2)</sub>+110101010<sub>(2)</sub>; 6) 111010010<sub>(2)</sub>+1011011110<sub>(2)</sub>; B) 10011011,011<sub>(2)</sub>+1111100001,0011<sub>(2)</sub>; г) 1364,44<sub>(8)</sub>+1040,2<sub>(8)</sub>; д) 158, А<sub>(16)</sub>+34, С<sub>(16)</sub>.

4. a) 1111111000<sub>(2)</sub>-100010011<sub>(2)</sub>; 6) 1111101110<sub>(2)</sub>-11100110<sub>(2)</sub>; B) 1001100100,01<sub>(2)</sub>-10101001,1<sub>(2)</sub>; r) 1405,3<sub>(8)</sub>-346,5<sub>(8)</sub>;  $\overline{A}$ ) 3DD,4<sub>(16)</sub>-303,A<sub>(16)</sub>.<br>5. a) 1011100<sub>(2)</sub><sup>2</sup> 1100100<sub>(2)</sub>; 6) 347,2<sub>(8)</sub><sup>2</sup> 125,64<sub>(8)</sub>; b) 10,A8<sub>(16)</sub><sup>2</sup> 35,4<sub>(16)</sub>.

6. a)  $1000101000_{(2)}$ :  $1100_{(2)}$ ; 6)  $5101_{(8)}$ :  $31_{(8)}$ ; B) D7A<sub>(16)</sub>:  $1E_{(16)}$ ;

Вариант 5

1. a)  $500_{(10)}$ ; 6)  $675_{(10)}$ ; B)  $810,25_{(10)}$ ; r)  $1017,25_{(10)}$ ;  $\mu$ )  $123,72_{(10)}$ 

2. a) 1101010001<sub>(2)</sub>; 6) 100011100<sub>(2)</sub>; B) 1101110001,011011<sub>(2)</sub>; r) 110011000,111001<sub>(2)</sub>; д) 1347,17<sub>(8)</sub>; e) 155,6 $C_{(16)}$ .

3. а) 1000101101 $_{(2)}$ +1100000010 $_{(2)}$ ; б) 1111011010 $_{(2)}$ +111001100 $_{(2)}$ ; в) 1001000011,1 $_{(2)}$ +10001101,101 $_{(2)}$ ; г) 415,24<sub>(8)</sub>+1345,04<sub>(8)</sub>; д) 113,B<sub>(16)</sub>+65,8<sub>(16)</sub>.

4. а) 1101111100<sub>(2)</sub>-100100010<sub>(2)</sub>; б) 1011010110<sub>(2)</sub>-1011001110<sub>(2)</sub>; в) 1111011110,1101<sub>(2)</sub>-1001110111,1<sub>(2)</sub>; г) 1333, 2<sub>(8)</sub>-643, 2<sub>(8)</sub>; д) 176, 7<sub>(16)</sub>-E5, 4<sub>(16)</sub>.

5. а) 1101100<sub>(2)</sub> 1010011<sub>(2)</sub>; б) 516,54<sub>(8)</sub> 44,64<sub>(8)</sub>; в) 61,8<sub>(16)</sub> 48,9<sub>(16)</sub>.

6. а) 11000100000<sub>(2)</sub>: 10000<sub>(2)</sub>; б) 3074<sub>(8)</sub>: 25<sub>(8)</sub>; в) 6D5<sub>(16)</sub>: 21<sub>(16)</sub>;

**Вариант 6**

1. а) 218 $_{(10)}$ ; б) 808 $_{(10)}$ ; в) 176,25 $_{(10)}$ ; г) 284,25 $_{(10)}$ ; д) 253,04 $_{(10)}$ 

2. а) 111000100<sub>(2)</sub>; б) 1011001101<sub>(2)</sub>; в) 10110011,01<sub>(2)</sub>; г) 1010111111,011<sub>(2)</sub>; д) 1665,3<sub>(8)</sub>; е) FA,7<sub>(16)</sub>.

3. а) 11100000 $_{(2)}$ +1100000000 $_{(2)}$ ; б) 110101101<sub>(2)</sub>+111111110<sub>(2)</sub>; в) 10011011,011<sub>(2)</sub>+1110110100,01<sub>(2)</sub>; г) 1041,2<sub>(8)</sub>+1141,1<sub>(8)</sub>; д) 3C6,8<sub>(16)</sub>+B7,5<sub>(16)</sub>.

4. а) 10110010<sub>(2)</sub>-1010001<sub>(2)</sub>; б) 1101000000<sub>(2)</sub>-10000000<sub>(2)</sub>; в) 1100101111,1101<sub>(2)</sub>-100111000,1<sub>(2)</sub>; г)

1621,44<sub>(8)</sub>-1064,5<sub>(8)</sub>; д) 1AC,B<sub>(16)</sub>-BD,7<sub>(16)</sub>.

5. а) 1000000<sub>(2)</sub>' 110110<sub>(2)</sub>; б) 714,34<sub>(8)</sub>' 133,4<sub>(8)</sub>; в) 16,B<sub>(16)</sub>' 2B,6<sub>(16)</sub>.

6. а) 10001110011<sub>(2)</sub>: 10001<sub>(2)</sub>; б) 5456<sub>(8)</sub>: 33<sub>(8)</sub>; в) 6FA<sub>(16)</sub>: 13<sub>(16)</sub>;

#### **Вариант 7**

. а) 306<sub>(10)</sub>; б) 467<sub>(10)</sub>; в) 218,5<sub>(10)</sub>; г) 667,25<sub>(10)</sub>; д) 318,87<sub>(10)</sub>

2. а) 1111000111<sub>(2)</sub>; б) 11010101<sub>(2)</sub>; в) 1001111010,010001<sub>(2)</sub>; г) 1000001111,01<sub>(2)</sub>; д) 465,3<sub>(8)</sub>; е) 252,38<sub>(16)</sub>.

3. а) 1000001101 $\frac{1}{(2)}$ +1100101000 $\frac{1}{(2)}$ ; б) 1010011110 $\frac{1}{(2)}$ +10001000 $\frac{1}{(2)}$ ; в) 1100111,0010101<sub>(2)</sub>+101010110,011 $\frac{1}{(2)}$ ;

г) 520,4<sub>(8)</sub>+635,4<sub>(8)</sub>; д) 2DB,6<sub>(16)</sub>+15E,6<sub>(16)</sub>.

4. а)  $1101000101_{(2)}$ -1111111000<sub>(2)</sub>; б)  $11110101_{(2)}$ -110100<sub>(2)</sub>; в) 1011101011,001<sub>(2)</sub>-1011001000,01001<sub>(2)</sub>; г) 1034,4<sub>(8)</sub>-457,44<sub>(8)</sub>; д) 239, А<sub>(16)</sub>-9С,4<sub>(16)</sub>.

5. а) 1101101<sub>(2)</sub><sup> $\gamma$ </sup> 101010<sub>(2)</sub>; б) 310,2<sub>(8)</sub><sup> $\gamma$ </sup> 40,5<sub>(8)</sub>; в) 18,4<sub>(16)</sub> $\gamma$  35,4<sub>(16)</sub>.

6. а) 10101001110<sub>(2)</sub>: 1110<sub>(2)</sub>; б) 5360<sub>(8)</sub>: 31<sub>(8)</sub>; в) B80<sub>(16)</sub>: 20<sub>(16)</sub>;

#### **Вариант 8**

1. а) 167<sub>(10)</sub>; б) 113<sub>(10)</sub>; в) 607,5<sub>(10)</sub>; г) 828,25<sub>(10)</sub>; д) 314,71<sub>(10)</sub>

2. а) 110010001<sub>(2)</sub>; б) 100100000<sub>(2)</sub>; в) 1110011100,111<sub>(2)</sub>; г) 1010111010,1110111<sub>(2)</sub>; д) 704,6<sub>(8)</sub>; е)  $367,38$ <sub>(16)</sub>.

3. а) 10101100<sub>(2)</sub>+111110010<sub>(2)</sub>; б) 1000000010<sub>(2)</sub>+110100101<sub>(2)</sub>; в)

1110111010,10011<sub>(2)</sub>+1011010011,001<sub>(2)</sub>; г) 355,2<sub>(8)</sub>+562,04<sub>(8)</sub>; д) 1E5,18<sub>(16)</sub>+3BA,78<sub>(16)</sub>.

4. а) 1010110010<sub>(2)</sub>-1000000000<sub>(2)</sub>; б) 1111100110<sub>(2)</sub>-10101111<sub>(2)</sub>; в) 1101001010,101<sub>(2)</sub>-1100111000,011<sub>(2)</sub>; г) 1134,54<sub>(8)</sub>-231,2<sub>(8)</sub>; д) 2DE,6<sub>(16)</sub>-12A,4<sub>(16)</sub>.

5. а)  $10101_{(2)}$ <sup>'</sup>  $11010_{(2)}$ ; б)  $575,2_{(8)}$ <sup>'</sup>  $102,2_{(8)}$ ; в)  $55,4_{(16)}$ <sup>'</sup> 6,5<sub>(16)</sub>.

6. а) 1110111000<sub>(2)</sub>: 1110<sub>(2)</sub>; б) 6457<sub>(8)</sub>: 33<sub>(8)</sub>; в) AF0<sub>(16)</sub>: 1C<sub>(16)</sub>;

# **Вариант 9**

1. а)  $342_{(10)}$ ; б)  $374_{(10)}$ ; в)  $164,25_{(10)}$ ; г)  $520,375_{(10)}$ ; д)  $97,14_{(10)}$ .

2. а) 1000110110<sub>(2)</sub>; б) 111100001<sub>(2)</sub>; в) 1110010100,1011001<sub>(2)</sub>; г) 1000000110,00101<sub>(2)</sub>; д) 666,16<sub>(8)</sub>; е)  $1C7,68$ <sub>(16)</sub>.

3. а) 1101010000<sub>(2)</sub>+1011101001<sub>(2)</sub>; б) 100000101<sub>(2)</sub>+1100001010<sub>(2)</sub>; в)

1100100001,01001<sub>(2)</sub>+1110111111,011<sub>(2)</sub>; г) 242,2<sub>(8)</sub>+1153,5<sub>(8)</sub>; д)  $84,8_{(16)}$ +27E,8<sub>(16)</sub>.

4. а) 1111110<sub>(2)</sub>-1111011<sub>(2)</sub>; б) 1111100000<sub>(2)</sub>-111110011<sub>(2)</sub>; в) 1111011111,1001<sub>(2)</sub>-1010111100,01<sub>(2)</sub>; г) 1241,34<sub>(8)</sub>-1124,3<sub>(8)</sub>; д) 15F, А<sub>(16)</sub>-159, 4<sub>(16)</sub>.

5. а) 1001010<sub>(2)</sub><sup> $\uparrow$ </sup> 1101111<sub>(2)</sub>; б) 1616,3<sub>(8)</sub><sup> $\uparrow$ </sup> 61,3<sub>(8)</sub>; в) 3A,38<sub>(16)</sub> $\uparrow$  64,4<sub>(16)</sub>.

6. а) 10100100000<sub>(2)</sub>: 10000<sub>(2)</sub>; б) 2756<sub>(8)</sub>: 26<sub>(8)</sub>; в) D63<sub>(16)</sub>: 17<sub>(16)</sub>;

#### **Вариант 10**

1. а)  $524_{(10)}$ ; б)  $222_{(10)}$ ; в)  $579,5_{(10)}$ ; г)  $847,625_{(10)}$ ; д)  $53,35_{(10)}$ .

2. а) 101111111<sub>(2)</sub>; б) 1111100110<sub>(2)</sub>; в) 10011000,1101011<sub>(2)</sub>; г) 1110001101,1001<sub>(2)</sub>; д) 140,22<sub>(8)</sub>; е)  $1DE,54$ <sub>(16)</sub>.

3. а) 1101010000<sub>(2)</sub>+11100100<sub>(2)</sub>; б) 100110111<sub>(2)</sub>+101001000<sub>(2)</sub>; в) 1111100100,11<sub>(2)</sub>+1111101000,01<sub>(2)</sub>; г)  $1476,3_{(8)}+1011,1_{(8)}$ ; д) 3E0,A<sub>(16)</sub>+135,8<sub>(16)</sub>.

4. а) 1010010100 $_{(2)}$ -11101110 $_{(2)}$ ; б) 10000001110 $_{(2)}$ -10011100 $_{(2)}$ ; в) 11101001111,01 $_{(2)}$ -110000001,1 $_{(2)}$ ; г) 1542,5<sub>(8)</sub>-353,24<sub>(8)</sub>; д) 3EB,8<sub>(16)</sub>-3BA,8<sub>(16)</sub>.

5. а) 111000<sub>(2)</sub>' 100111<sub>(2)</sub>; б) 157,4<sub>(8)</sub>' 101,1<sub>(8)</sub>; в) 19,7<sub>(16)</sub>' 58,78<sub>(16)</sub>.

6. а) 1111100000<sub>(2)</sub>: 10000<sub>(2)</sub>; б) 1760<sub>(8)</sub>: 22<sub>(8)</sub>; в) A17<sub>(16)</sub>: 15<sub>(16)</sub>;

# **Вариант 11**

1. а) 113<sub>(10)</sub>; б) 875<sub>(10)</sub>; в) 535,1875<sub>(10)</sub>; г) 649,25<sub>(10)</sub>; д) 6,52<sub>(10)</sub>.

2. а) 11101000<sub>(2)</sub>; б) 1010001111<sub>(2)</sub>; в) 1101101000,01<sub>(2)</sub>; г) 1000000101,01011<sub>(2)</sub>; д) 1600,14<sub>(8)</sub>; е) 1Е9,4<sub>(16)</sub>.

3. a) 1000111110<sub>(2)</sub>+1011000101<sub>(2)</sub>; б) 1001000<sub>(2)</sub>+1101101001<sub>(2)</sub>; в) 110110010,011<sub>(2)</sub>+1000011111,0001<sub>(2)</sub>;

г) 620, 2<sub>(8)</sub>+1453, 3<sub>(8)</sub>; д) 348, 1<sub>(16)</sub>+234, 4<sub>(16)</sub>.

4. а) 1100001010(2)-10000011(2); б) 1101000001(2)-10000010(2); в) 110010110,011(2)-10010101,1101(2); г) 1520,5<sub>(8)</sub>-400,2<sub>(8)</sub>; д) 368,4<sub>(16)</sub>-239,6<sub>(16)</sub>.

5. а) 1100110<sub>(2)</sub><sup> $\prime$ </sup> 110010<sub>(2)</sub>; б) 177,4<sub>(8)</sub> $\prime$  23,4<sub>(8)</sub>; в) 10,6<sub>(16)</sub> $\prime$  26,8<sub>(16)</sub>.

6. а) 1110010000<sub>(2)</sub>: 10000<sub>(2)</sub>; б) 4343<sub>(8)</sub>: 31<sub>(8)</sub>; в) A3B<sub>(16)</sub>: 1B<sub>(16)</sub>;

# **Вариант 12**

1. а)  $294_{(10)}$ ; б)  $723_{(10)}$ ; в)  $950,25_{(10)}$ ; г)  $976,625_{(10)}$ ; д)  $282,73_{(10)}$ .

2. а) 10000011001<sub>(2</sub>); б) 10101100<sub>(2)</sub>; в) 1101100,01<sub>(2)</sub>; г) 1110001100,1<sub>(2)</sub>; д) 1053,2<sub>(8)</sub>; е) 200,6<sub>(16)</sub>.

3. а) 1000111110<sub>(2)</sub>+10111111<sub>(2)</sub>; б) 1111001<sub>(2)</sub>+110100110<sub>(2)</sub>; в) 1001110101,00011<sub>(2)</sub>+1001001000,01<sub>(2)</sub>; г)  $104,4_{(8)}+1310,62_{(8)}$ ; д) 2BD, $3_{(16)}+EB$ ,  $C_{(16)}$ .

4. а) 11110111<sub>(2)</sub>-11110100<sub>(2)</sub>; б) 1001100111<sub>(2)</sub>-101100111<sub>(2)</sub>; в) 1100110111,001<sub>(2)</sub>-1010001101,0011<sub>(2)</sub>; г) 631,1<sub>(8)</sub>-263,2<sub>(8)</sub>; д) 262,8<sub>(16)</sub>-1D6,88<sub>(16)</sub>.

5. а) 111101<sub>(2)</sub><sup> $\gamma$ </sup> 1111<sub>(2)</sub>; б) 1751,2<sub>(8)</sub><sup> $\gamma$ </sup>77,24<sub>(8)</sub>; в) 40,4<sub>(16)</sub> $\gamma$  54,6<sub>(16)</sub>.

6. а) 100111000<sub>(2)</sub>: 1101<sub>(2)</sub>; б) 4120<sub>(8)</sub>: 23<sub>(8)</sub>; в) 8F6<sub>(16)</sub>: 1F<sub>(16)</sub>;

**Вариант 13**

1. а) 617 $_{(10)}$ ; б) 597 $_{(10)}$ ; в) 412,25 $_{(10)}$ ; г) 545,25 $_{(10)}$ ; д) 84,82 $_{(10)}$ .

2. а) 110111101<sub>(2)</sub>; б) 1110011101<sub>(2)</sub>; в) 111001000,01<sub>(2)</sub>; г) 1100111001,1001<sub>(2)</sub>; д) 1471,17<sub>(8)</sub>; е) 3EC,5<sub>(16)</sub>. 3. а) 1110100100<sub>(2)</sub>+1010100111<sub>(2)</sub>; б) 1100001100<sub>(2)</sub>+1010000001<sub>(2)</sub>; в)

1100111101,10101<sub>(2)</sub>+1100011100,0011<sub>(2)</sub>; г) 750,16<sub>(8)</sub>+1345,34<sub>(8)</sub>; д) 158,4<sub>(16)</sub>+396,8<sub>(16)</sub>.

4. а) 10000000010<sub>(2)</sub>-100000001<sub>(2)</sub>; б) 1110111111<sub>(2)</sub>-1010001<sub>(2)</sub>; в) 1011001100,1<sub>(2)</sub>-100100011,01<sub>(2)</sub>; г)

1110,62<sub>(8)</sub>-210,46<sub>(8)</sub>; д) 1D8,D8<sub>(16)</sub>-110,4<sub>(16)</sub>.

5. а) 11001<sub>(2)</sub><sup> $\prime$ </sup> 1011100<sub>(2)</sub>; б) 1440,4<sub>(8)</sub> $\prime$  17,6<sub>(8)</sub>; в) 14,8<sub>(16)</sub> $\prime$  4А,3<sub>(16)</sub>.

6. а) 1010100100<sub>(2)</sub>: 1101<sub>(2)</sub>; б) 1375<sub>(8)</sub>: 21<sub>(8)</sub>; в) 4С4<sub>(16)</sub>: 14<sub>(16)</sub>;

**Вариант 14**

1. а)  $1047_{(10)}$ ; б)  $335_{(10)}$ ; в)  $814,5_{(10)}$ ; г)  $518,625_{(10)}$ ; д)  $198,91_{(10)}$ .

2. а) 1101100000<sub>(2)</sub>; б) 100001010<sub>(2)</sub>; в) 1011010101,1<sub>(2)</sub>; г) 1010011111,1101<sub>(2)</sub>; д) 452,63<sub>(8)</sub>; е) 1E7,08<sub>(16)</sub>.

3. а) 1101100101 $_{(2)}$ +100010001 $_{(2)}$ ; б) 1100011 $_{(2)}$ +110111011<sub>(2)</sub>; в) 1010101001,01<sub>(2)</sub>+10011110,11<sub>(2)</sub>; г)  $1672,2_{(8)}+266,2_{(8)}$ ; д)  $18B,A_{(16)}+2E9,2_{(16)}$ .

4. a) 1110111011<sub>(2)</sub>-100110111<sub>(2)</sub>; б) 1110000101<sub>(2)</sub>-1001110<sub>(2)</sub>; в) 1011110100,0011<sub>(2)</sub>-101001011,001<sub>(2)</sub>; г) 1560,22<sub>(8)</sub>-1142,2<sub>(8)</sub>; д) 1А5,8<sub>(16)</sub>-7D,A<sub>(16)</sub>.

5. а) 111100<sub>(2)</sub>' 111100<sub>(2)</sub>; б) 274,5<sub>(8)</sub>' 31,34<sub>(8)</sub>; в) 13,4<sub>(16)</sub>' 38,48<sub>(16)</sub>.

6. а) 10011101100<sub>(2)</sub>: 1110<sub>(2)</sub>; б) 1436<sub>(8)</sub>: 23<sub>(8)</sub>; в) CD6<sub>(16)</sub>: 1F<sub>(16)</sub>;

**Вариант 15**

1. а) 887<sub>(10)</sub>; б) 233<sub>(10)</sub>; в) 801,5<sub>(10)</sub>; г) 936,3125<sub>(10)</sub>; д) 218,73<sub>(10)</sub>.

2. а) 1010100001 $_{(2)}$ ; б) 10000010101 $_{(2)}$ ; в) 1011110000,100101 $_{(2)}$ ; г) 1000110001,1011 $_{(2)}$ ; д) 1034,34 $_{(8)}$ ; е)  $72,6_{(16)}$ .

3. а) 1010110101<sub>(2)</sub>+101111001<sub>(2)</sub>; б) 1111100100<sub>(2)</sub>+100110111<sub>(2)</sub>; в) 111111101,01<sub>(2)</sub>+1100111100,01<sub>(2)</sub>; г) 106,14<sub>(8)</sub>+322,5<sub>(8)</sub>; д) 156,98<sub>(16)</sub>+D3,2<sub>(16)</sub>.

4. а) 1111100100<sub>(2)</sub>-110101000<sub>(2)</sub>; б) 1110110100<sub>(2)</sub>-1101010101<sub>(2)</sub>; в) 1100001,0101<sub>(2)</sub>-1011010,101<sub>(2)</sub>; г) 537,24<sub>(8)</sub>-510,3<sub>(8)</sub>; д) 392,B<sub>(16)</sub>-149,5<sub>(16)</sub>.

5. а) 111100<sub>(2)</sub>´ 1101001<sub>(2)</sub>; б) 1567,2<sub>(8)</sub>´ 147,2<sub>(8)</sub>; в) 44,8<sub>(16)</sub>´ 13,6<sub>(16)</sub>.

6. а) 1111001100<sub>(2)</sub>: 10010<sub>(2)</sub>; б) 5050<sub>(8)</sub>: 31<sub>(8)</sub>; в)  $7EC_{(16)}$ : 1A<sub>(16)</sub>;

# **Вариант 16**

1. а)  $969_{(10)}$ ; б)  $549_{(10)}$ ; в)  $973,375_{(10)}$ ; г)  $508,5_{(10)}$ ; д)  $281,09_{(10)}$ .

2. а) 10100010<sub>(2)</sub>; б) 1110010111<sub>(2)</sub>; в) 110010010,101<sub>(2)</sub>; г) 1111011100,10011<sub>(2)</sub>; д) 605,02<sub>(8)</sub>; е) 3C8,8<sub>(16)</sub>. 3. а) 1111010100 $_{(2)}$ +10000000010 $_{(2)}$ ; б) 101001011<sub>(2)</sub>+10000000010<sub>(2)</sub>; в) 1011101001,1<sub>(2)</sub>+1110111,01<sub>(2)</sub>; г) 1053,34<sub>(8)</sub>+1513,2<sub>(8)</sub>; д) 40A,E8<sub>(16)</sub>+92,7<sub>(16)</sub>.

4. а) 1001100011 $_{(2)}$ -1111111110 $_{(2)}$ ; б) 1110001000<sub>(2)</sub>-1011110<sub>(2)</sub>; в) 100000101111,001<sub>(2)</sub>-1000010,01<sub>(2)</sub>; г) 553,2<sub>(8)</sub>-105,5<sub>(8)</sub>; д) 298,9<sub>(16)</sub>-67,4<sub>(16)</sub>.

5. а) 1110000<sub>(2)</sub>' 1000101<sub>(2)</sub>; б) 436,2<sub>(8)</sub>' 57,14<sub>(8)</sub>; в) 61,4<sub>(16)</sub>' 1Е,B8<sub>(16)</sub>.

6. а) 10001001100<sub>(2)</sub>: 1010<sub>(2)</sub>; б) 5203<sub>(8)</sub>: 27<sub>(8)</sub>; в) D58<sub>(16)</sub>: 1C<sub>(16)</sub>;

# **Вариант 17**

1. а) 163<sub>(10)</sub>; б) 566<sub>(10)</sub>; в) 694,375<sub>(10)</sub>; г) 352,375<sub>(10)</sub>; д) 288,61<sub>(10)</sub>.

2. а) 1001101001<sub>(2)</sub>; б) 110011101<sub>(2)</sub>; в) 1000001101,01<sub>(2)</sub>; г) 1010001001,11011<sub>(2)</sub>; д) 247,1<sub>(8)</sub>; е) 81,4<sub>(16)</sub>.

3. а) 1010111011<sub>(2)</sub>+11001000<sub>(2)</sub>; б) 1111101010<sub>(2)</sub>+1101100100<sub>(2)</sub>; в) 1100011100,1001<sub>(2)</sub>+10111100,1<sub>(2)</sub>; г) 1711, 6<sub>(8)</sub> + 1763, 34<sub>(8)</sub>; д) 30А, 4<sub>(16)</sub> + 89, 48<sub>(16)</sub>.

4. а) 111100101<sub>(2)</sub>-1101101<sub>(2)</sub>; б) 1001011100<sub>(2)</sub>-110110101<sub>(2)</sub>; в) 1110011001,1011<sub>(2)</sub>-1101101100,11<sub>(2)</sub>; г) 1617,4<sub>(8)</sub>-1442,6<sub>(8)</sub>; д) 36С,2<sub>(16)</sub>-38,5<sub>(16)</sub>.

5. а) 1100001 $_{(2)}$  1011100 $_{(2)}$ ; б) 104,54 $_{(8)}$  66,3 $_{(8)}$ ; в) 4D,A $_{(16)}$  69,6 $_{(16)}$ .

6. а) 10110000010<sub>(2)</sub>: 1111<sub>(2)</sub>; б) 3316<sub>(8)</sub>: 32<sub>(8)</sub>; в) A17<sub>(16)</sub>: 15<sub>(16)</sub>;

# **Вариант 18**

1. а) 917<sub>(10)</sub>; б) 477<sub>(10)</sub>; в) 74,5<sub>(10)</sub>; г) 792,25<sub>(10)</sub>; д) 84,33<sub>(10)</sub>.

2. а) 1110011100<sub>(2)</sub>; б) 1111101111<sub>(2)</sub>; в) 111110100,101<sub>(2)</sub>; г) 110011110,1000011<sub>(2)</sub>; д) 1446,62<sub>(8)</sub>; е)  $9C, D_{(16)}$ 

3. а) 11100101<sub>(2)</sub>+1110111111<sub>(2)</sub>; б) 1101111<sub>(2)</sub>+1000010<sub>(2)</sub>; в) 1000010100,011<sub>(2)</sub>+1111110111,011<sub>(2)</sub>; г) 1664,1<sub>(8)</sub>+501,3<sub>(8)</sub>; д) 1F0,6<sub>(16)</sub>+34,4<sub>(16)</sub>.

4. a)  $1011110110_{(2)}$ -1001011001<sub>(2)</sub>; б) 1101101110<sub>(2)</sub>-1000111000<sub>(2)</sub>; в) 1101110010,01<sub>(2)</sub>-111110110,01<sub>(2)</sub>; г) 1653,1<sub>(8)</sub>-415,6<sub>(8)</sub>; д) 1B9,4<sub>(16)</sub>-1B4,6<sub>(16)</sub>.

5. а) 1010000<sub>(2)</sub><sup> $\prime$ </sup> 1101011<sub>(2)</sub>; б) 1605,14<sub>(8)</sub><sup> $\prime$ </sup> 22,04<sub>(8)</sub>; в) 24,4<sub>(16)</sub> $\prime$  5Е,4<sub>(16)</sub>.

6. а) 10010101111<sub>(2)</sub>: 1011<sub>(2)</sub>; б) 5366<sub>(8)</sub>: 27<sub>(8)</sub>; в) 690<sub>(16)</sub>: 14<sub>(16)</sub>;

#### **Вариант 19**

1. а) 477 $_{(10)}$ ; б) 182 $_{(10)}$ ; в) 863,25 $_{(10)}$ ; г) 882,25 $_{(10)}$ ; д) 75,2 $_{(10)}$ .

2. а) 101011100<sub>(2)</sub>; б) 1000010011<sub>(2)</sub>; в) 11100011,1<sub>(2)</sub>; г) 100101010,00011<sub>(2)</sub>; д) 1762,7<sub>(8)</sub>; е) 1B5,6<sub>(16)</sub>.

3. а) 1011010111<sub>(2)</sub>+1011110101<sub>(2)</sub>; б) 1110001001<sub>(2)</sub>+1110101011<sub>(2)</sub>; в)

1100011000,101<sub>(2)</sub>+10000010100,1<sub>(2)</sub>; г) 1742,4<sub>(8)</sub>+456,1<sub>(8)</sub>; д) 29E,3<sub>(16)</sub>+D8,4<sub>(16)</sub>.

4. а) 1000001000 $_{(2)}$ -101110000 $_{(2)}$ ; б) 1111011010 $_{(2)}$ -101001001 $_{(2)}$ ; в) 1101101,1011 $_{(2)}$ -111110,001 $_{(2)}$ ; г) 1026,66 $_{(8)}$ -124,2<sub>(8)</sub>; д) 3E0,2<sub>(16)</sub>-1EA,2<sub>(16)</sub>.

5. а) 1101101<sub>(2)</sub><sup> $\gamma$ </sup>100000<sub>(2)</sub>; б) 1355,5<sub>(8)</sub><sup> $\gamma$ </sup> 125,64<sub>(8)</sub>; в) 20,4<sub>(16)</sub><sup> $\gamma$ </sup> 2F,4<sub>(16)</sub>.

6. а) 10000001000<sub>(2)</sub>: 1100<sub>(2)</sub>; б) 3060<sub>(8)</sub>: 20<sub>(8)</sub>; в) 88B<sub>(16)</sub>: 1B<sub>(16)</sub>;

#### **Вариант 20**

1. а) 804<sub>(10)</sub>; б) 157<sub>(10)</sub>; в) 207,625<sub>(10)</sub>; г) 435,375<sub>(10)</sub>; д) 30,43<sub>(10)</sub>.

2. а) 10010000<sub>(2)</sub>; б) 11001010<sub>(2)</sub>; в) 1110101100,1011<sub>(2)</sub>; г) 110110101,10111<sub>(2)</sub>; д) 1164,36<sub>(8)</sub>; е) 1D5,C8<sub>(16)</sub>. 3. а) 1100010100<sub>(2)</sub>+1100011010<sub>(2)</sub>; б) 1001001<sub>(2)</sub>+1100010001<sub>(2)</sub>; в) 1000110,101<sub>(2)</sub>+1010010001,001<sub>(2)</sub>; г)  $433,4_{(8)}+1774,2_{(8)}$ ; д) F7,4 $_{(16)}+178,4_{(16)}$ .

4. а) 10111110<sub>(2)</sub>-1100010<sub>(2)</sub>; б) 1111110000<sub>(2)</sub>-100111011<sub>(2)</sub>; в) 1011011100,011<sub>(2)</sub>-111011111,1<sub>(2)</sub>; г) 314,54<sub>(8)</sub>-77,14<sub>(8)</sub>; д) 233,68<sub>(16)</sub>-DB,4<sub>(16)</sub>.

5. а) 1110010<sub>(2)</sub>′ 1010111<sub>(2)</sub>; б) 242,2<sub>(8)</sub>′ 73,2<sub>(8)</sub>; в) 1D,A<sub>(16)</sub>′ 8,4<sub>(16)</sub>.

6. а) 11101100000<sub>(2)</sub>: 10000<sub>(2)</sub>; б) 3366<sub>(8)</sub>: 22<sub>(8)</sub>; в) A1E<sub>(16)</sub>: 25<sub>(16)</sub>;

#### **Вариант 21**

1. а) 753<sub>(10)</sub>; б) 404<sub>(10)</sub>; в) 111,1875<sub>(10)</sub>; г) 907,0625<sub>(10)</sub>; д) 62,88<sub>(10)</sub>.

2. а) 11100011 $_{(2)}$ ; б) 1111001111<sub>(2</sub>); в) 1011111111,01001<sub>(2)</sub>; г) 1001011101,011<sub>(2)</sub>; д) 615,72<sub>(8)</sub>; е) 3DA,5<sub>(16)</sub>. 3. а) 1100101011<sub>(2)</sub>+1010110010<sub>(2)</sub>; б) 110100111<sub>(2)</sub>+1100100010<sub>(2)</sub>; в)

1100110100,0011<sub>(2)</sub>+1101110000,01<sub>(2)</sub>; г) 477,2<sub>(8)</sub>+647,4<sub>(8)</sub>; д) 372,4<sub>(16)</sub>+1F0,4<sub>(16)</sub>.

4. а) 1001100000 $_{(2)}$ -111001000 $_{(2)}$ ; б) 1100001110 $_{(2)}$ -110000001 $_{(2)}$ ; в) 1100110100,01 $_{(2)}$ -101100010,101 $_{(2)}$ ; г) 543,46 $_{(8)}$ -517,2 $_{(8)}$ ; д) 284,B $_{(16)}$ -77,4 $_{(16)}$ .

5. а) 1100010<sub>(2)</sub><sup>2</sup> 100001<sub>(2)</sub>; б) 1324,2<sub>(8)</sub><sup>2</sup> 75,54<sub>(8)</sub>; в) 66,D<sub>(16)</sub><sup>2</sup> 1C,D<sub>(16)</sub>.

6. а) 1110110101<sub>(2)</sub>: 1101<sub>(2)</sub>; б) 5366<sub>(8)</sub>: 27<sub>(8)</sub>; в) 76С<sub>(16)</sub>: 19<sub>(16)</sub>;

#### **Вариант 22**

1. а) 571<sub>(10)</sub>; б) 556<sub>(10)</sub>; в) 696,25<sub>(10)</sub>; г) 580,375<sub>(10)</sub>; д) 106,67<sub>(10)</sub>.

2. а) 110011010<sub>(2)</sub>; б) 111001010<sub>(2)</sub>; в) 1000010011,00101<sub>(2)</sub>; г) 11010110,00001<sub>(2)</sub>; д) 1343,66<sub>(8)</sub>; е)  $3C3,6(16)$ .

3. a) 1100101100<sub>(2)</sub>+11010000<sub>(2)</sub>; 6) 101110110<sub>(2)</sub>+11111101<sub>(2)</sub>; в) 1001110001,01<sub>(2)</sub>+1101000111,00101<sub>(2)</sub>; г) 1213,34<sub>(8)</sub>+1012,34<sub>(8)</sub>; д) 3FE,58<sub>(16)</sub>+339,7<sub>(16)</sub>.

4. a) 111001111<sub>(2)</sub>-110011100<sub>(2)</sub>; б) 1010011001<sub>(2)</sub>-1000100010<sub>(2)</sub>; в) 1111110101,001<sub>(2)</sub>-101100011,0011<sub>(2)</sub>; г) 610, 2<sub>(8)</sub>-117, 2<sub>(8)</sub>; д) 404, В $8_{(16)}$ -307, 4<sub>(16)</sub>.

5. а) 111011<sub>(2)</sub><sup> $\uparrow$ </sup> 11110<sub>(2)</sub>; б) 1210,2<sub>(8)</sub> $\uparrow$  5,3<sub>(8)</sub>; в) 4F,4<sub>(16)</sub> $\uparrow$  56,D<sub>(16)</sub>.

6. а) 11001100110<sub>(2)</sub>: 10101<sub>(2)</sub>; б) 1732<sub>(8)</sub>: 35<sub>(8)</sub>; в) 478<sub>(16)</sub>: 16<sub>(16)</sub>;

# **Вариант 23**

1. а) 244<sub>(10)</sub>; б) 581<sub>(10)</sub>; в) 351,6875<sub>(10)</sub>; г) 1027,375<sub>(10)</sub>; д) 151,44<sub>(10)</sub>.

2. а) 1001100111<sub>(2)</sub>; б) 1100010010<sub>(2)</sub>; в) 1100110010,1101<sub>(2)</sub>; г) 1001011,0101<sub>(2)</sub>; д) 171,3<sub>(8)</sub>; е) 3A3,4<sub>(16)</sub>. 3. а) 1011101111 $_{(2)}$ +10101100 $_{(2)}$ ; б) 11001101 $_{(2)}$ +110010111 $_{(2)}$ ; в) 101011011,011<sub> $_{(2)}$ +11100010,1 $_{(2)}$ ; г)</sub>

552,24<sub>(8)</sub>+1443,2<sub>(8)</sub>; д) 1BE,4<sub>(16)</sub>+29A,38<sub>(16)</sub>.

4. а) 1100011001<sub>(2)</sub>-1010101001<sub>(2)</sub>; б) 1010000100<sub>(2)</sub>-1000110001<sub>(2)</sub>; в) 101110011,11<sub>(2)</sub>-1110001,01<sub>(2)</sub>; г)  $724,26_{(8)}$ -240,2<sub>(8)</sub>; д) 30F,78<sub>(16)</sub>-91,8<sub>(16)</sub>.

5. а) 100101<sub>(2)</sub><sup> $\prime$ </sup> 100101<sub>(2)</sub>; б) 113,2<sub>(8)</sub> $\prime$  60,2<sub>(8)</sub>; в) 2F,38<sub>(16)</sub> $\prime$  37,7<sub>(16)</sub>.

6. а) 10011011011<sub>(2)</sub>: 1011<sub>(2)</sub>; б) 3434<sub>(8)</sub>: 24<sub>(8)</sub>; в) 662<sub>(16)</sub>: 13<sub>(16)</sub>;

#### **Вариант 24**

1. а) 388<sub>(10)</sub>; б) 280<sub>(10)</sub>; в) 833,5625<sub>(10)</sub>; г) 674,25<sub>(10)</sub>; д) 159,05<sub>(10)</sub>.

2. а) 11001111<sub>(2)</sub>; б) 101001101<sub>(2)</sub>; в) 101001101,001001<sub>(2)</sub>; г) 100101011,101<sub>(2)</sub>; д) 750,51<sub>(8)</sub>; е) 90,8<sub>(16)</sub>. 3. а) 1110101<sub>(2)</sub>+1101101001<sub>(2)</sub>; б) 100001011<sub>(2)</sub>+10000000111<sub>(2)</sub>; в) 11010001,01<sub>(2)</sub>+1110110100,0011<sub>(2)</sub>; г) 1377,24<sub>(8)</sub>+1770,64<sub>(8)</sub>; д) 2FD,4<sub>(16)</sub>+125,8<sub>(16)</sub>.

4. а) 1100001001<sub>(2)</sub>-110110110<sub>(2)</sub>; б) 1011111110<sub>(2)</sub>-1011111<sub>(2)</sub>; в) 1111000000,011<sub>(2)</sub>-100011000,01<sub>(2)</sub>; г) 1332,  $2_{(8)}$ -1003,  $4_{(8)}$ ; д) 3B1,  $B_{(16)}$ -6E,  $9_{(16)}$ .

5. а) 11010<sub>(2)</sub><sup> $\gamma$ </sup> 1111<sub>(2)</sub>; б) 231,3<sub>(8)</sub> $\gamma$  120,3<sub>(8)</sub>; в) 49,8<sub>(16)</sub> $\gamma$  47,2<sub>(16)</sub>.

6. а) 1001010011<sub>(2)</sub> : 10001<sub>(2)</sub>; б) 3234<sub>(8)</sub> : 22<sub>(8)</sub>; в) 888<sub>(16)</sub> : 1С<sub>(16)</sub>;

#### **Вариант 25**

1. а)  $386_{(10)}$ ; б)  $608_{(10)}$ ; в)  $398,6875_{(10)}$ ; г)  $270,25_{(10)}$ ; д)  $317,32_{(10)}$ .

2. а) 11000001<sub>(2)</sub>; б) 1111111110<sub>(2)</sub>; в) 1110100010,10101<sub>(2)</sub>; г) 1001011001,011<sub>(2)</sub>; д) 1335,2<sub>(8)</sub>; е) 18F,8<sub>(16)</sub>. 3. а) 1101110<sub>(2)</sub>+10110001<sub>(2)</sub>; б) 1100101110<sub>(2)</sub>+1001100<sub>(2)</sub>; в) 101100000,1001<sub>(2)</sub>+110001101,01<sub>(2)</sub>; г) 162,44<sub>(8)</sub>+1643,2<sub>(8)</sub>; д) E4,B<sub>(16)</sub>+2A5,4<sub>(16)</sub>.

4. a) 1001110111<sub>(2)</sub>-1001000110<sub>(2)</sub>; б) 10000010101<sub>(2)</sub>-1011000000<sub>(2)</sub>; в) 1100110000,0101<sub>(2)</sub>-

110000110,001<sub>(2)</sub>; г) 1736,4<sub>(8)</sub>-310,44<sub>(8)</sub>; д) 277,4<sub>(16)</sub>-5C,6<sub>(16)</sub>.

5. а) 1011110<sub>(2)</sub>' 110101<sub>(2)</sub>; б) 425,2<sub>(8)</sub>' 53,1<sub>(8)</sub>; в) 26,9<sub>(16)</sub>' 54,5<sub>(16)</sub>.

6. а) 10010000011<sub>(2)</sub>: 1011<sub>(2)</sub>; б) 1413<sub>(8)</sub>: 23<sub>(8)</sub>; в) 958<sub>(16)</sub>: 17<sub>(16)</sub>;

**Вариант 26**

1. а) 76 $_{(10)}$ ; б) 279 $_{(10)}$ ; в) 572,25 $_{(10)}$ ; г) 477,375 $_{(10)}$ ; д) 184,97 $_{(10)}$ .

2. а) 1001101111<sub>(2)</sub>; б) 1011011000<sub>(2)</sub>; в) 1110100,0011<sub>(2)</sub>; г) 1000001010,01001<sub>(2)</sub>; д) 1234,2<sub>(8)</sub>; е) 1DD,2<sub>(16)</sub>. 3. а) 10101010<sub>(2)</sub>+10110010<sub>(2)</sub>; б) 1010010<sub>(2)</sub>+11111111101<sub>(2)</sub>; в) 11111111100,11001<sub>(2)</sub>+1011100,01<sub>(2)</sub>; г)

1343,1<sub>(8)</sub>+704,34<sub>(8)</sub>; д) 20E,4<sub>(16)</sub>+B3,78<sub>(16)</sub>.

4. a) 100001100 $_{(2)}$ -1000101 $_{(2)}$ ; б) 1011011011<sub>(2)</sub>-1010101100<sub>(2)</sub>; в) 1010111000,0101<sub>(2)</sub>-1010001001,001<sub>(2)</sub>; г) 1675,3<sub>(8)</sub>-716,44<sub>(8)</sub>; д) 2FB,2<sub>(16)</sub>-7A,C<sub>(16)</sub>.

5. а) 1011000<sub>(2)</sub>' 10101<sub>(2)</sub>; б) 442,7<sub>(8)</sub>' 52,2<sub>(8)</sub>; в) 1D,4<sub>(16)</sub>' 19,6<sub>(16)</sub>.

6. а) 1101000000<sub>(2)</sub>: 1101<sub>(2)</sub>; б) 1254<sub>(8)</sub>: 22<sub>(8)</sub>; в) 9F6<sub>(16)</sub>: 19<sub>(16)</sub>;

# **Вариант 27**

1. а) 1003<sub>(10)</sub>; б) 780<sub>(10)</sub>; в) 74,375<sub>(10)</sub>; г) 204,25<sub>(10)</sub>; д) 241,39<sub>(10)</sub>.

2. а) 1010001<sub>(2)</sub>; б) 11001101<sub>(2)</sub>; в) 1010101000,101<sub>(2)</sub>; г) 110011001,01<sub>(2)</sub>; д) 1031,5<sub>(8)</sub>; е) 158,24<sub>(16)</sub>.

3. а) 101110001<sub>(2)</sub>+111101001<sub>(2)</sub>; б) 111100101<sub>(2)</sub>+1001101101<sub>(2)</sub>; в) 1011101011,1<sub>(2)</sub>+1001011100,0011<sub>(2)</sub>; г) 1736,44 $_{(8)}$ +1636,34 $_{(8)}$ ; д) 162,9 $_{(16)}$ +A2,6 $_{(16)}$ .

4. а) 1101001011<sub>(2)</sub>-1001111001<sub>(2)</sub>; б) 111001111<sub>(2)</sub>-10001110<sub>(2)</sub>; в) 1111100001,01<sub>(2)</sub>-111111011,011<sub>(2)</sub>; г) 1777,4<sub>(8)</sub>-1047,2<sub>(8)</sub>; д) 21Е,6<sub>(16)</sub>-F5,B<sub>(16)</sub>.

5. а) 10111 $_{(2)}$ ´ 1000001 $_{(2)}$ ; б) 1012,52 $_{(8)}$ ´ 140,6 $_{(8)}$ ; в) 12,8 $_{(16)}$ ´ 43,5 $_{(16)}$ .

6. а) 1011010000<sub>(2)</sub>: 1100<sub>(2)</sub>; б) 3245<sub>(8)</sub>: 25<sub>(8)</sub>; в) FA0<sub>(16)</sub>: 20<sub>(16)</sub>;

#### **Вариант 28**

1. а) 262<sub>(10)</sub>; б) 414<sub>(10)</sub>; в) 330,5<sub>(10)</sub>; г) 541,6875<sub>(10)</sub>; д) 115,41<sub>(10)</sub>.

2. а) 1001011001<sub>(2)</sub>; б) 1000101<sub>(2)</sub>; в) 11101111,101<sub>(2)</sub>; г) 111100011,1<sub>(2)</sub>; д) 150,44<sub>(8)</sub>; е) 377,7<sub>(16)</sub>.

3. а) 100000001<sub>(2)</sub>+11011011<sub>(2)</sub>; б) 100101110<sub>(2)</sub>+10010010111<sub>(2)</sub>; в) 1101101111,101<sub>(2)</sub>+1010101100,001<sub>(2)</sub>; г) 71, 2<sub>(8)</sub>+246, 2<sub>(8)</sub>; д) 240, 8<sub>(16)</sub>+1B0, 2<sub>(16)</sub>.

4. a) 1010010101 $\frac{1}{(2)}$ -111110001 $\frac{1}{(2)}$ ; б) 1001101011 $\frac{1}{(2)}$ -100110000 $\frac{1}{(2)}$ ; в) 1111110001,001 $\frac{1}{(2)}$ -

1010011000,0111<sub>(2)</sub>; г) 640,16<sub>(8)</sub>-420,2<sub>(8)</sub>; д) 1E7,C8<sub>(16)</sub>-E7,A<sub>(16)</sub>.

5. а) 111111<sub>(2)</sub> 1101100<sub>(2)</sub>; б) 1515,3<sub>(8)</sub> 115,2<sub>(8)</sub>; в) 4Е,8<sub>(16)</sub> 4D,A<sub>(16)</sub>.

6. а) 100000100000<sub>(2)</sub>: 10100<sub>(2)</sub>; б) 3124<sub>(8)</sub>: 24<sub>(8)</sub>; в) 855<sub>(16)</sub>: 1B<sub>(16)</sub>;

# **Вариант 29**

1. а) 775<sub>(10)</sub>; б) 523<sub>(10)</sub>; в) 432,25<sub>(10)</sub>; г) 158,3125<sub>(10)</sub>; д) 1,09<sub>(10)</sub>.

2. а) 101110110<sub>(2)</sub>; б) 1010010<sub>(2)</sub>; в) 1001100,110011<sub>(2)</sub>; г) 1001000111,10011<sub>(2)</sub>; д) 236,63<sub>(8)</sub>; е) 148,6<sub>(16)</sub>.

3. а) 110010110<sub>(2)</sub>+100100111<sub>(2)</sub>; б) 1010110100<sub>(2)</sub>+1111100110<sub>(2)</sub>; в) 1111110111,1<sub>(2)</sub>+1101111001,01<sub>(2)</sub>; г) 1230,4<sub>(8)</sub>+1126,2<sub>(8)</sub>; д) CB,4<sub>(16)</sub>+34C,D<sub>(16)</sub>.

4. а) 1101111100<sub>(2)</sub>-1101110<sub>(2)</sub>; б) 1100100111<sub>(2)</sub>-110011110<sub>(2)</sub>; в) 1111000010,1<sub>(2)</sub>-1110010110,01<sub>(2)</sub>; г) 1213,6<sub>(8)</sub>-1135,4<sub>(8)</sub>; д) 31С, В8<sub>(16)</sub>-24Е,4<sub>(16)</sub>.

5. а) 1100011<sub>(2)</sub><sup> $\gamma$ </sup> 1100100<sub>(2)</sub>; б) 1465,2<sub>(8)</sub> $\gamma$  25,2<sub>(8)</sub>; в) 36,A<sub>(16)</sub> $\gamma$  69,8<sub>(16)</sub>.

6. а) 1000010100<sub>(2)</sub>: 1110<sub>(2)</sub>; б) 3472<sub>(8)</sub>: 31<sub>(8)</sub>; в) 510<sub>(16)</sub>: 12<sub>(16)</sub>;

# **Вариант 30**

1. а)  $149_{(10)}$ ; б)  $93_{(10)}$ ; в)  $463,6875_{(10)}$ ; г)  $184,75_{(10)}$ ; д)  $61,52_{(10)}$ .

2. а) 1100110101<sub>(2</sub>); б) 100001000<sub>(2)</sub>; в) 1010100111,01<sub>(2)</sub>; г) 111111001,1011<sub>(2)</sub>; д) 1636,24<sub>(8)</sub>; е) C7,78<sub>(16)</sub>.

3. а) 1100110001 $_{(2)}$ +110101 $_{(2)}$ ; б) 100001000<sub>(2)</sub>+100110010<sub>(2)</sub>; в) 110100000,0011<sub>(2)</sub>+101000110,1<sub>(2)</sub>; г)

610,1<sub>(8)</sub>+1542,3<sub>(8)</sub>; д) 147,8<sub>(16)</sub>+2F3,4<sub>(16)</sub>.

4. а) 1111110100<sub>(2)</sub>-1010100100<sub>(2)</sub>; б) 110000110<sub>(2)</sub>-1000010<sub>(2)</sub>; в) 1101110101,101<sub>(2)</sub>-1010111110,01101<sub>(2)</sub>; г) 1713,  $2_{(8)}$ -1111,  $3_{(8)}$ ; д) 2BD,  $A_{(16)}$ -242,  $4_{(16)}$ .

5. а) 10111<sub>(2)</sub><sup> $\prime$ </sup> 10110<sub>(2)</sub>; б) 231,16<sub>(8)</sub> $\prime$  31,02<sub>(8)</sub>; в) 18,А<sub>(16)</sub> $\prime$  4В,6<sub>(16)</sub>.

6. а) 10000110110<sub>(2)</sub>: 1011<sub>(2)</sub>; б) 1740<sub>(8)</sub>: 20<sub>(8)</sub>; в) DF2<sub>(16)</sub>: 1E<sub>(16)</sub>;

#### **Вариант 31**

1. а) 967<sub>(10)</sub>; б) 245<sub>(10)</sub>; в) 1048,5<sub>(10)</sub>; г) 857,25<sub>(10)</sub>; д) 105,31<sub>(10)</sub>.

2. а) 1111101100<sub>(2)</sub>; б) 1011101011<sub>(2)</sub>; в) 110111011,01<sub>(2)</sub>; г) 1110010,0101<sub>(2)</sub>; д) 413,2<sub>(8)</sub>; е) B0,8<sub>(16)</sub>.

3. а) 1100110001<sub>(2)</sub>+1000111011<sub>(2)</sub>; б) 11010111<sub>(2)</sub>+1011110100<sub>(2)</sub>; в) 11011110,01<sub>(2)</sub>+100011101,0111<sub>(2)</sub>; г)  $1324,6_{(8)}+1704,1_{(8)}$ ; д)  $1D2,6_{(16)}+54,8_{(16)}$ .

4. а) 1000101101 $\frac{1}{2}$ -101001010 $\frac{1}{2}$ ; б) 1101101010<sub>(2)</sub>-101010111<sub>(2)</sub>; в) 1110011110,0011<sub>(2)</sub>-1011011,011<sub>(2)</sub>; г) 1432,5<sub>(8)</sub>-666,64<sub>(8)</sub>; д) 2F7,8<sub>(16)</sub>-17B,78<sub>(16)</sub>.

5. а) 1010010 $_{(2)}$ ´ 1011100 $_{(2)}$ ; б) 1102,2 $_{(8)}$ ´ 135,2 $_{(8)}$ ; в) 7,4 $_{(16)}$ ´ 1А,9 $_{(16)}$ .

6. а) 110100000<sub>(2)</sub>: 10000<sub>(2)</sub>; б) 1604<sub>(8)</sub>: 31<sub>(8)</sub>; в) 93E<sub>(16)</sub>: 1A<sub>(16)</sub>;

# **Вариант 32**

1. а) 915 $_{(10)}$ ; б) 493 $_{(10)}$ ; в) 951, 125 $_{(10)}$ ; г) 329, 25 $_{(10)}$ ; д) 137, 76 $_{(10)}$ .

2. а) 1011000<sub>(2)</sub>; б) 1000001000<sub>(2)</sub>; в) 100001111,01<sub>(2)</sub>; г) 100011010,01<sub>(2)</sub>; д) 2015,5<sub>(8)</sub>; е) 2B5,2<sub>(16)</sub>.

3. a) 1101001000<sub>(2)</sub>+111010011<sub>(2)</sub>; 6) 1000110101<sub>(2)</sub>+1100000101<sub>(2)</sub>; **B**) 1111001100,101<sub>(2)</sub>+111111100,1<sub>(2)</sub>; г) 1370,44<sub>(8)</sub>+557,3<sub>(8)</sub>; д) 66,9<sub>(16)</sub>+CD,8<sub>(16)</sub>.

4. а) 1011000010<sub>(2)</sub>-110110000<sub>(2)</sub>; б) 1001000100<sub>(2)</sub>-11110111<sub>(2)</sub>; в) 1000010011,01<sub>(2)</sub>-111011010,10011<sub>(2)</sub>; г) 1777,  $2_{(8)}$ -112,  $6_{(8)}$ ; д) 34D,  $6_{(16)}$ -F8,  $5_{(16)}$ .

5. а) 1000000 $_{(2)}$ <sup>'</sup> 1001010<sub>(2)</sub>; б) 1204,  $2_{(8)}$ <sup>'</sup> 106, 6<sub>(8)</sub>; в) 61, 4<sub>(16)</sub><sup>'</sup> 28, 7<sub>(16)</sub>.

6. а) 1010111110<sub>(2)</sub>: 10010<sub>(2)</sub>; б) 3220<sub>(8)</sub>: 34<sub>(8)</sub>; в) AC2<sub>(16)</sub>: 22<sub>(16)</sub>;

**Вариант 33**

1. а) 588<sub>(10)</sub>; б) 518<sub>(10)</sub>; в) 607,25<sub>(10)</sub>; г) 776,25<sub>(10)</sub>; д) 182,52<sub>(10)</sub>.

2. а) 100100100<sub>(2)</sub>; б) 1101010000<sub>(2)</sub>; в) 1000101110,00111<sub>(2)</sub>; г) 10010000,01101<sub>(2)</sub>; д) 643,14<sub>(8)</sub>; е) 295,4(16).

3. а) 1100001011<sub>(2)</sub>+110101111<sub>(2)</sub>; б) 110001100<sub>(2)</sub>+1110100000<sub>(2)</sub>; в)

1010110110,101<sub>(2)</sub>+1101111110,0101<sub>(2)</sub>; г) 726,4<sub>(8)</sub>+1211,6<sub>(8)</sub>; д) 20D,6<sub>(16)</sub>+416,6<sub>(16)</sub>.

4. а) 10000010100<sub>(2)</sub>-1011000000<sub>(2)</sub>; б) 1101101010<sub>(2)</sub>-1101000<sub>(2)</sub>; в) 110111011,001<sub>(2)</sub>-1001110,1<sub>(2)</sub>; г) 2013,14<sub>(8)</sub>-1641,4<sub>(8)</sub>; д) 3DD,2<sub>(16)</sub>-19F,4<sub>(16)</sub>.

5. а) 1100010<sub>(2)</sub><sup> $\uparrow$ </sup> 101001<sub>(2)</sub>; б) 600,3<sub>(8)</sub> $\uparrow$  132,2<sub>(8)</sub>; в) 40,2<sub>(16)</sub> $\uparrow$  1A,88<sub>(16)</sub>.

6. а) 1001100000<sub>(2)</sub>: 10011<sub>(2)</sub>; б) 4356<sub>(8)</sub>: 22<sub>(8)</sub>; в) 78С<sub>(16)</sub>: 1С<sub>(16)</sub>;

**Вариант 34**

1. а) 612<sub>(10)</sub>; б) 65<sub>(10)</sub>; в) 376,25<sub>(10)</sub>; г) 606,625<sub>(10)</sub>; д) 112,15<sub>(10)</sub>.

2. а) 1100111010 $_{(2)}$ ; б) 1000110011 $_{(2)}$ ; в) 11001111100,101 $_{(2)}$ ; г) 1010000101,01 $_{(2)}$ ; д) 1404,2 $_{(8)}$ ; е) 31E,76 $_{(16)}$ . 3. а) 1000110<sub>(2)</sub>+1101111000<sub>(2)</sub>; б) 1011010001<sub>(2)</sub>+1100011011<sub>(2)</sub>; в) 1101111,01<sub>(2)</sub>+1011110001,001<sub>(2)</sub>; г) 2010,3<sub>(8)</sub>+654,02<sub>(8)</sub>; д) F2,6<sub>(16)</sub>+FE,5<sub>(16)</sub>.

4. а) 100111000 $_{(2)}$ -11010011 $_{(2)}$ ; б) 1111010011<sub>(2)</sub>-11011111<sub>(2)</sub>; в) 1010010010,101<sub>(2)</sub>-11001111,1<sub>(2)</sub>; г) 1722,54<sub>(8)</sub>-1152,1<sub>(8)</sub>; д) 329, А<sub>(16)</sub>-2ED, 6<sub>(16)</sub>.

5. а) 1011000<sub>(2)</sub><sup> $\sim$ </sup> 101010<sub>(2)</sub>; б) 1772,34<sub>(8)</sub> $\sim$  44,3<sub>(8)</sub>; в) 67,B<sub>(16)</sub> $\sim$  16,58<sub>(16)</sub>.

6. а) 11101111111<sub>(2)</sub>: 10011<sub>(2)</sub>; б) 3074<sub>(8)</sub>: 34<sub>(8)</sub>; в) D82<sub>(16)</sub>: 1A<sub>(16)</sub>;

# **Вариант 35**

1. а)  $452_{(10)}$ ; б)  $964_{(10)}$ ; в)  $363,25_{(10)}$ ; г)  $1023,25_{(10)}$ ; д)  $131,96_{(10)}$ .

2. а) 1001111010<sub>(2)</sub>; б) 101010110<sub>(2)</sub>; в) 1101010111,011<sub>(2)</sub>; г) 1000010111,11<sub>(2)</sub>; д) 1766,7<sub>(8)</sub>; е) 1A9,1<sub>(16)</sub>.

3. а) 1101111110<sub>(2)</sub>+11111100000<sub>(2)</sub>; б) 1001101010<sub>(2)</sub>+1010010111<sub>(2)</sub>; в) 1110101011,01<sub>(2)</sub>+110100111,01<sub>(2)</sub>; г) 225,2<sub>(8)</sub>+710,64<sub>(8)</sub>; д) BD,4<sub>(16)</sub>+2D0,4<sub>(16)</sub>.

4. а) 1011110110<sub>(2)</sub>-1000001111<sub>(2)</sub>; б) 1110110111<sub>(2)</sub>-1110100<sub>(2)</sub>; в) 1110000000,0001<sub>(2)</sub>-110010000,1<sub>(2)</sub>; г) 1134,2<sub>(8)</sub>-1002,2<sub>(8)</sub>; д) 385,8<sub>(16)</sub>-73,A<sub>(16)</sub>.

5. а) 1010000<sub>(2)</sub><sup> $\gamma$ </sup> 1001101<sub>(2)</sub>; б) 1467,72<sub>(8)</sub><sup> $\gamma$ </sup> 31,56<sub>(8)</sub>; в) 11,6<sub>(16)</sub> $\gamma$  11,3<sub>(16)</sub>.

6. а) 11111001011<sub>(2)</sub>: 10101<sub>(2)</sub>; б) 1544<sub>(8)</sub>: 34<sub>(8)</sub>; в) 69A<sub>(16)</sub>: 1A<sub>(16)</sub>;

# **Вариант 36**

1. а)  $955_{(10)}$ ; б)  $629_{(10)}$ ; в)  $712,125_{(10)}$ ; г)  $848,25_{(10)}$ ; д)  $181,04_{(10)}$ . 2. а) 1111010110<sub>(2)</sub>; б) 1100101110<sub>(2)</sub>; в) 1000001010,00111<sub>(2)</sub>; г) 1111111001,01101<sub>(2)</sub>; д) 323,6<sub>(8)</sub>; е) 344,7(16).

3. а) 101000111<sub>(2)</sub>+10000001<sub>(2)</sub>; б) 1001001111<sub>(2)</sub>+1000011010<sub>(2)</sub>; в) 100011101,101<sub>(2)</sub>+1111100,01<sub>(2)</sub>; г) 1104,1<sub>(8)</sub>+2004,2<sub>(8)</sub>; д) 329,B<sub>(16)</sub>+1A8,2<sub>(16)</sub>.

4. а) 1001000111 $_{(2)}$ -10111000 $_{(2)}$ ; б) 1111110011<sub>(2)</sub>-111011000<sub>(2)</sub>; в) 1101101101,011<sub>(2)</sub>-101100110,01<sub>(2)</sub>; г) 1056,1<sub>(8)</sub>-425,3<sub>(8)</sub>; д) 366,4<sub>(16)</sub>-27B,4<sub>(16)</sub>.

5. а) 10001<sub>(2)</sub><sup> $\uparrow$ </sup> 101110<sub>(2)</sub>; б) 616,34<sub>(8)</sub> $\uparrow$  73,2<sub>(8)</sub>; в) 64,98<sub>(16)</sub> $\uparrow$  2A,6<sub>(16)</sub>.

6. а) 10010111001<sub>(2)</sub>: 1101<sub>(2)</sub>; б) 1626<sub>(8)</sub>: 33<sub>(8)</sub>; в) A7C<sub>(16)</sub>: 16<sub>(16)</sub>;

# **Вариант 37**

1. а) 236<sub>(10)</sub>; б) 1010<sub>(10)</sub>; в) 370, 125<sub>(10)</sub>; г) 929, 375<sub>(10)</sub>; д) 31, 09<sub>(10)</sub>. 2. а) 1111110<sub>(2)</sub>; б) 1111001111<sub>(2)</sub>; в) 101011001,0101001<sub>(2)</sub>; г) 101110100,1001<sub>(2)</sub>; д) 1247,37<sub>(8)</sub>; е)  $404,58$ <sub>(16)</sub>.

3. а) 10000001110<sub>(2)</sub>+110111101<sub>(2)</sub>; б) 101100011<sub>(2)</sub>+1110011010<sub>(2)</sub>; в)

110110111,01<sub>(2)</sub>+1110010010,01101<sub>(2)</sub>; г) 657,5<sub>(8)</sub>+306,34<sub>(8)</sub>; д) 346,4<sub>(16)</sub>+33F,A<sub>(16)</sub>.

4. а) 100101000<sub>(2)</sub>-110011<sub>(2)</sub>; б) 1011101100<sub>(2)</sub>-100000111<sub>(2)</sub>; в) 1100111011,101<sub>(2)</sub>-1101011,01<sub>(2)</sub>; г) 1525, 2<sub>(8)</sub>-1346, 4<sub>(8)</sub>; д) 293, 8<sub>(16)</sub>-C0, 8<sub>(16)</sub>.

5. а) 1001101<sub>(2)</sub><sup> $\gamma$ </sup>1110001<sub>(2)</sub>; б) 1121,4<sub>(8)</sub> $\gamma$  110,3<sub>(8)</sub>; в) 54,8<sub>(16)</sub> $\gamma$  40,18<sub>(16)</sub>.

6. а) 1001000100<sub>(2)</sub>: 1010<sub>(2)</sub>; б) 2260<sub>(8)</sub>: 31<sub>(8)</sub>; в) 461<sub>(16)</sub>: 13<sub>(16)</sub>;

# **Вариант 38**

1. а) 635<sub>(10)</sub>; б) 427<sub>(10)</sub>; в) 686,6875<sub>(10)</sub>; г) 683,5<sub>(10)</sub>; д) 220,68<sub>(10)</sub>.

2. а) 1001010111<sub>(2)</sub>; б) 101110100<sub>(2)</sub>; в) 1001000000,10101<sub>(2)</sub>; г) 1100011101,1101<sub>(2)</sub>; д) 1267,16<sub>(8)</sub>; е)  $5A,6$ <sub>(16)</sub>.

3. а) 1111001111<sub>(2)</sub>+101010001<sub>(2)</sub>; б) 110000010<sub>(2)</sub>+100010010<sub>(2)</sub>; в) 1110101101,01<sub>(2)</sub>+111001111,1<sub>(2)</sub>; г) 1455, 2<sub>(8)</sub>+124, 2<sub>(8)</sub>; д) 2BE, 5<sub>(16)</sub>+165, 4<sub>(16)</sub>.

4. а) 1110110000 (2)-100011100 (2); б) 1011011100 (2)-110100110 (2); в) 11101000,0001 (2)-1010101,01 (2); г) 1013, 2<sub>(8)</sub>-373, 2<sub>(8)</sub>; д) 32D, 48<sub>(16)</sub>-275, 4<sub>(16)</sub>.

5. а) 110001<sub>(2)</sub><sup> $\gamma$ </sup> 110001<sub>(2)</sub>; б) 1017,1<sub>(8)</sub><sup> $\gamma$ </sup> 6,2<sub>(8)</sub>; в) 1F,A<sub>(16)</sub> $\gamma$  55,4<sub>(16)</sub>.

6. а) 1111001100<sub>(2)</sub>: 10010<sub>(2)</sub>; б) 3164<sub>(8)</sub>: 34<sub>(8)</sub>; в) 125В<sub>(16)</sub>: 25<sub>(16)</sub>;

# **Вариант 39**

1. а) 976<sub>(10)</sub>; б) 453<sub>(10)</sub>; в) 928,5<sub>(10)</sub>; г) 955,4375<sub>(10)</sub>; д) 215,96<sub>(10)</sub>.

2. а) 100101111<sub>(2)</sub>; б) 1011100<sub>(2)</sub>; в) 1001011,00101<sub>(2)</sub>; г) 1101100010,1101<sub>(2)</sub>; д) 456,11<sub>(8)</sub>; е) 361,1<sub>(16)</sub>.

3. а) 1001100110( $\frac{1}{2}$ )+1101000011( $\frac{1}{2}$ ); б) 1011000111( $\frac{1}{2}$ )+1010001010( $\frac{1}{2}$ ); в) 10011111100,01 $\frac{1}{2}$ )+111001011,1( $\frac{1}{2}$ ); г) 1073,4 $_{(8)}$ +621,2 $_{(8)}$ ; д) 289,4 $_{(16)}$ +3FD,6 $_{(16)}$ .

4. а) 110000000 $\frac{1}{2}$ -10111101 $\frac{1}{2}$ ; б) 110001000 $\frac{1}{2}$ -10110010 $\frac{1}{2}$ ; в) 11100000111 $\frac{1}{2}$ -100000111,0101 $\frac{1}{2}$ ; г)

1546,3<sub>(8)</sub>-1521,3<sub>(8)</sub>; д) 1D4,C8<sub>(16)</sub>-107,4<sub>(16)</sub>.

5. а) 101000<sub>(2)</sub>´ 1110001<sub>(2)</sub>; б) 712,3<sub>(8)</sub>´ 64,2<sub>(8)</sub>; в) 3D,8<sub>(16)</sub>´ 37,4<sub>(16)</sub>.

6. а) 1010010100<sub>(2)</sub>: 1100<sub>(2)</sub>; б) 1635<sub>(8)</sub>: 31<sub>(8)</sub>; в) A32<sub>(16)</sub>: 12<sub>(16)</sub>;

**Вариант 40**

1. а) 119<sub>(10)</sub>; б) 908<sub>(10)</sub>; в) 423,125<sub>(10)</sub>; г) 777,625<sub>(10)</sub>; д) 53,26<sub>(10)</sub>. 2. а) 100001101<sub>(2)</sub>; б) 1110100111<sub>(2)</sub>; в) 10010110,1011<sub>(2)</sub>; г) 1110010011,1011<sub>(2)</sub>; д) 772,24<sub>(8)</sub>; е) 81,A<sub>(16)</sub>. 3. а) 1010011101 $\frac{1}{(2)}$ +1010110101 $\frac{1}{(2)}$ ; б) 101111001 $\frac{1}{(2)}$ +1111100000 $\frac{1}{(2)}$ ; в)

1101011110,001<sub>(2)</sub>+111100001,011<sub>(2)</sub>; r) 1034,16<sub>(8)</sub>+205,2<sub>(8)</sub>; д) 33C,2<sub>(16)</sub>+37D,4<sub>(16)</sub>.

4. а) 1010100010 $\overline{O}_{(2)}$ -1010010111 $\overline{O}_{(2)}$ ; б) 1101111000 $\overline{O}_{(2)}$ -1000101 $\overline{O}_{(2)}$ ; в) 110001100,011 $\overline{O}_{(2)}$ -1101100,11 $\overline{O}_{(2)}$ ; г) 1733,3<sub>(8)</sub>-355,2<sub>(8)</sub>; д) 26F,4<sub>(16)</sub>-D3,6<sub>(16)</sub>.

5. а) 1001111<sub>(2)</sub><sup> $\cdot$ </sup> 1000100<sub>(2)</sub>; б) 1017,3<sub>(8)</sub> $\cdot$  73,44<sub>(8)</sub>; в) 56,2<sub>(16)</sub> $\cdot$  4А,4<sub>(16)</sub>.

6. а) 11000001011<sub>(2)</sub>: 10001<sub>(2)</sub>; б) 3440<sub>(8)</sub>: 23<sub>(8)</sub>; в) 854<sub>(16)</sub>: 1A<sub>(16)</sub>;

# **ШКАЛА И КРИТЕРИИ ОЦЕНИВАНИЯ**

Задание считается верно решѐнным, если приведено полное решение с пояснениями и записан ответ. Если решение приведено не в полном объѐме или отсутствует, то задание считается неправильно решѐнным.

- 81 – 100 % - «отлично»

- 71 – 80 % - «хорошо»

- 61 – 70 % - «удовлетворительно»

- <61% - «неудовлетворительно»

# **7.2. Рекомендации по самостоятельному изучению тем**

# **ВОПРОСЫ**

#### **для самостоятельного изучения темы**

1. Информационные процессы.

2. Характеристика и классификация информационных процессов.

3. Тенденция развития информационных систем и технологий.

4. Эволюция ЭВМ, поколения.

5. Элементарная база ЭВМ.

6. Тенденции и направления развития технических и программных средств информатики.

7. Алгоритмизация и программирование.

8. Рассмотрение на примерах базовых алгоритмических структур.

9. Разработка и программирование алгоритмов циклической структуры.

10. Использование массивов.

11. Экспертные системы: общая характеристика, основные функции.

12. Практические аспекты использования интеллектуальных систем в профессиональной деятельности.

13. Тенденция и перспективы развития систем искусственного интеллекта, сетевых информационных систем и средств мультимедиа.

#### **ОБЩИЙ АЛГОРИТМ самостоятельного изучения темы**

1) Проанализировать предложенные для самостоятельного изучения вопросы.

2) Ознакомиться с рекомендованной учебной литературой и электронными ресурсами.

3) На этой основе составить развѐрнутый план изложения темы.

4) Оформить отчѐтный материал в виде конспекта, обязательно указав список использованной лите-

ратуры и режим доступа к использованным электронным ресурсам.

5) Сдать конспект на кафедру в установленные сроки (за 2 недели до начала сессии).

#### ШКАЛА И КРИТЕРИИ ОЦЕНКИ самостоятельного изучения темы

- оценка «зачтено» выставляется, если обучающийся изучил все предложенные вопросы, оформил отчетный материал в виде конспекта на основе самостоятельного изученного материала. смог всесторонне раскрыть теоретическое содержание вопросов, сдал работу на кафедру в установленные сроки.

- оценка «не зачтено» выставляется, если обучающийся изучил только часть из предложенных вопросов, неаккуратно оформил конспект на основе самостоятельного изученного материала, не смог всесторонне раскрыть теоретическое содержание темы, не сдал работу на кафедру в установленные сроки.

#### 8. Входной контроль и текущий (внутрисеместровый) контроль хода и результатов учебной работы

# 8.1 Вопросы для входного контроля

# Тестирование

Вариант 1

1. В технике под информацией понимают:

а) воспринимаемые человеком или специальными устройствами сведения об окружающем мире и протекающих в нем процессах;

б) часть знаний, использующихся для ориентирования, активного действия, управления;

в) сообщения, передающиеся в форме знаков или сигналов;

г) сведения, обладающие новизной;

д) все то, что фиксируется в виде документов.

2. Информация в теории информации - это:

а) то, что поступает в наш мозг из многих источников и во многих формах и, взаимодействуя там, образует нашу структуру знания;

б) сведения, полностью снимающие или уменьшающие существующую до их получения неопределенность:

в) неотъемлемый атрибут материи;

г) отраженное разнообразие;

д) сведения, обладающие новизной.

3. Информацию, не зависящую от чьего-либо мнения или суждения, называют:

- а) достоверной;
- б) актуальной;
- в) объективной:
- г) полезной:
- д) понятной.

4. Наибольший объем информации человек получает при помощи:

- а) осязания;
- б) слуха;
- в) обоняния;
- г) зрения;

д) вкусовых рецепторов.

5. Примером текстовой информации может служить:

- а) музыкальная заставка;
- б) таблица умножения:
- в) иллюстрация в книге;
- г) фотография;
- д) реплика актера в спектакле.

6. Носителем информации, представленной наскальными росписями давних предков, выступает:

- а) бумага;
- б) камень;
- в) папирус;
- г) фотопленка:

д) холст.

7. Информационными процессами называются действия, связанные:

а) с созданием глобальных информационных систем:

б) с работой средств массовой информации:

в) с получением (поиском), хранением, передачей, обработкой и использованием информа-

ции:

- г) с организацией всемирной компьютерной сети;
- д) с разработкой новых персональных компьютеров.
- 8. Под носителем информации понимают:
	- а) линии связи для передачи информации;

б) параметры физического процесса произвольной природы, интерпретирующиеся как информационные сигналы;

- в) устройства для хранения данных в персональном компьютере;
	- г) аналого-цифровой преобразователь;
- д) среду для записи и хранения информации.
- 9. Расследование преступления представляет собой информационный процесс:
	- а) кодирования информации;
	- б) поиска информации;
	- в) хранения информации;
	- г) передачи информации;
	- д) защиты информации.

10. При передаче информации в обязательном порядке предполагается наличие:

а) двух людей;

- б) осмысленности передаваемой информации;
- в) источника и приемника информации, а также канала связи между ними;
- г) избыточности передающейся информации;
- д) дуплексного канала связи.
- 11. Какой из следующих сигналов является аналоговым:
	- а) сигнал маяка;
	- б) сигнал SOS;
	- в) кардиограмма;
	- г) дорожный знак;
	- д) сигнал светофора?.
- 12. Перевод текста с английского языка на русский является процессом:
	- а) хранения информации;
	- б) передачи информации;
	- в) поиска информации;
	- г) обработки информации;
	- д) ни одним из перечисленных выше процессов.
- 13 .Основным носителем информации в социуме на современном этапе является:
- а) бумага (изобретена (по данным историков) в Китае во II веке нашей эры, по тем же данным в Европе бумага появилась в XI веке);
	- б) кино и фотопленка (изобретение XIX столетия);
	- в) магнитная лента (изобретена в XX веке);
	- г) дискета, жесткий диск (изобретение 80-х годов XX века);
	- д) лазерный компакт-диск (изобретение последнего десятилетия второго тысячелетия).

14. Язык называется формализованным, если в нем:

- а) количество букв в каждом слове фиксировано;
- б) каждое слово имеет не более двух значений;
- в) жестко заданы правила построения слов;

г) каждое слово имеет только один смысл, однозначно заданы правила построения слов из алфавита языка;

- д) каждое слово имеет только один смысл.
- 15. Кодом называется:
	- а) двоичное слово фиксированной длины;

б) правило, описывающее отображение набора знаков одного алфавита в набор знаков другого алфавита;

- в) последовательность слов над двоичным набором знаков;
- г) произвольная конечная последовательность знаков;

д) правило, описывающее отображение одного набора знаков в другой набор знаков или слов. 16. Система счисления — это:

- а) совокупность цифр I, V, X, L, C, D, M;
- б) совокупность цифр 0, 1, 2, 3, 4, 5, 6, 7, 8, 9;
- в) совокупность цифр 0, 1;
- г) принятый способ записи чисел;
- д) множество натуральных чисел.
- 17. Укажите самое большое число:
	- а) (756)13;
	- б) (756)10;
- в) (756)8;
- г) (756) 16;
- д) (756) 12.
- 18. Сумма цифр в двоичной записи десятичного числа 1+2+4+8+16+32+64+128+256+512+1024 равна:  $a) 5:$ 
	- $6)$  11;
	- в) 22:
	- $r)$  18;
	- д) 0.

19. В теории информации количество информации в сообщении определяется как:

- а) количество различных символов в сообщении:
- б) мера уменьшения неопределенности, связанного с получением сообщения;
- в) объем памяти компьютера, необходимый для хранения сообщения;
- г) сумма произведений кодируемого символа на среднюю вероятность его выбора из алфави-
- та;
- д) мощность физического сигнала носителя информации.
- 20. Даны три сообщения:
	- 1) "Монета упала цифрой вверх";
	- 2) "Игральная кость упала вверх гранью с тремя очками":
	- 3) "На светофоре горит красный свет".

Какое из них согласно теории информации содержит больше информации:

- а) первое;
- б) второе;
- в) третье;
- г) количество информации во всех сообщениях одинаково;
- д) вопрос некорректен.
- 21. За единицу измерения количества информации принят...
	- а) 1 бод:
	- б) 1 бит;
	- в) 1 байт:
	- г) 1 Кбайт.

22. Производительность работы компьютера (быстрота выполнения операций) зависит от...

- а) размера экрана дисплея;
- б) частоты процессора;
- в) напряжения питания;
- г) быстроты нажатия на клавиши.
- 23. Какое устройство может оказывать вредное воздействие на здоровье человека?
	- а) принтер:
	- б) монитор:
	- в) системный блок:
	- г) модем.
- 24. Файл это ...
	- а) единица измерения информации;
	- б) программа в оперативной памяти;
	- в) текст, распечатанный на принтере;
	- г) программа или данные на диске.

25. Минимальным объектом, используемым в текстовом редакторе, является...

- а) слово:
- б) точка экрана (пиксел):
- в) абзац;
- г) символ (знакоместо).
- 26. Инструментами в графическом редакторе являются...
	- а) линия, круг, прямоугольник;
	- б) выделение, копирование, вставка;
	- в) карандаш, кисть, ластик;
	- г) наборы цветов (палитры).
- 27. В состав мультимедиа-компьютера обязательно входят...
	- а) проекционная панель:
	- б) CD-ROM дисковод и звуковая плата;
	- в) модем:
	- г) плоттер.
- 28. В электронных таблицах выделена группа ячеек А1:В3. Сколько ячеек входит в эту группу?  $a) 6;$

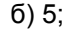

в) 4;

г) 3.

29. Результатом вычислений в ячейке С1 будет:

|   | . . | ╍                                      |           |  |
|---|-----|----------------------------------------|-----------|--|
| 4 |     | 1*0<br>$=$<br>$\overline{\phantom{0}}$ | $=$<br>ᅚᄆ |  |
|   |     |                                        |           |  |

а) 1.5; б) 10;

в) 15;

г) 20.

30. Основным элементом базы данных является…

- а) поле;
- б) форма;
- в) таблица;
- г) запись.

31. Какую строку будет занимать запись Pentium после проведения сортировки по возрастанию в поле **Опер. память**?

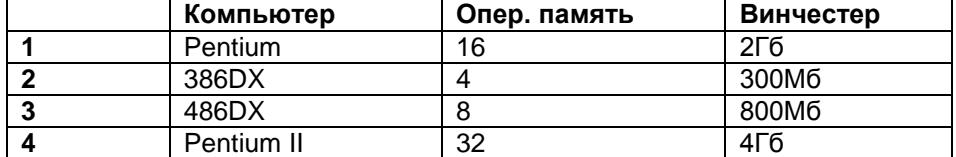

а)  $1.1$ :

б) 2.2;

в) 3;

г) 4.

32. Гипертекст – это…

а) очень большой текст;

б) структурированный текст, в котором могут осуществляться переходы по выделенным меткам;

в) текст, набранный на компьютере;

г) текст, в котором используется шрифт большого размера.

#### Вариант 2

1. Информация в обыденном (житейском) смысле — это:

а) набор знаков;

б) сообщения, передаваемые в форме знаков, сигналов;

в) сведения, полностью снимающие или уменьшающие существующую до их получения неопределенность;

г) сведения об окружающем мире и протекающих в нем процессах, воспринимаемые человеком или специальными устройствами;

д) сведения, обладающие новизной.

2. Информация в семантической теории — это:

а) сигналы, импульсы, коды, наблюдающиеся в технических и биологических системах;

б) неотъемлемое свойство материи;

в) всякие сведения, сообщения, знания;

г) сведения, полностью снимающие или уменьшающие существующую до их получения неопределенность;

д) сведения, обладающие новизной.

3. Информацию, отражающую истинное положение дел, называют:

а) полезной;

б) полной;

в) объективной;

г) достоверной;

д) понятной.

4. Информация по способу ее восприятия человеком подразделяется на:

а) текстовую, числовую, графическую, музыкальную, комбинированную;

б) обыденную, общественно-политическую, эстетическую;

в) визуальную, звуковую, тактильную, обонятельную, вкусовую;

г) научную, производственную, техническую, управленческую;

д) социальную, техническую, биологическую, генетическую.

5. Учебник по математике содержит информацию следующих видов:

а) графическую, текстовую и числовую;

б) графическую, звуковую и числовую;

в) графическую, текстовую и звуковую;

г) только текстовую информацию:

д) исключительно числовую информацию.

6. Носителем информации, представленной наскальными росписями давних предков, выступает:

а) бумага;

б) камень:

в) папирус;

г) фотопленка:

д) холст.

7. Измерение на метеостанции температуры воздуха, атмосферного давления, скорости ветра представляет собой процесс:

а) хранения информации;

б) передачи информации:

в) защиты информации;

г) получения информации;

д) использования информации.

8. Обработка информации - это процесс ее:

а) преобразования из одного вида в другой в соответствии с формальными правилами;

б) интерпретации (осмысления) при восприятии;

в) преобразования к виду удобному для передачи;

г) преднамеренного искажения;

д) поиска.

9. В ходе информационного процесса, происходящего в рамках события: "Лиса взяла след зайца":

а) физический носитель информации - давление, воспринимающий информацию орган кожа:

б) физический носитель информации - концентрация молекул в растворе, воспринимающий информацию орган - язык;

в) физический носитель информации - концентрация молекул газа, воспринимающий информацию орган - обонятельные рецепторы слизистой оболочки носа;

г) физический носитель информации - звуковые волны, воспринимающий информацию орган — слух;

д) физический носитель информации - световые волны, воспринимающий информацию орган — зрение.

10. Появление возможности эффективной автоматизации обработки и целенаправленного преобразования информации связано с изобретением:

а) письменности:

в) книгопечатания:

б) абака:

г) электронно-вычислительных машин;

д) телефона, телеграфа, радио, телевидения.

11. Информатизация общества - это процесс:

а) увеличения объема избыточной информации в социуме;

б) возрастания роли в социуме средств массовой информации;

в) более полного использования накопленной информации во всех областях человеческой

деятельности за счет широкого применения средств информационных и коммуникационных технологий:

г) повсеместного использования компьютеров (где надо и где в этом нет абсолютно никакой необходимости);

д) обязательного изучения информатики в общеобразовательных учреждениях.

# 12. Алфавитом называется:

а) любая конечная последовательность символов;

б) конечный набор знаков, в котором определен (линейный) порядок;

в) совокупность фонем;

г) произвольный набор графем;

д) произвольная выборка китайских идеограмм.

13. Информационная картина мира - это:

а) наиболее общая форма отражения физической реальности, выполняющая обобщающую, систематизирующую и мировоззренческую функции:

б) выработанный обществом и предназначенный для общего потребления способ воспроизведения среды человеческого обитания;

в) обобшенный образ движения социальной материи:

г) совокупность информации, позволяющей адекватно воспринимать окружающий мир и сушествовать в нем;

д) стабильное теоретическое образование для объяснения явлений окружающего мира на основе фундаментальных физических идей.

14. Длиной кода называется:

а) число символов в исходном алфавите;

б) мощность алфавита, использующегося при записи кодируемой информации;

в) количество знаков, использующихся в слове для представления кодируемой информации в алфавите кодирования;

г) количество знаков, использующихся для представления кодируемой информации в исходном алфавите:

д) суммарное количество символов в исходном алфавите и в алфавите кодирования. 15. Кодом называется:

а) двоичное слово фиксированной длины;

б) правило, описывающее отображение набора знаков одного алфавита в набор знаков другого алфавита;

в) последовательность слов над двоичным набором знаков;

г) произвольная конечная последовательность знаков:

д) правило, описывающее отображение одного набора знаков в другой набор знаков или слов. 16. В позиционной системе счисления

а) значение каждого знака в числе не зависит от позиции, которую занимает знак в записи числя:

б) значение каждого знака в числе в отдельных случаях не зависит от позиции, которую занимает знак в записи числа;

в) значение каждого знака в числе зависит от позиции, которую занимает знак в записи числа: г) для записи чисел используется ровно один символ;

д) количественный эквивалент значения каждого символа не зависит от его положения в коде числа

17. Число (10)16 (в шестнадцатиричной системе счисления) в десятичной системе счисления имеет вид:

а) 1010; б) 16; в) 101; г) 12; д) СD.

18. Можно ли измерить информацию, исходя из того, что количество информации в сообщении зависит от новизны этого сообщения для получателя:

а) да, разумеется;

б) нельзя;

в) может быть да;

г) скорее нет. чем да:

д) на сегодняшний день дать категорический ответ на данный вопрос принципиально невоз-МОЖНО

19. Какое минимальное число вопросов, подразумевающих ответ "да" или "нет", необходимо задать для того, чтобы выяснить на каком из 16 путей находится вагон:

a)  $16$ ;  $6$ )  $3$ ;  $B$ )  $4$ ;  $r$ )  $5$ ;  $\mu$ )  $8$ .

20. В какой из последовательностей единицы измерения информации указаны в порядке возрастания:

а) байт, килобайт, мегабайт, бит;

б) килобайт, байт, бит, мегабайт;

в) байт, мегабайт, килобайт, гигабайт;

г) мегабайт, килобайт, гигабайт, байт;

д) байт, килобайт, мегабайт, гигабайт.

21. Чему равен 1 Гбайт?

а) 210 Мбайт:

б)  $10^3$  Мбайт;

в) 1000 Мбайт;

г) 1000 000 Кбайт.

22. Процессор обрабатывает информацию...

а) в десятичной системе счисления;

б) в двоичном коде:

в) на языке Бейсик:

г) в текстовом виде.

23. Заражению компьютерными вирусами могут подвергнуться...

а) только программы:

б) графические файлы;

в) программы и текстовые файлы;

г) звуковые файлы.

24. Задан полный путь к файлу C:\DOC\PROBA.TXT Каково расширение файла, определяющее его тип?

- а) C:\DOC\PROBA.TXT;
- б) DOC\PROBA.TXT;
- в) PROBA.TXT;

г) TXT.

25. Информационной (знаковой) моделью является…

а) анатомический муляж;

- б) макет здания;
- в) модель корабля;

г) диаграмма.

26. В текстовом редакторе основными параметрами при задании шрифта являются…

а) гарнитура, размер, начертание;

б) отступ, интервал;

в) поля, ориентация;

г) стиль, шаблон.

27. Растровый графический редактор предназначен для…

а) создания чертежей;

- б) построения графиков;
- в) построения диаграмм;

г) создания и редактирования рисунков.

28. В электронных таблицах имя ячейки образуется…

- а) из имени столбца;
- б) из имени строки;
- в) из имени столбца и строки;
- г) произвольно.

29. Результатом вычислений в ячейке С1 будет:

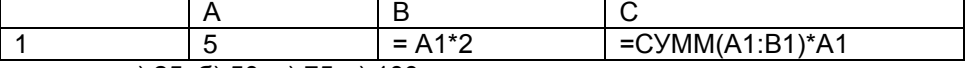

а) 25; б) 50; в) 75; г) 100.

30. Сколько в предъявленной базе данных текстовых полей?

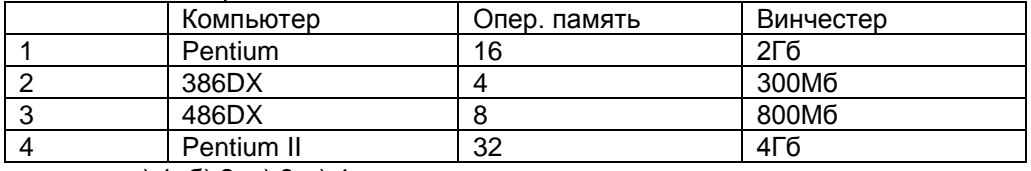

а) 1; б) 2; в) 3; г) 4.

31. Какие записи будут найдены после проведения поиска в текстовом поле Компьютер с условием "содержит DX"?

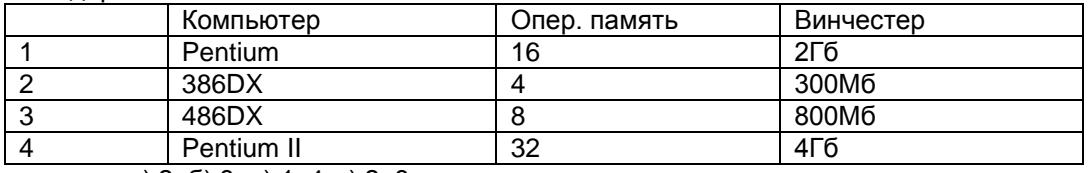

а) 2; б) 3; в) 1, 4; г) 2, 3.

32. Модем – это…

а) почтовая программа;

б) сетевой протокол;

в) сервер Интернет;

г) техническое устройство.

#### Вариант 3

1. Дайте наиболее полное определение понятия «информация»

а) сведения, знания об окружающем мире;

б) мера упорядоченности системы по шкале «хаос-порядок»;

в) это знания, сведения об объектах и явлениях окружающей среды, их параметрах, свойствах и состоянии, которые человек получает из различных источников;

г) знания о событиях, явлениях, свойствах объектов, зависимостях, определяющие действия для достижения какой-либо цели.

2. Информацию, содержащую в себе весь объем необходимых знаний, называют:

- а) полной:
- б) достоверной;
- в) точной;
- г) актуальной.

3. Информацию, содержащую данные по тем проблемам, которые актуальны на данный момент, называют:

- а) полной;
- б) достоверной;
- в) точной;
- г)актуальной.

4. Действия над исходной информацией в соответствии с некоторыми правилами - это

- а) обработка информации;
- б) передача информации;
- в) получение информации;
- г) хранения информации.

5.Что из перечисленного относится к устройствам ввода информации

- а) жесткий диск;
- б) сканер:
- в) монитор:
	- г) оптический диск.
- 6. Процессор это
	- а) устройство ввода;
	- б) устройство вывода;
	- в) устройство обработки;
	- г) устройство хранения.

7. Информация, предназначенная для обработки компьютером называется:

- а) память;
- б) данные;
- в) файл;
- г) папка.
- 8. Файл это...
	- а) данные в оперативной памяти;
	- б) программа или данные на диске, имеющие имя;
	- в) программа в оперативной памяти;
	- г) текст, распечатанный на принтере.
- 9. Компьютерный вирус это ...
	- а) средство нейтрализующее несанкционированные действия:
	- б) средство для проверки дисков:
	- в) программы для отслеживания вирусов:
	- г) файл, который при запуске "заражает" другие.

10. Сеть, объединяющая несколько компьютеров, установленных в одном помещение и дающая пользователям совместно использовать ресурсы называется...

- а) региональная сеть;
- б) корпоративная сеть;
- в) локальная сеть:
- г) административная сеть.
- 11. Информатизация общества это процесс:
	- а) увеличения объема избыточной информации в социуме:
	- б) возрастания роли в социуме средств массовой информации;
	- в) более полного использования накопленной информации во всех областях человеческой

деятельности за счет широкого применения средств информационных и коммуникационных технологий;

г) повсеместного использования компьютеров (где надо и где в этом нет абсолютно никакой необходимости);

д) обязательного изучения информатики в общеобразовательных учреждениях.

12. Перевод текста с английского языка на русский является процессом:

- а) хранения информации:
- б) передачи информации:
- в) поиска информации:
- г) обработки информации:
- д) ни одним из перечисленных выше процессов.

13. Информационная картина мира - это:

а) наиболее общая форма отражения физической реальности, выполняющая обобщающую, систематизирующую и мировоззренческую функции;

б) выработанный обществом и предназначенный для общего потребления способ воспроизведения среды человеческого обитания;

в) обобшенный образ движения социальной материи:

г) совокупность информации, позволяющей адекватно воспринимать окружающий мир и существовать в нем;

д) стабильное теоретическое образование для объяснения явлений окружающего мира на основе фундаментальных физических идей.

14. Язык называется формализованным, если в нем:

а) количество букв в каждом слове фиксировано;

б) каждое слово имеет не более двух значений;

в) жестко заданы правила построения слов;

г) каждое слово имеет только один смысл, однозначно заданы правила построения слов из алфавита языка;

д) каждое слово имеет только один смысл.

15. Кодом называется:

а) двоичное слово фиксированной длины;

б) правило, описывающее отображение набора знаков одного алфавита в набор знаков другого алфавита:

в) последовательность слов над двоичным набором знаков;

г) произвольная конечная последовательность знаков;

д) правило, описывающее отображение одного набора знаков в другой набор знаков или слов. 16. Система счисления - это:

а) совокупность цифр I, V, X, L, C, D, M;

б) совокупность цифр 0, 1, 2, 3, 4, 5, 6, 7, 8, 9;

в) совокупность цифр 0, 1;

г) принятый способ записи чисел;

д) множество натуральных чисел.

17. Число (10)16 (в шестнадцатиричной системе счисления) в десятичной системе счисления имеет вид:

а) 1010; б) 16; в) 101; г) 12; д) CD.

18. Сумма цифр в двоичной записи десятичного числа 1+2+4+8+16+32+64+128+256+512+1024 равна:  $a) 5;$ 

- $6)$  11;
- $\overline{B}$ ) 22;
- $r)$  18;

д) 0.

19. Какое минимальное число вопросов, подразумевающих ответ "да" или "нет", необходимо задать для того, чтобы выяснить на каком из 16 путей находится вагон:

 $a) 16;$ 

 $(6)$  3:

 $B)$  4:

 $r) 5;$ 

д) 8.

20. В какой из последовательностей единицы измерения информации указаны в порядке возрастания:

а) байт, килобайт, мегабайт, бит;

б) килобайт. байт. бит. мегабайт:

в) байт, мегабайт, килобайт, гигабайт;

г) мегабайт, килобайт, гигабайт, байт;

д) байт, килобайт, мегабайт, гигабайт.

21. Чему равен 1 Кбайт?

а) 1000 бит;

б) 1000 байт;

в) 1024 бит;

г) 1024 байт.

22. Какое устройство обладает наибольшей скоростью обмена информацией?

а) CD-ROM дисковод:

- б) жесткий диск:
- в) дисковод для гибких дисков:

г) микросхемы оперативной памяти

23. В целях сохранения информации гибкие диски необходимо оберегать от...

- а) холода;
- б) загрязнения;

в) магнитных полей;

г) перепадов атмосферного давления.

- 24. Системная дискета необходима для...
	- а) первоначальной загрузки операционной системы;
	- б) систематизации файлов;
	- в) хранения важных файлов;
	- г) "лечения" компьютера от вирусов.

25. Информационной моделью организации учебного процесса в школе является...

а) правила поведения учащихся;

б) список класса;

- в) расписание уроков;
- г) перечень учебников.

26. Каково будет значение переменной Х после выполнения операций присваивания:

 $X:=5$ 

 $X:=X+1$ 

- $a) 5$ ;
- $6)6$
- $B)$  1:

 $r)$  10.

27. В текстовом редакторе при задании параметров страницы устанавливаются...

- а) гарнитура, размер, начертание;
- б) отступ, интервал;
- в) поля, ориентация;
- г) стиль. шаблон.

28. Чтобы сохранить текстовый файл (документ) в определенном формате необходимо задать...

- а) размер шрифта;
- б) тип файла;
- в) параметры абзаца;
- г) размеры страницы.

29. В электронных таблицах нельзя удалить...

- а) столбец;
- б) строку;
- в) имя ячейки;
- г) содержимое ячейки.

30. Результатом вычислений в ячейке С1 будет:

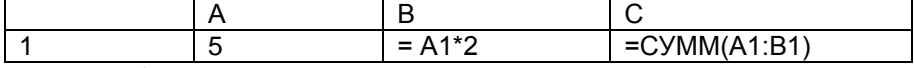

 $a) 5;$ 

 $6)$  10;

в) 15:

г) 20.

31. Тип поля (числовой, текстовой и др.) в базе данных определяется...

а) названием поля:

- б) шириной поля;
- в) количеством строк;

г) типом данных.

32. Какую строку будет занимать запись Pentium II после проведения сортировки по возрастанию в поле Винчестер?

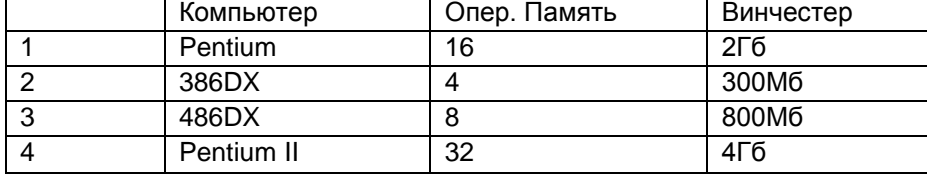

- $a) 1:$
- $(6)$  2:
- $B)$  3:
- $(1)$  4.

#### ШКАЛА И КРИТЕРИИ ОЦЕНКИ решения заданий входного контроля

 $-81 - 100$  % - «отлично»

 $-71 - 80$  % - «хорошо»

- 61 70 % «удовлетворительно»
- <61% «неудовлетворительно»

#### 8.2. Текущий контроль успеваемости

В течение семестра, проводится текущий контроль успеваемости по дисциплине, к которому обучающийся должен быть подготовлен.

Отсутствие пропусков аудиторных занятий, активная работа на лабораторных и практических занятиях, общее выполнение графика учебной работы являются основанием для получения положительной оценки по текущему контролю.

В качестве текущего контроля использован тестовый контроль. Тест состоит из небольшого количества элементарных вопросов по основным разделам дисциплины; может предоставлять возможность выбора из перечня ответов; занимает часть ВАРО; неправильные решения разбираются на следующем занятии; частота тестирования определяется преподавателем.

#### ВОПРОСЫ и ЗАДАНИЯ

#### для самоподготовки к лабораторным и практическим занятиям

#### Практические занятия

1. Решение систем линейных уравнений при помощи табличного процессора MS Excel.

2. Этапы решения задач на компьютерах. Трансляция, компиляция и интерпретация

3. Принципы проектирования программ сверху-вниз и снизу-вверх

#### Лабораторные занятия

1. Основы работы с Windows. Пользовательский графический интерфейс Windows. Управление файловой системой. Техника работы с программой Проводник.

2. Работа со стандартными программами Windows. Применение различных технологий обмена данными между Windows-приложениями

3. Табличный процессор MS Excel. Ввод данных разных типов. Оформление таблиц. Выполнение расчетных операций в MS Excel.

4. Графические возможности MS Excel. Решение систем линейных уравнений.

5. Использование в MS Excel логических функций. Подбор параметра.

6. Табличный процессор MS Excel. Решение задачи по уравниванию теодолитного полигона.

7. Текстовый процессор MS Word. Ввод и редактирование текста. Специальные средства ввода текста. Форматирование символов и абзацев, оформление страницы.

8. Текстовый процессор MS Word, Работа с MS Word по созданию и форматированию таблиц. Вставка и создание в документе графических объектов. Создание формул с помощью встроенного редактора MS Equation.

9. Вставка колонтитулов, номеров страниц, предметного указателя, сносок. Создание автоматического оглавления

10. Базы данных и СУБД Access. Создание базы данных. Создание таблиц в режиме конструктора. Создание связей между таблицами. Использование форм в MS Access. Сортировка и фильтрация данных.

11. СУБД Access. Создание запросов на выборку, параметрических запросов. Сортировка и вычисления в запросах.

12. Базы данных и СУБД Access, Создание базы данных, Создание таблиц в режиме конструктора. Создание связей между таблицами. Использование форм в MS Access. Сортировка и фильтрация данных.

13. СУБД Access. Создание запросов на выборку, параметрических запросов. Сортировка и вычисления в запросах.

14. СУБД Access. Формирование отчетов средствами автоматического и автоматизированного проектирования.

15. Методы и технологии моделирования моделей

16. Информационная модель объекта

17. Этапы решения задач на компьютерах. Трансляция, компиляция и интерпретация Принципы проектирования программ сверху-вниз и снизу-вверх

18. Объектно-ориентированное программирование. Интегрированные среды программирования 19. Сервисы Интернета. Средства использования

#### ШКАЛА И КРИТЕРИИ ОЦЕНКИ

#### самоподготовки по темам лабораторных и практических занятий

 оценка *«зачтено»* выставляется обучающемуся, если он четко, логично и грамотно отвечает на вопросы преподавателя и аудитории по теме занятия, активно участвует в решении заданий по теме занятия, дополняет и задаѐт вопросы другим обучающимся.

 оценка *«не зачтено»* выставляется обучающемуся, если он не отвечает на вопросы преподавателя и аудитории по теме занятия, не участвует в решении заданий по теме занятия, не дополняет и не задаѐт вопросы другим обучающимся.

# **КЕЙС – ЗАДАНИЯ**

Олимпиада по программированию оценивается по сумме очков, полученных за каждую из трех задач, плюс 10 % от набранной суммы для учащихся младше 10-го класса. Участники, набравшие 27 баллов и более, получают диплом 1 степени, 25–26 баллов – диплом 2 степени, 23–24 балла – диплом 3 степени. Участники, набравшие меньше 23 баллов, получают поощрительные грамоты. Введите в электронную таблицу исходные данные (слова можно сокращать).

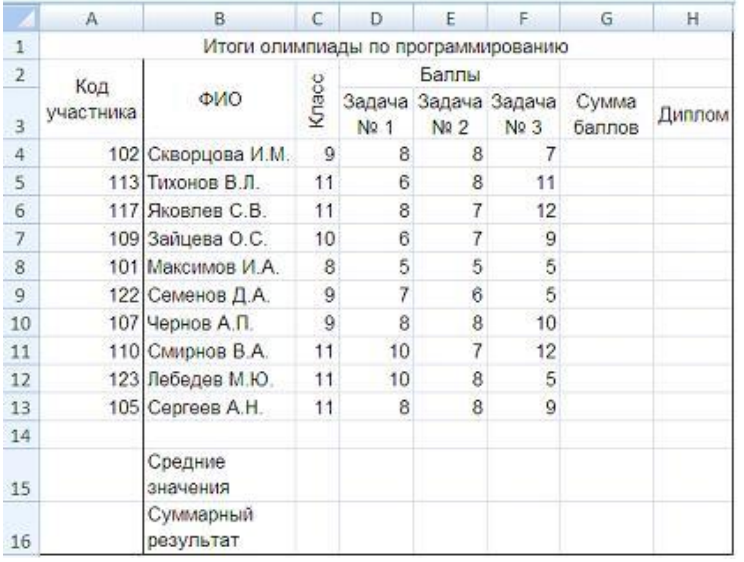

Введите в электронную таблицу формулы для расчета:

– значений в столбцах G и H (в обоих случаях используйте логическую функцию «ЕСЛИ»);

– средних значений в ячейках D15, E15, F15;

– общей суммы баллов по всем участникам в ячейке G16.

По полученным расчетам установите соответствие между наградами олимпиады и участниками, их получившими:

 диплом 1-й степени диплом 2-й степени диплом 3-й степени

*Укажите соответствие для каждого нумерованного элемента задания*

Лебедев М. Ю

Зайцева О. С.

Яковлев С. В.

Скворцова И. М

Абитуриенты сдают четыре экзамена в форме ЕГЭ. Сообщение «Зачислить» придет тем абитуриентам, у которых:

– баллы по каждому предмету выше «порогового» значения (по математике – более 24 баллов, по физике – более 28 баллов, по информатике – более 25 баллов, по русскому языку – более 34 баллов);

– сумма баллов по всем предметам не меньше 240.

Остальные абитуриенты получат сообщение «Отказать».

Введите в электронную таблицу исходные данные (слова можно сокращать).

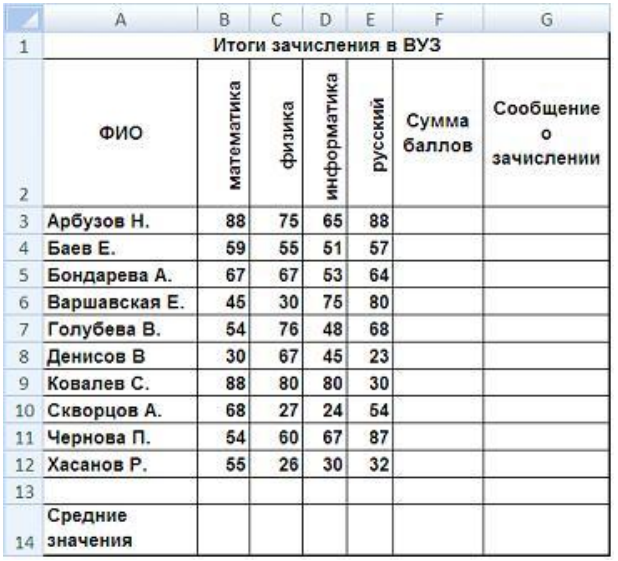

Введите в электронную таблицу формулы для расчета:

– значений в столбцах F и G (для расчета значений в столбце G используйте логическую функцию «ЕСЛИ»);

– средних значений в ячейках B14, C14, D14, E14;

По полученным расчетам установите соответствие между абитуриентами и количеством набранных ими баллов:

Баев Е.

Голубева В.

Чернова П.

*Укажите соответствие для каждого нумерованного элемента задания*

246

268

222

251

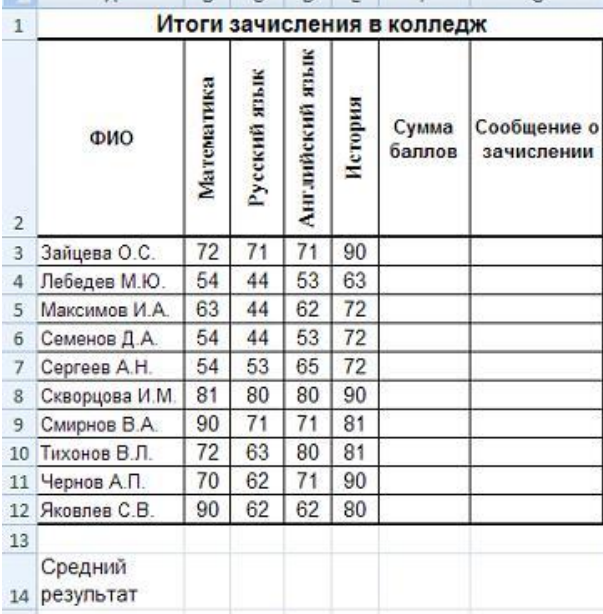

Для зачисления в колледж абитуриенты сдают четыре теста. Если сумма баллов не меньше 250, абитуриенты получают сообщение «Зачислить», в противном случае – «Отказать».

Заполните электронную таблицу исходными данными (слова можно сокращать).

Введите в электронную таблицу формулы для расчета значений в столбцах F и G и в ячейках B14, C14, D14, E14 и F14.

По полученным расчетам установите соответствие между следующими абитуриентами:

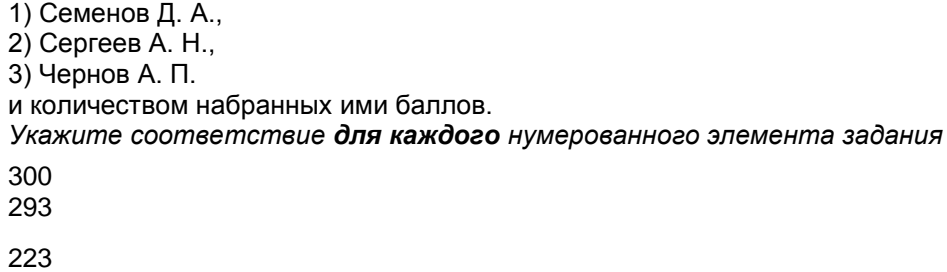

244

Результаты спортсменов-пятиборцев оцениваются по сумме очков, набранных за каждый из пяти видов, плюс 10 % от набранной суммы для спортсменов младше 16 лет.

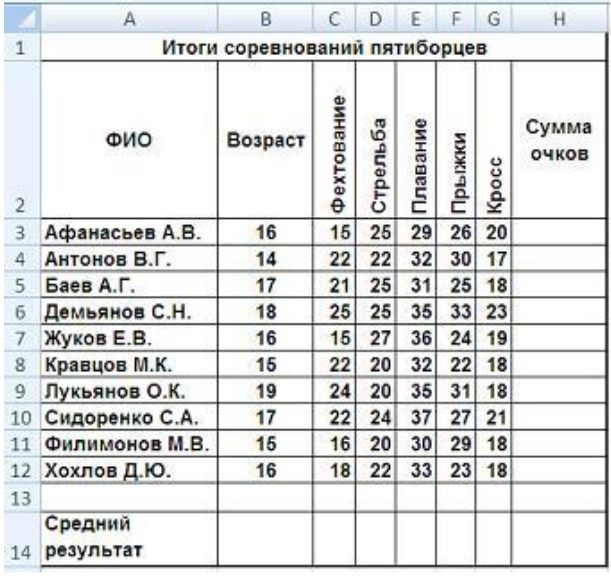

Введите в электронную таблицу исходные данные (слова можно сокращать). Введите в электронную таблицу формулы для расчета:

– значений в столбце H (используйте логическую функцию «ЕСЛИ»);

– средних значений в ячейках C14, D14, E14, F14, G14.

По полученным результатам установите соответствие между видами спорта:

1)фехтование,

2)стрельба,

3) прыжки

и средними результатами по ним.

*Укажите соответствие для каждого нумерованного элемента задания*

- 30
- 20
- 27

23

Обучающиеся выполняют 5 тестов по информатике. За каждый тест можно получить от 0 до 10 баллов. Если за тест № 3 получено не менее 6 баллов, то этот результат увеличивается на 20 %. Если суммарное количество полученных при тестировании баллов меньше 20, то это соответствует оценке «2»; оценке «3» соответствует количество баллов от 20 до 29; оценке «4» – от 30 до 39; оценке «5» – 40 баллов и выше.

Введите в электронную таблицу исходные данные (слова можно сокращать).

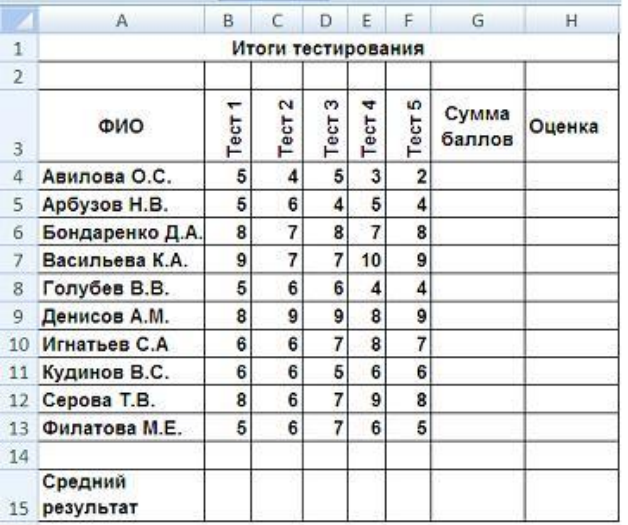

Введите в электронную таблицу формулы для расчета:

– значений в столбцах G и H (используйте логическую функцию «ЕСЛИ»);

– среднего значения в ячейке G15.

По полученным расчетам установите соответствие между следующими участниками олимпиады и количеством набранных ими баллов:

Арбузов Н. В.

Игнатьев С. А.

Серова Т. В.

*Укажите соответствие для каждого нумерованного элемента задания* 24

29

35,4

39,4

Итоги чемпионата среди команд определяются следующим образом: за победу начисляется 3 очка, за ничью – 1 очко, за поражение очки не начисляются. При равенстве очков в турнирной таблице выше должна стоять команда, у которой лучше разность забитых и пропущенных мячей.

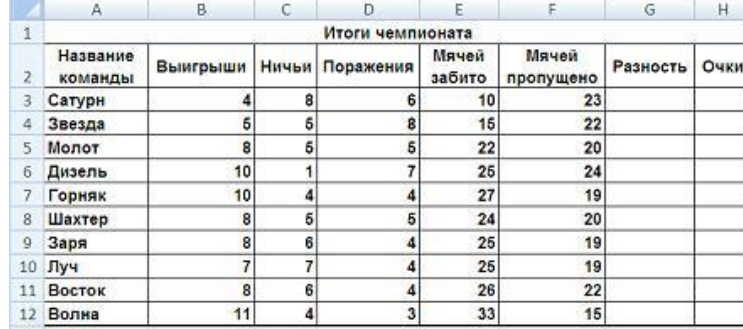

Введите в электронную таблицу исходные данные (слова можно сокращать).

Введите в электронную таблицу формулы для расчета значений в столбцах G и H.

По полученным результатам установите соответствие между командами и набранными очками:

1) Горняк

2) Дизель

3) Луч

*Укажите соответствие для каждого нумерованного элемента задания*

29

28

31

34

Олимпиада по программированию оценивается по сумме очков, полученных за каждую из трех задач, плюс 10 % от набранной суммы для учащихся младше 10-го класса. Участники, набравшие 27 баллов и более, получают диплом 1 степени, 25–26 баллов – диплом 2 степени, 23–24 балла – диплом 3 степени. Участники, набравшие меньше 23 баллов, получают поощрительные грамоты. Проанализируйте диаграмму, приведенную ниже, в соответствии с предлагаемыми вариантами ответов.

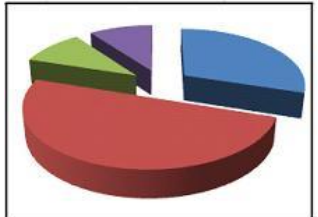

Приведенная на рисунке диаграмма отображает …

результаты четырех лучших участников

распределение участников по категориям награжденных

вклад баллов за каждую задачу в общий результат победителя

распределение участников по классам обучения

Абитуриенты сдают четыре экзамена в форме ЕГЭ. Сообщение «Зачислить» придет тем абитуриентам, у которых:

– баллы по каждому предмету выше «порогового» значения (по математике – более 24 баллов, по физике – более 28 баллов, по информатике – более 25 баллов, по русскому языку – более 34 баллов);

– сумма баллов по всем предметам не меньше 240.

Остальные абитуриенты получат сообщение «Отказать».

По данным исходной таблицы установите соответствие между фамилиями абитуриентов: Бондарева А., Скворцов А., Варшавская Е. – и цветами графиков, построенных по полученным ими баллам.

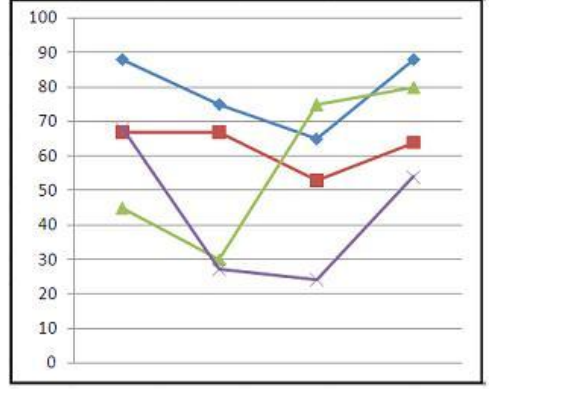

**«Лишний»** график имеет \_\_\_\_\_\_\_\_\_\_\_\_\_\_ цвет.

фиолетовый

красный

зеленый

синий

Для зачисления в колледж абитуриенты сдают четыре теста. Если сумма баллов не меньше 250, абитуриенты получают сообщение «Зачислить», в противном случае – «Отказать».

Постройте диаграммы, отображающие результаты пяти лучших абитуриентов по каждому предмету, и сравните с диаграммой, приведенной ниже.

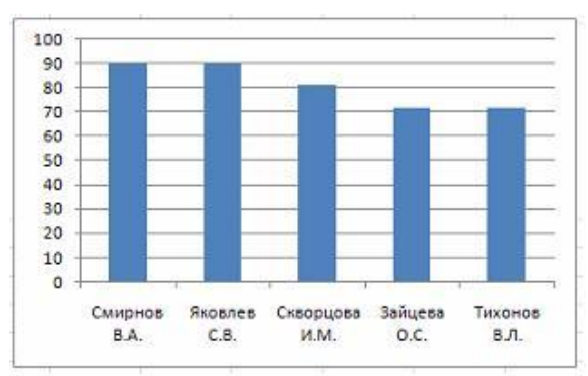

Приведенная на рисунке диаграмма отображает результаты пяти лучших абитуриентов по предмету  $\begin{matrix} \mathsf{w} & \mathsf{w} \\ \mathsf{w} & \mathsf{w} \end{matrix}$   $\begin{matrix} \mathsf{w} & \mathsf{w} \\ \mathsf{w} & \mathsf{w} \end{matrix}$ 

#### Введите ответ:

Результаты спортсменов-пятиборцев оцениваются по сумме очков, набранных за каждый из пяти видов, плюс 10 % от набранной суммы для спортсменов младше 16 лет.

Постройте диаграммы, отображающие результаты пяти лучших спортсменов по каждому виду спорта, и сравните с диаграммой, приведенной ниже.

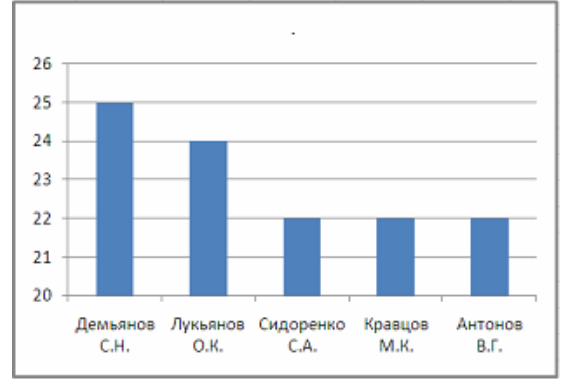

Приведенная на рисунке диаграмма отображает результаты пяти лучших спортсменов по виду спорта  $\begin{matrix} \mathsf{w} & \mathsf{w} \\ \mathsf{w} & \mathsf{w} \end{matrix}$   $\begin{matrix} \mathsf{w} & \mathsf{w} \\ \mathsf{w} & \mathsf{w} \end{matrix}$ 

# Введите ответ:

Обучающиеся выполняют 5 тестов по информатике. За каждый тест можно получить от 0 до 10 баллов. Если за тест № 3 получено не менее 6 баллов, то этот результат увеличивается на 20 %. Если суммарное количество полученных при тестировании баллов меньше 20, то это соответствует оценке «2»; оценке «3» соответствует количество баллов от 20 до 29; оценке «4» – от 30 до 39; оценке «5» – 40 баллов и выше.

По данным исходной таблицы установите соответствие между фамилиями обучающихся:

1) Голубев В. В.,

2) Арбузов Н. В.,

3) Игнатьев С. А.

и цветами графиков, построенных по их оценкам.

«Лишний» график имеет **\_\_\_\_\_\_\_\_\_\_\_\_\_\_** цвет.

фиолетовый

синий

зеленый

красный

Итоги чемпионата среди команд определяются следующим образом: за победу начисляется 3 очка, за ничью – 1 очко, за поражение очки не начисляются. При равенстве очков в турнирной таблице выше должна стоять команда, у которой лучше разность забитых и пропущенных мячей.

По данным исходной таблицы установите соответствие между командами: Звезда, Восток, Дизель, Сатурн – и графиками, построенными по количеству выигрышей, ничьих и поражений.

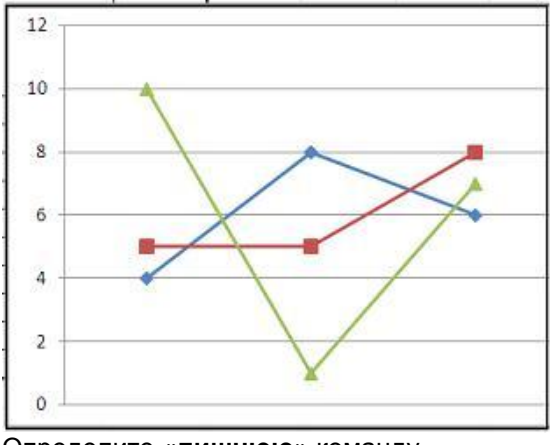

Определите «**лишнюю**» команду. Введите ответ:

Олимпиада по программированию оценивается по сумме очков, полученных за каждую из трех задач, плюс 10 % от набранной суммы для учащихся младше 10-го класса. Участники, набравшие 27 баллов и более, получают диплом 1 степени, 25–26 баллов – диплом 2 степени, 23–24 балла – диплом 3 степени. Участники, набравшие меньше 23 баллов, получают поощрительные грамоты. Определите учащегося, показавшего 3-й результат.

В поле ответа введите через запятую без пробелов фамилию этого учащегося и сумму его баллов (например, Иванов,35).

Введите ответ:

Абитуриенты сдают четыре экзамена в форме ЕГЭ. Сообщение «Зачислить» придет тем абитуриентам, у которых:

– баллы по каждому предмету выше «порогового» значения (по математике – более 24 баллов, по физике – более 28 баллов, по информатике – более 25 баллов, по русскому языку – более 34 баллов);

– сумма баллов по всем предметам не меньше 240.

Остальные абитуриенты получат сообщение «Отказать».

Выполните сортировку в электронной таблице по столбцу «Сумма баллов» по убыванию (или по возрастанию). Определите количество абитуриентов, у которых сумма баллов попадает в интервал от 220 до 250.

Введите ответ:

Для зачисления в колледж абитуриенты сдают четыре теста. Если сумма баллов не меньше 250, абитуриенты получают сообщение «Зачислить», в противном случае – «Отказать».

Выполните сортировку в электронной таблице по столбцу «Сумма баллов» по убыванию. Определите учащегося, показавшего 3-й результат.

В поле ответа введите через запятую без пробелов фамилию этого учащегося и сумму его баллов (например, Иванов,265).

Введите ответ:

Результаты спортсменов-пятиборцев оцениваются по сумме очков, набранных за каждый из пяти видов, плюс 10 % от набранной суммы для спортсменов младше 16 лет.

Выполните сортировку в электронной таблице по столбцу «Сумма очков» по убыванию. Определите спортсмена, показавшего лучший результат среди всех участников. В поле ответа введите через запятую без пробелов фамилию этого спортсмена и сумму его очков (например, если Иванов И. И. набрал сумму 265,3, то надо ввести Иванов,265,3). Введите ответ:

Обучающиеся выполняют 5 тестов по информатике. За каждый тест можно получить от 0 до 10 баллов. Если за тест № 3 получено не менее 6 баллов, то этот результат увеличивается на 20 %. Если суммарное количество полученных при тестировании баллов меньше 20, то это соответствует оценке «2»; оценке «3» соответствует количество баллов от 20 до 29; оценке «4» – от 30 до 39; оценке «5» – 40 баллов и выше.

Выполните сортировку в электронной таблице по столбцу «Оценка» по убыванию. Определите суммарное количество обучающихся, получивших оценки «5» и «4». Введите ответ:

Итоги чемпионата среди команд определяются следующим образом: за победу начисляется 3 очка, за ничью – 1 очко, за поражение очки не начисляются. При равенстве очков в турнирной таблице выше должна стоять команда, у которой лучше разность забитых и пропущенных мячей.

Выполните сортировку в электронной таблице по столбцу «Очки» по убыванию и затем по столбцу «Разность» по убыванию. Определите команду, занявшую в чемпионате 5-е место. В поле ответа введите через запятую без пробелов название этой команды и ее сумму очков (например, Динамо,50).

Введите ответ:

Допустим, что Вы устраиваетесь на работу. Среди требований к претенденту одним из главных является его ИКТ-компетентность.

На собеседовании Вы должны продемонстрировать знания, умения и навыки при работе с графическим и текстовым редакторами, уверенное использование Интернета.

Для кодирования цвета пикселя в 24-битной RGB-модели используют шестнадцатеричные значения интенсивности цветовых компонент формата RRGGBB, где RR – код красного цвета, GG – код зеленого цвета, BB – код синего цвета. Пиксель с кодом FFFFFF будет соответствовать \_\_\_\_\_\_\_\_\_\_ цвету.

темно-красному

белому

черному

светло-зеленому

Допустим, что Вы устраиваетесь на работу. Среди требований к претенденту одним из главных является его ИКТ-компетентность.

На собеседовании Вы должны продемонстрировать знания, умения и навыки при работе с графическим и текстовым редакторами, уверенное использование Интернета.

Для размещения графических изображений на Web-страницах в Интернете часто используется растровый формат …

**HTML** 

CDR

BMP

JPEG

Допустим, что Вы устраиваетесь на работу в рекламное агентство. Среди требований к претенденту одним из главных является его ИКТ-компетентность (а именно, умение работать в текстовых процессорах, графических редакторах, быть грамотным пользователем Интернета).

К одному из фундаментальных недостатков векторной графики можно отнести то, что …

перемещение, масштабирование, вращение и т.д. ухудшает качество рисунка

информация об объекте хранится в описательной форме

перевод векторной графики в растр достаточно прост, но обратного пути, как правило, нет

 при увеличении или уменьшении объектов толщина линий может быть задана постоянной величиной, независимо от реального контура

Допустим, что Вы устраиваетесь на работу в рекламное агентство. Среди требований к претенденту одним из главных является его ИКТ-компетентность (а именно, умение работать в текстовых процессорах, графических редакторах, быть грамотным пользователем Интернета). Векторное изображение – это изображение, которое …

 записывается в памяти попиксельно, то есть формируется таблица, в которой записываются координаты каждой точки изображения

представляет собой последовательность точек со своими координатами, соединенных между собой кривыми, которые описываются математическими уравнениями

 записывается в памяти попиксельно, то есть формируется таблица, в которой записывается код цвета для каждой точки изображения

 представляет собой последовательность точек со своими координатами, соединенных между собой кривыми, цвета которых закодированы в таблице

Векторная графика – способ представления объектов и изображений вкомпьютерной графике,

Допустим, что Вы устраиваетесь на работу. Среди требований к претенденту одним из главных является его ИКТ-компетентность.

На собеседовании Вы должны продемонстрировать знания, умения и навыки при работе с графическим и текстовым редакторами, уверенное использование Интернета.

Цветной рисунок из режима 256 цветов был преобразован в черно-белую картинку с градациями серого цвета и 8-битным кодированием цвета точки. При этом объем видеопамяти, необходимый для хранения этого рисунка, …

увеличится в 2 раза

не изменится

уменьшится в 4 раза

уменьшится в 32 раза

Допустим, что Вы устраиваетесь на работу в рекламное агентство. Среди требований к претенденту одним из главных является его ИКТ-компетентность (а именно, умение работать в текстовых процессорах, графических редакторах, быть грамотным пользователем Интернета).

Для просмотра изображений на экране монитора или телевизора используется цветовая модель … *Укажите один вариант ответа*

RGB

**BMP** 

**HSB** 

**CMYK** 

Допустим, что Вы устраиваетесь на работу. Среди требований к претенденту одним из главных является его ИКТ-компетентность.

На собеседовании Вы должны продемонстрировать знания, умения и навыки при работе с графическим и текстовым редакторами, уверенное использование Интернета.

В текстовом процессоре MS Word виды указателя мыши А и Б обозначают операции …

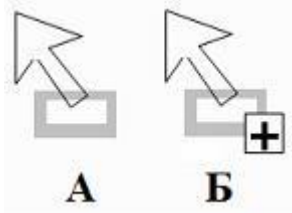

*Укажите не менее двух вариантов ответа*

Б – разбиение ячейки таблицы на несколько столбцов и/или строк

А – перемещение выделенного объекта

- Б копирование выделенного объекта
- А изменение размеров выделенного объекта

Допустим, что Вы устраиваетесь на работу. Среди требований к претенденту одним из главных является его ИКТ-компетентность.

На собеседовании Вы должны продемонстрировать знания, умения и навыки при работе с графическим и текстовым редакторами, уверенное использование Интернета.

Имеются два фрагмента одного и того же текста.

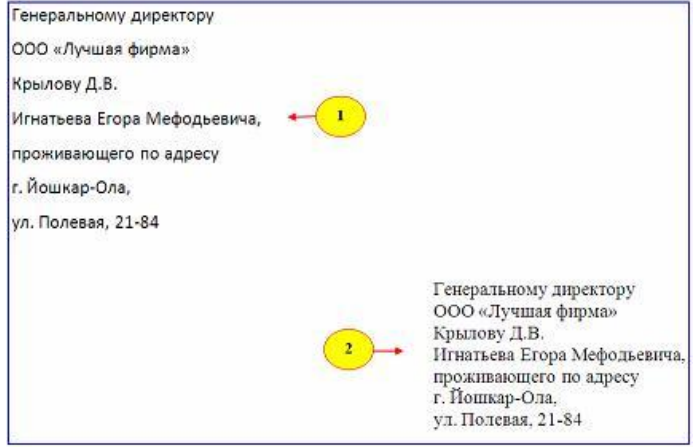

Для первого и второго фрагментов текста различаются следующие параметры символов и абзацев ... Укажите не менее двух вариантов ответа отступ первой строки

междустрочный интервал

начертание шрифта

отступ слева

Допустим, что Вы устраиваетесь на работу в рекламное агентство. Среди требований к претенденту одним из главных является его ИКТ-компетентность (а именно, умение работать в текстовых процессорах, графических редакторах, быть грамотным пользователем Интернета).

Имеются два абзаца одного и того же текста. X = 1 + 1 + 2 + 1 + 3 + 1 + 4 + 1 + 5 + 1 + 6 + 1 + 7 + 1 + 8 + 1 +

> Каждый выбирает для себя Женщину религию, дорогу. Дьяволу служить или пророку -Каждый выбирает для себя...

> > Каждый выбирает для себя Женщину религию, дорогу. Дьяволу служить или пророку -Каждый выбирает для себя...

Для представленных фрагментов текста заданы следующие **одинаковые** параметры абзацев ... Укажите не менее двух вариантов ответа гарнитура шрифта

отступ абзаца

междустрочный интервал

выравнивание

Допустим, что Вы устраиваетесь на работу в рекламное агентство. Среди требований к претенденту одним из главных является его ИКТ-компетентность (а именно, умение работать в текстовых процессорах, графических редакторах, быть грамотным пользователем Интернета).

Для выделения абзаца текста в текстовом процессоре MS Word используются следующие способы … *Укажите не менее двух вариантов ответа*

установить курсор мыши слева от текста и трижды щелкнуть левой кнопкой мыши

установить курсор мыши на поле слева от абзаца и дважды щелкнуть левой кнопкой мыши

установить курсор мыши на любое слово абзаца и щелкнуть левой кнопкой мыши

установить курсор мыши на любое слово абзаца и трижды щелкнуть левой кнопкой мыши

Допустим, что Вы устраиваетесь на работу. Среди требований к претенденту одним из главных является его ИКТ-компетентность.

На собеседовании Вы должны продемонстрировать знания, умения и навыки при работе с графическим и текстовым редакторами, уверенное использование Интернета.

В текстовом процессоре MS Word виды указателя мыши А и Б служат для обозначения операции …

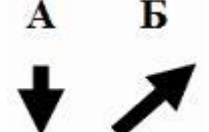

*Укажите не менее двух вариантов ответа*

А – выделения столбца таблицы

- Б выделения ячейки и/или текста в ячейке таблицы
- А перемещения выделенного фрагмента текста вниз
- Б выделения строки таблицы

Допустим, что Вы устраиваетесь на работу в рекламное агентство. Среди требований к претенденту одним из главных является его ИКТ-компетентность (а именно, умение работать в текстовых процессорах, графических редакторах, быть грамотным пользователем Интернета).

Имеются два фрагмента одного и того же текста.

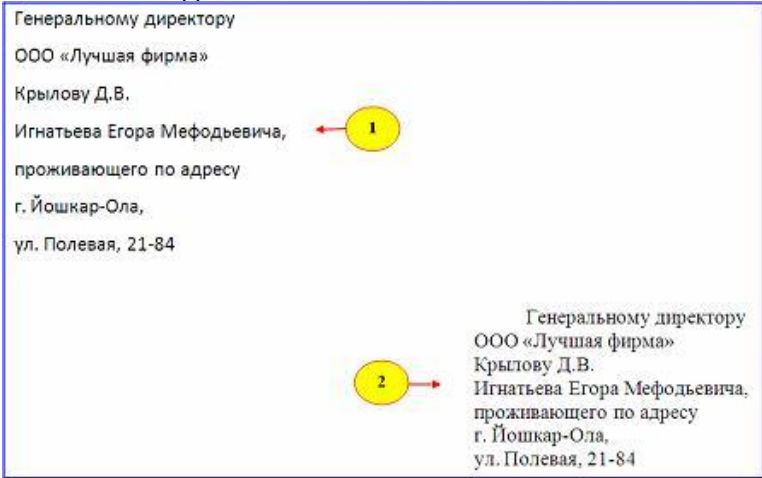

Для первого и второго фрагментов текста различаются следующие параметры символов и абзацев … *Укажите не менее двух вариантов ответов*

величина абзацного отступа

тип шрифта

выравнивание абзаца

насыщенность шрифта

Допустим, что Вы устраиваетесь на работу. Среди требований к претенденту одним из главных является его ИКТ-компетентность.

На собеседовании Вы должны продемонстрировать знания, умения и навыки при работе с графическим и текстовым редакторами, уверенное использование Интернета.

В языке запросов поискового сервера для обозначения логической операции «ИЛИ» используется символ «|», а для логической операции «И» – символ «&».

В таблице приведены запросы и количество найденных по ним страниц некоторого сегмента сети Интернет.

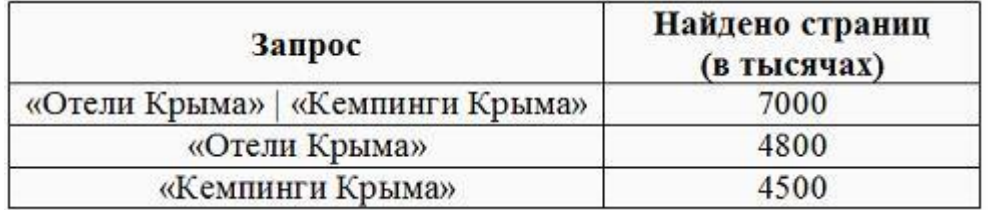

По запросу **«Отели Крыма» & «Кемпинги Крыма»** будет найдено \_\_\_\_\_\_ страниц (в тысячах).

*Считать, что все запросы выполнялись практически одновременно, так что набор страниц, содержащих все искомые слова, не изменялся за время выполнения запросов.* Введите ответ:

Допустим, что Вы устраиваетесь на работу. Среди требований к претенденту одним из главных является его ИКТ-компетентность.

На собеседовании Вы должны продемонстрировать знания, умения и навыки при работе с графическим и текстовым редакторами, уверенное использование Интернета.

Доступ к текстовому документу **wok**, который находится на сервере **fftp**, относящемся к системе образования (образовательный ресурс) и расположенном на территории Российской Федерации, осуществляется по протоколу **http**. Запишите адрес указанного файла (универсальный указатель ресурса) в сети Интернет.

Элементы URL-адреса:

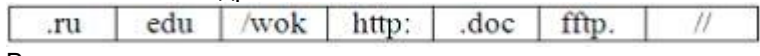

Введите ответ:

Допустим, что Вы устраиваетесь на работу в рекламное агентство. Среди требований к претенденту одним из главных является его ИКТ-компетентность (а именно, умение работать в текстовых процессорах, графических редакторах, быть грамотным пользователем Интернета).

К способам доступа в сеть Интернет из следующего списка: IrDA, Bluetooth, HTML, DSL – относится … Введите ответ:

Допустим, что Вы устраиваетесь на работу в рекламное агентство. Среди требований к претенденту одним из главных является его ИКТ-компетентность (а именно, умение работать в текстовых процессорах, графических редакторах, быть грамотным пользователем Интернета). Восстановите адрес электронной почты из фрагментов:

.

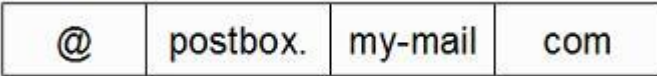

Введите полученный адрес в поле ввода. Введите ответ:

Допустим, что Вы устраиваетесь на работу. Среди требований к претенденту одним из главных является его ИКТ-компетентность.

На собеседовании Вы должны продемонстрировать знания, умения и навыки при работе с графическим и текстовым редакторами, уверенное использование Интернета.

Пылкий влюбленный через SMS-пейджер сети Интернет отправил своей избраннице на мобильный телефон письмо из 4-х строк следующего содержания:

Я не могу без тебя жить! Мне и в дожди без тебя - сушь, Мне и в жару без тебя - стыть. Мне без тебя и Москва - глушь.

В мобильном телефоне адресата установлено ограничение размера входящего SMS-сообщения 75 байтами (при превышении этого размера входящее письмо автоматически делится на части). Каждый символ кодируется 16 битами. SMS-сообщение у адресата будет разделено на части(-ей).

В тексте задания использована строфа из стихотворения Н. Асеева «Я не могу без тебя жить!» Введите ответ:

Допустим, что Вы устраиваетесь на работу в рекламное агентство. Среди требований к претенденту одним из главных является его ИКТ-компетентность (а именно, умение работать в текстовых процессорах, графических редакторах, быть грамотным пользователем Интернета).

Универсальный указатель ресурса в сети Интернет имеет вид:

# http://lessons-tva.info/edu/e-inf3/m3t2 4.html.

Именем каталога, в котором непосредственно расположен искомый файл, является ... Введите ответ:

# ШКАЛА И КРИТЕРИИ ОЦЕНКИ выполнения кейс - заданий

оценка «отлично» выставляется обучающемуся, если предложенное решение кейс - задания обдуманно, обучающийся четко, логично и грамотно излагает решение, делает верные выводы, которые убедительно обосновывает, демонстрирует последовательность решения, отвечает на дополнительные вопросы преподавателя и аудитории.

оценка «хорошо» выставляется обучающемуся, если предложенное решение кейс - задания обдуманно, обучающийся логично и грамотно излагает решение, но допускает незначительные неточности, высказывает собственные размышления, делает верные выводы, которые не всегда убедительно обосновывает, отвечает на дополнительные вопросы преподавателя и аудитории.

оценка «удовлетворительно» выставляется обучающемуся, если предлагаемое им реше- $\overline{\phantom{0}}$ ние кейс - задания не продумано до конца, обучающийся затрудняется высказать собственное мнение и обосновать его, слабо делает выводы, слабо отвечает на дополнительные вопросы преподавателя и аудитории, допускает ошибки, которые дают неверное решение.

оценка «неудовлетворительно» выставляется обучающемуся, если кейс - задание не ре- $IIIAU<sub>0</sub>$ 

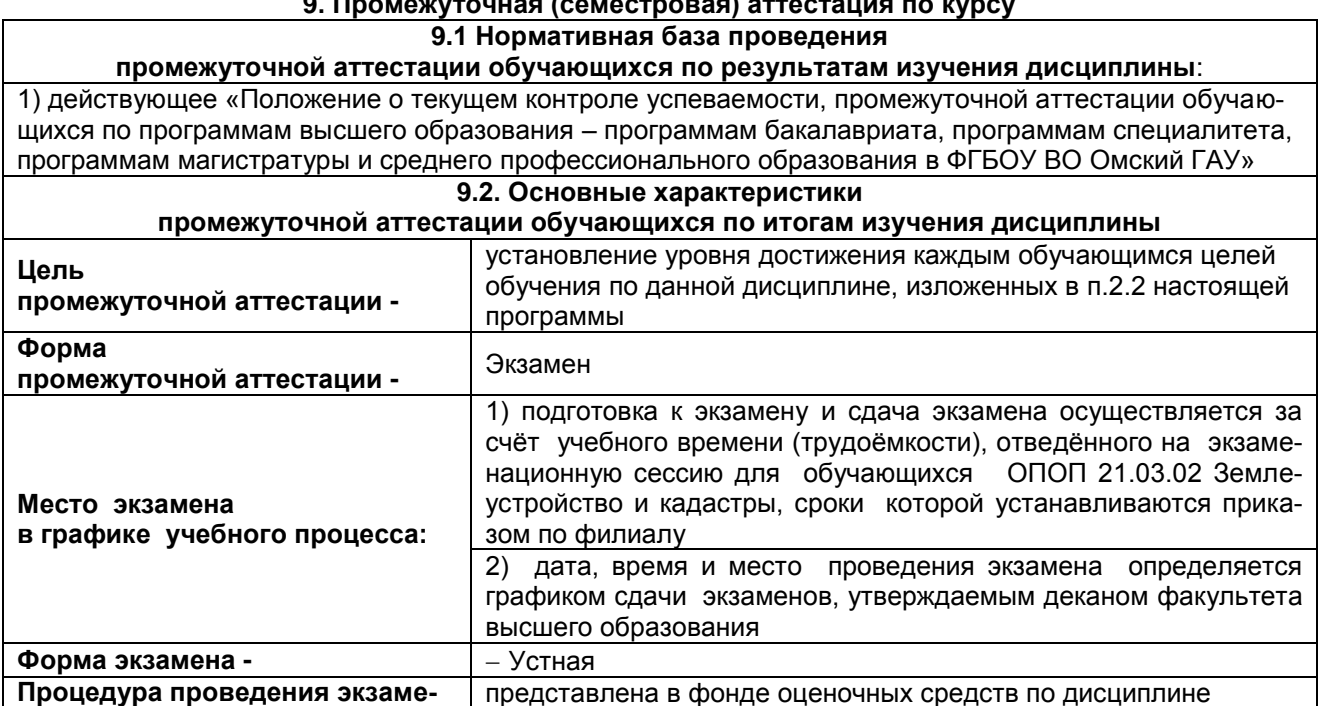

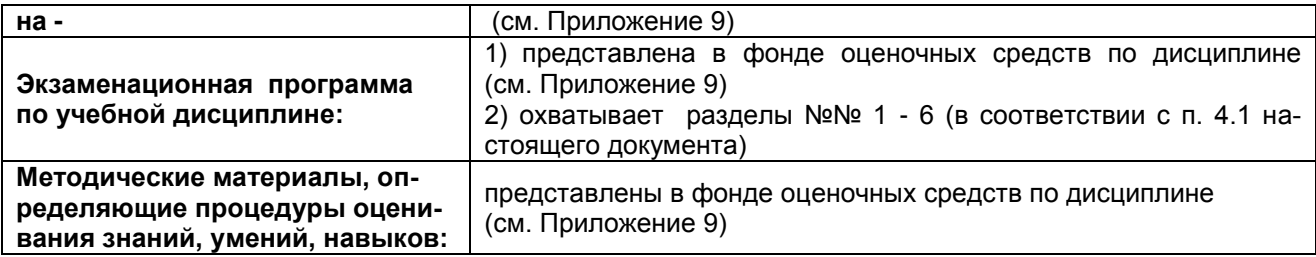

#### **9.3. Заключительное тестирование по итогам изучения дисциплины**

По итогам изучения дисциплины, обучающиеся проходят заключительное тестирование. Тестирование является формой контроля, направленной на проверку владения терминологическим аппаратом, современными информационными технологиями и конкретными знаниями в области фундаментальных и прикладных дисциплин.

#### **9.3.1 Подготовка к заключительному тестированию по итогам изучения дисциплины**

Тестирование осуществляется по всем темам и разделам дисциплины, включая темы, выносимые на самостоятельное изучение.

Процедура тестирования ограничена во времени и предполагает максимальное сосредоточение обучающегося на выполнении теста, содержащего несколько тестовых заданий.

Тестирование проводится в письменной форме. Тест включает в себя 20 вопросов. Время, отводимое на выполнение теста - 60 минут. В каждый вариант теста включаются закрытые (одиночный выбор) вопросы, закрытые (множественный выбор), открытые, вопросы на упорядочение и соответствие.

На тестирование выносятся вопросы из каждого раздела дисциплины.

Формирование варианта осуществляется путѐм случайного выбора вопросов из банка вопросов. Банк вопросов представлен в Фонде оценочных средств.

#### **Примерный тест для самоконтроля знаний по дисциплине**

В теории управления под информацией понимают …

сообщения, передаваемые в форме световых, импульсов и пр.

сведения, получаемые и используемые в целях сохранения, совершенствования и развития общественной или технической системы

 сведения об окружающем мире и протекающих в нем процессах, полученные с помощью специальных устройств

сведения, уменьшающие неопределенность знаний

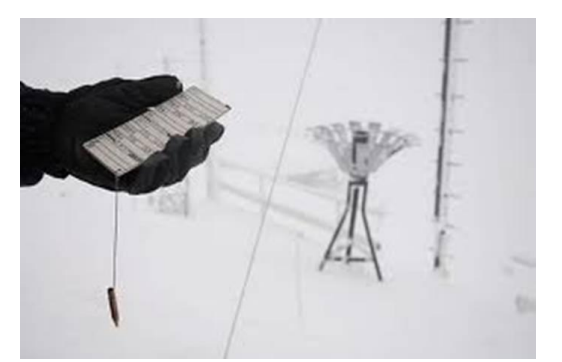

На метеостанции измерение параметров окружающей среды (температуры воздуха, атмосферного давления, скорости ветра и т.п.) представляет собой процесс \_\_\_\_\_\_\_ информации.

использования

сбора

передачи

#### хранения

Информацию, дающую возможность решить поставленную задачу, называют ...

полезной

понятной

актуальной

достоверной

Сообщение содержит 4096 символов. Объем сообщения при использовании равномерного кода составил 1/512 Мбайт. Мошность алфавита, с помошью которого записано данное сообщение, равна...

 $\overline{4}$ 

4096

 $16$ 

16384

На столе стоят два стакана: пустой и наполненный водой. Сообщение о том, что вы взяли пустой стакан, несет \_\_\_\_\_ бит информации. Введите ответ:

Система оптического распознавания текстов позволяет преобразовывать отсканированные страницы документа в текстовый файл со скоростью 4 страницы в минуту и использует алфавит мощностью 65536 символов. Если каждая страница содержит 40 строк по 50 символов, то через полминуты непрерывной работы системы распознавания текстов текстовый документ (файл) будет содержать количество информации, равное байт. Введите ответ:

Количество информации, которое содержит сообщение, уменьшающее неопределенность знания в 2 раза, называется

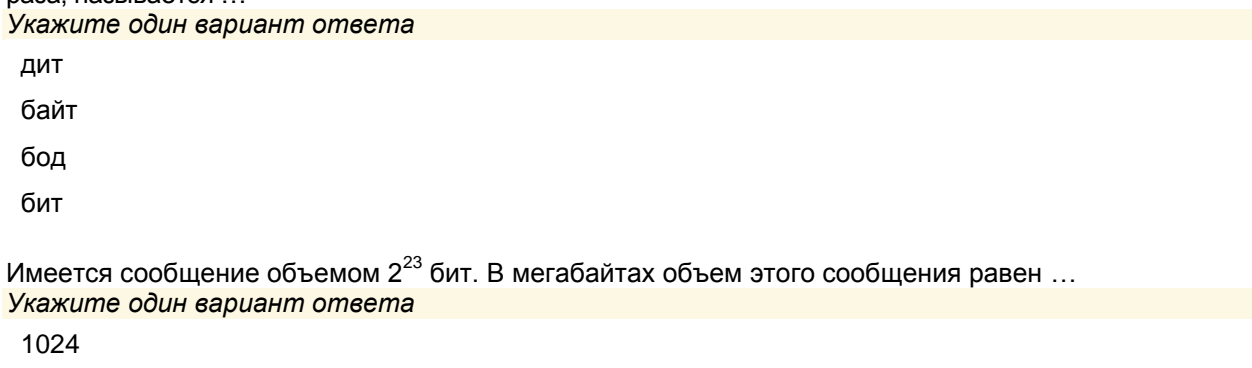

 $\mathsf{R}$ 

64

 $\overline{1}$ 

В ходе тестирования было установлено, что средняя скорость чтения у учеников 11-го класса составляет 160 слов в минуту. За 4 часа непрерывного чтения ученик получает Кбайт информации. Считать, что 1 слово в среднем содержит 6 символов, а количество информации, которое несет 1 символ. равно 8 битам. Введите ответ (целое число):

Используя 1 байт, можно закодировать всего целых чисел со знаком. Введите ответ:

Минимальное количество бит, необходимое для записи целого без знака числа  $2^3$ , равно ...

Введите ответ:

Растровое изображение размером  $64 \times 64$  пикселя занимает 4 килобайта памяти. Максимальное количество цветов, используемых в изображении, равно …

128

32

64

256

Растровый графический файл содержит черно-белое изображение с 2 градациями цвета (черный и белый) размером  $800 \times 600$  ТОЧСК. Определите необходимый для кодирования цвета точек (без

учета служебной информации о формате, авторстве, способах сжатия и пр.) размер этого файла на диске в байтах.

60 000

480 000

480

3 840 000

Для двоичного кодирования цветного рисунка размером 10 х 10 точек с использованием 256 цветов необходимо \_\_\_\_\_ видеопамяти.

Введите ответ:

Модему, передающему сообщения со скоростью 28 800 бит/сек., для передачи 100 страниц текста в 30 строк по 60 символов каждая в кодировке ASCII потребуется \_\_\_\_\_\_ секунд(-ы). *Укажите один вариант ответа*

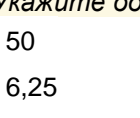

0,02

62,5

С помощью одного байта при двоичном кодировании можно представить целое неотрицательное число от нуля до …

*Укажите один вариант ответа*

257

256

1

255

При перекодировке сообщения из кода Unicode в код ASCII объем сообщения изменился

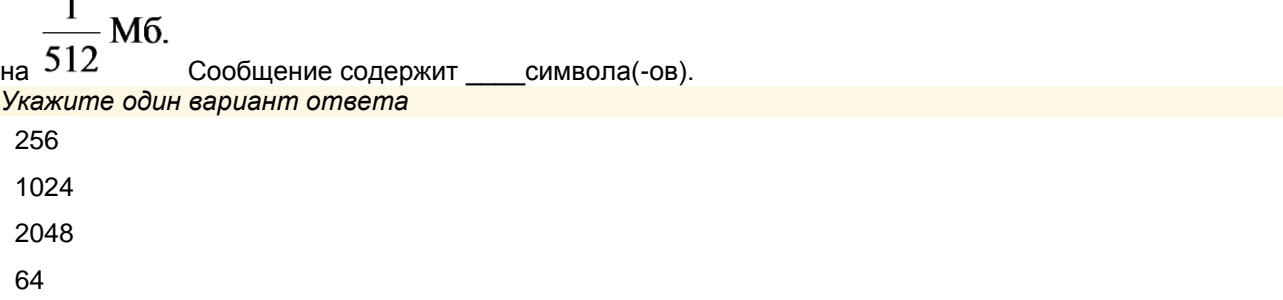

Записанное в шестнадцатеричной системе счисления число Е7F, 8<sub>16</sub> в десятичной системе будет иметь вид (с точностью до двух знаков после запятой) ...

3711,5010 1752,5010  $175,25_{10}$ 1485,8010

$$
777716 - 88716 16 равна ...
$$
\n
$$
645016
$$
\n
$$
7DF016
$$
\n
$$
6EF016
$$
\n
$$
721016
$$
\n
$$
CYMMa 777916 + 88716 16 17 18 17 16 1887 16 1887 16 1887 17 17 17 1887 16 1887 17 17 1887 1887 1887 1887 1887 1887 1887 1887 1887 1887 1887 1887 1887 1887 1887 1887 1887 1887 1887 1887 1887 1887 1887 1887 1887 1887 1887 1887 1887 1887 1887 1887 1887 1887 1887 1887 18877 18877 18877 18877 188777 188777 1887
$$

 $8$ *FFF*<sub>16</sub>

Из чисел 105987, 193, 7345, 2850 к записи числа в восьмеричной системе счисления относится ... Введите ответ:

# ШКАЛА И КРИТЕРИИ ОЦЕНКИ

 $-81 - 100 \%$  - «отлично»  $-71 - 80 \% -$  «хорошо» зачтено  $-61 - 70$  % - «удовлетворительно»  $-$  < 61% - «неудовлетворительно» - не зачтено

# 9.4 Перечень примерных вопросов к экзамену

# Вопросы к экзамену по дисциплине Б1.Б.06 Информатика

- 1. Информатика как наука. Цели и задачи дисциплины.
- 2. Понятие информации. Виды информации. Свойства информации
- 3. Измерение информации, единицы измерения количества информации
- 4. Информационные процессы: обработка, хранение, передача информации
- 5. Понятие о системах счисления
- 6. Правила перевода чисел из одной системы счисления в другую.
- 7. Представление числовой информации в компьютере
- 8. Представление текстовой информации в компьютере
- 9. Представление графической информации в компьютере
- 10. Представление звуковой информации в компьютере
- 11. Логические основы построения компьютера
- 12. Понятие об архитектуре компьютеров
- 13. Архитектура вычислительных систем
- 14. Процессор: назначение, функции, характеристики
- 15. Внутренняя память компьютера: назначение, функции, характеристики
- 16. Внешняя память компьютера: назначение, функции, характеристики
- 17. Устройства ввода информации в компьютер: назначение, функции, характеристики
- 18. Устройства вывода информации в компьютер: назначение, функции, характеристики
- 19. Программное обеспечение современных компьютеров
- 20. Системное программное обеспечение
- 21. Понятие операционной системы, виды
- 22. Пакеты прикладных программ
- 23. Системы программирования
- 24. Программные средства для работы с текстовой информацией
- 25. Программные средства для работы с числовой информацией
- 26. Программные средства для создания презентаций
- 27. Файловая система. Основные понятия
- 28. Локальные и глобальные компьютерные сети.
- 29. Поиск информации в сети Интернет
- 30. Информационные системы и базы данных
- 31. Основы информационной безопасности
- 32. Компьютерные вирусы и антивирусные программы
- 33. Технология обработки текстовой информации
- 34. Технология обработки числовой информации
- 35. Технология обработки графической информации
- 36. Мультимедийные технологии
- 37. Правовые основы в сети Интернет
- 38. Информационное моделирование
- 39. Основы алгоритмизации и программирования
- 40. Информатизация общества

#### Задачи

- 1. Была получена телеграмма: «Встречайте, вагон 7», Известно, что в составе поезда 16 вагонов. Какое количество информации было получено?
- 2. Текст занимает 1/4 килобайта памяти компьютера. Кодировка каждого символа однобайтная. Сколько символов содержит этот текст?
- 3. Сообщение о том, что ваш друг живет на десятом этаже, несет 4 бита информации. Сколько этажей в доме?
- 4. В корзине лежат шары. Все разного цвета. Сообщение о том, что достали синий шар, несёт 5 бит информации. Сколько всего шаров было в корзине?
- 5. Объём сообщения, содержащего 2048 символов, составил 1/512 часть мегабайта. Кодировка каждого символа однобайтная. Какова мощность алфавита, с помощью которого записано сообщение?
- 6. В корзине лежат 16 шаров. Все шары разного цвета. Сколько информации несёт сообщение о том, что достали красный шар?
- 7. Подсчитайте в байтах количество информации в тексте, если он состоит из 800 символов, а мощность алфавита 128 символов.
- 8. Объем оперативной памяти 512 Мб, а емкость жесткого диска 120 Гб. Во сколько раз емкость жесткого диска больше, чем емкость оперативной памяти?
- 9. Информационное сообщение объёмом 4 Кбайт содержит 4096 символов. Сколько символов содержит алфавит этого сообщения?
- 10. Представить числа в формате с фиксированной точкой: целое беззнаковоечисло 36, целое число со знаком -27.
- 11. Текст длиной 73728 символов закодирован с помошью алфавита, содержащего 128 символов. Сколько килобайт занимает в памяти этот текст?
- 12. Текстовый документ, состоящий из 3072 символов, хранился в 8-битной кодировке КОИ-8. Этот документ был преобразован в 16-битную кодировку Unicode. Укажите, какое дополнительное количество Кбайт потребуется для хранения документа.
- 13. Рисунок размером 192 на 512 пикселей закодирован с палитрой 8 цветов. Сколько килобайт занимает в памяти рисунок?
- 14. Какой минимальный объѐм памяти (в Кбайт) нужно зарезервировать, чтобы можно было сохранить любое растровое изображение размером 128×128 пикселей при условии, что в изображении могут использоваться 128 различных цветов?
- 15. В процессе преобразования растрового графического изображения количество цветов уменьшилось с 65536 до 16. Во сколько раз уменьшится объем занимаемой им памяти?
- 16. Оцените информационный объем в Кбайтах моно-аудиофайла длительностью звучания полторы минуты, если "глубина" звука 8 бит, а частота дискретизации 22 кГц.
- 17. Производится двухканальная (стерео) звукозапись с частотой дискретизации 32 кГц и 32 битным разрешением. Запись длится 2 минуты, еѐ результаты записываются в файл, сжатие данных не производится. Определите приблизительно размер полученного файла в Мбайт.
- 18. Перевести числа из двоичной 10011,1, восьмеричной 2137<sub>8</sub>, шестнадцатеричной системы счисления 102В<sub>16</sub> в десятичную систему счисления.
- 19. Перевести числа 31,110 из десятичной системы счисления в двоичную, восьмеричную, шестнадцатеричную системы счисления
- 20. Перевести числа 110101010101010101.1001010101, из двоичной системы счисления в восьмеричную, шестнадцатеричную системы счисления, а числа 7065,018, D0А53,02F<sup>16</sup> в двоичную

# **ПРИМЕР ЭКЗАМЕНАЦИОННОГО БИЛЕТА**

ТАРСКИЙ ФИЛИАЛ ФЕДЕРАЛЬНОГО ГОСУДАРСТВЕННОГО БЮДЖЕТНОГО ОБРАЗОВАТЕЛЬНОГО УЧРЕЖДЕНИЯ ВЫСШЕГО ОБРАЗОВАНИЯ «ОМСКИЙ ГОСУДАРСТВЕННЫЙ АГРАРНЫЙ УНИВЕРСИТЕТ ИМЕНИ П.А.СТОЛЫПИНА» *Экзаменационный билет № 1* По дисциплине **Информатика**

1. Информатика: определение, приоритетные направления.

2. Печатающие устройства: матричные, лазерные принтеры. Принципы действия, основные характеристики, достоинства и недостатки.

Одобрено на заседании кафедры

гуманитарных, социально-экономических и фундаментальных дисциплин *(Шифр и наименование специальности или название кафедры)*

Протокол №\_\_ от «\_\_» \_\_\_\_\_\_\_\_\_\_\_ 20\_\_ г.

#### **Шкала и критерии оценки ответов на вопросы итогового контроля**

Основные критерии оценки знаний по учебной дисциплине при итоговом контроле:

**"Отлично"** – за глубокое и полное знание теоретического материала: знать положения, определения, понимать взаимосвязь между понятиями, уметь применять теоретический материал при решении задач**.**

**"Хорошо"** – ответ не должен содержать грубых ошибок, материал освещается полностью, применяется теоретический материал при решении задач, но возможны недочеты, устраняемые после наводящих вопросов.

**"Удовлетворительно"** – знание основных понятий, утверждений, умение решать типовые задачи, знание основных методов их решения.

**"Неудовлетворительно"** – за незнание основных понятий, правил, свойств, за неумение применять понятия к решению типовых задач.

# **10. Информационное и методическое обеспечение учебного процесса по дисциплине**

В соответствии с действующими государственными требованиями для реализации учебного процесса по дисциплине обеспечивающей кафедрой разрабатывается и постоянно совершенствуется учебно-методический комплекс (УМКД), соответствующий данной рабочей программе и прилагаемый к ней. При разработке УМКД кафедра руководствуется установленными университетом требованиями к его структуре, содержанию и оформлению. В состав УМКД входят перечисленные ниже и другие источники учебной и учебно-методической информации, средства наглядности.

Электронная версия актуального УМКД, адаптированная для обучающихся, выставляется на Intranet-серверах выпускающего подразделения и в электронном методическом кабинете обучающегося.

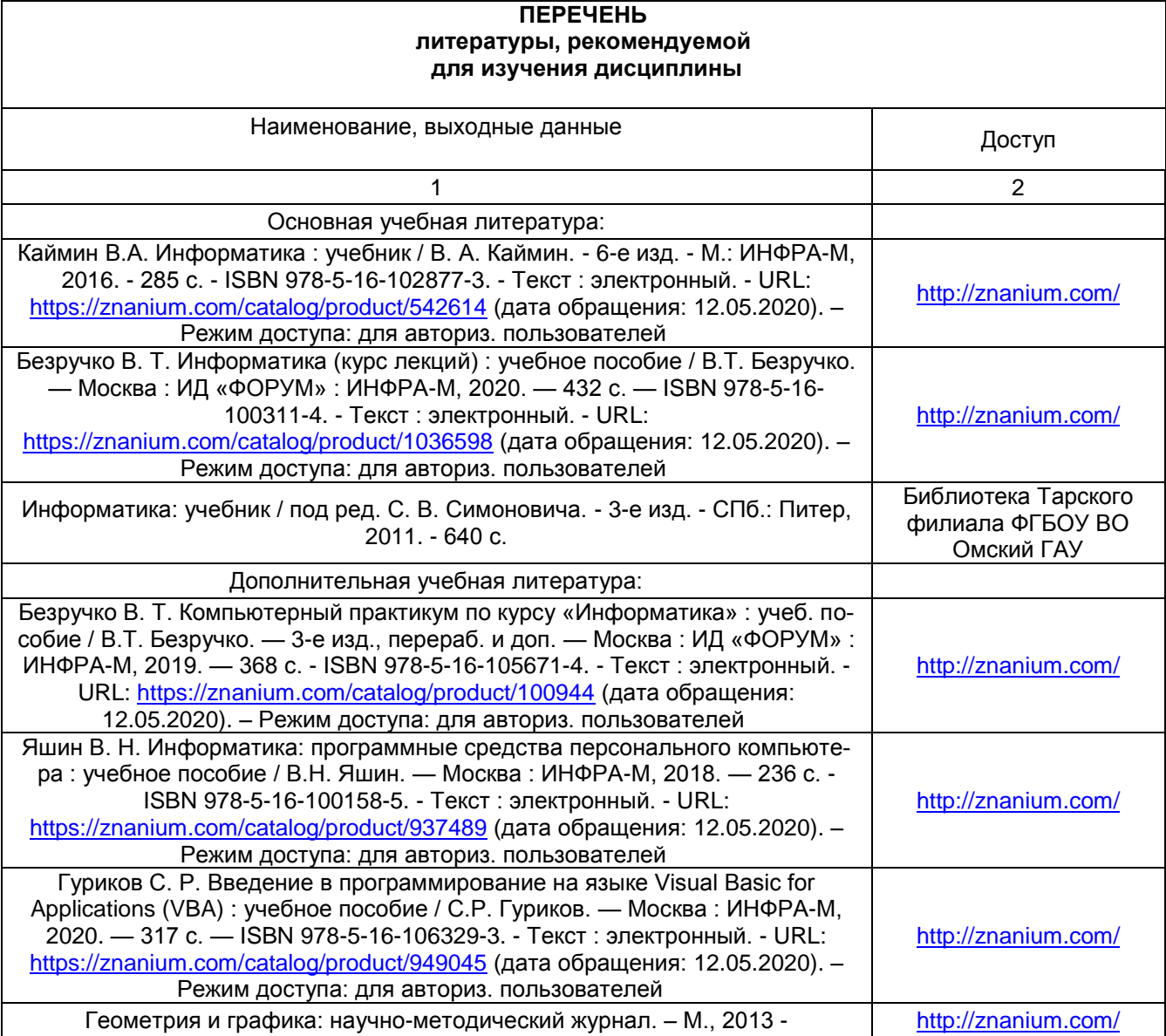

**ПРИЛОЖЕНИЕ 1**

# **Форма титульного листа реферата**

# ТАРСКИЙ ФИЛИАЛ ФЕДЕРАЛЬНОГО ГОСУДАРСТВЕННОГО БЮДЖЕТНОГО ОБРАЗОВАТЕЛЬНОГО УЧРЕЖДЕНИЯ ВЫСШЕГО ОБРАЗОВАНИЯ «ОМСКИЙ ГОСУДАРСТВЕННЫЙ АГРАРНЫЙ УНИВЕРСИТЕТ ИМЕНИ П.А. СТОЛЫПИНА»

#### Факультет высшего образования

Кафедра гуманитарных, социально – экономических и фундаментальных дисциплин

Направление подготовки 21.03.02 Землеустройство и кадастры

Реферат

по дисциплине Информатика

на тему: **\_\_\_\_\_\_\_\_\_\_\_\_\_\_\_\_\_\_\_\_\_\_\_\_\_\_\_\_\_\_\_\_\_\_\_**

Выполнил(а): ст. \_\_\_\_группы

ФИО\_\_\_\_\_\_\_\_\_\_\_\_\_\_\_\_

Проверил(а): уч. степень, должность

ФИО\_\_\_\_\_\_\_\_\_\_\_\_\_\_\_\_

Тара

# ПРИЛОЖЕНИЕ 2

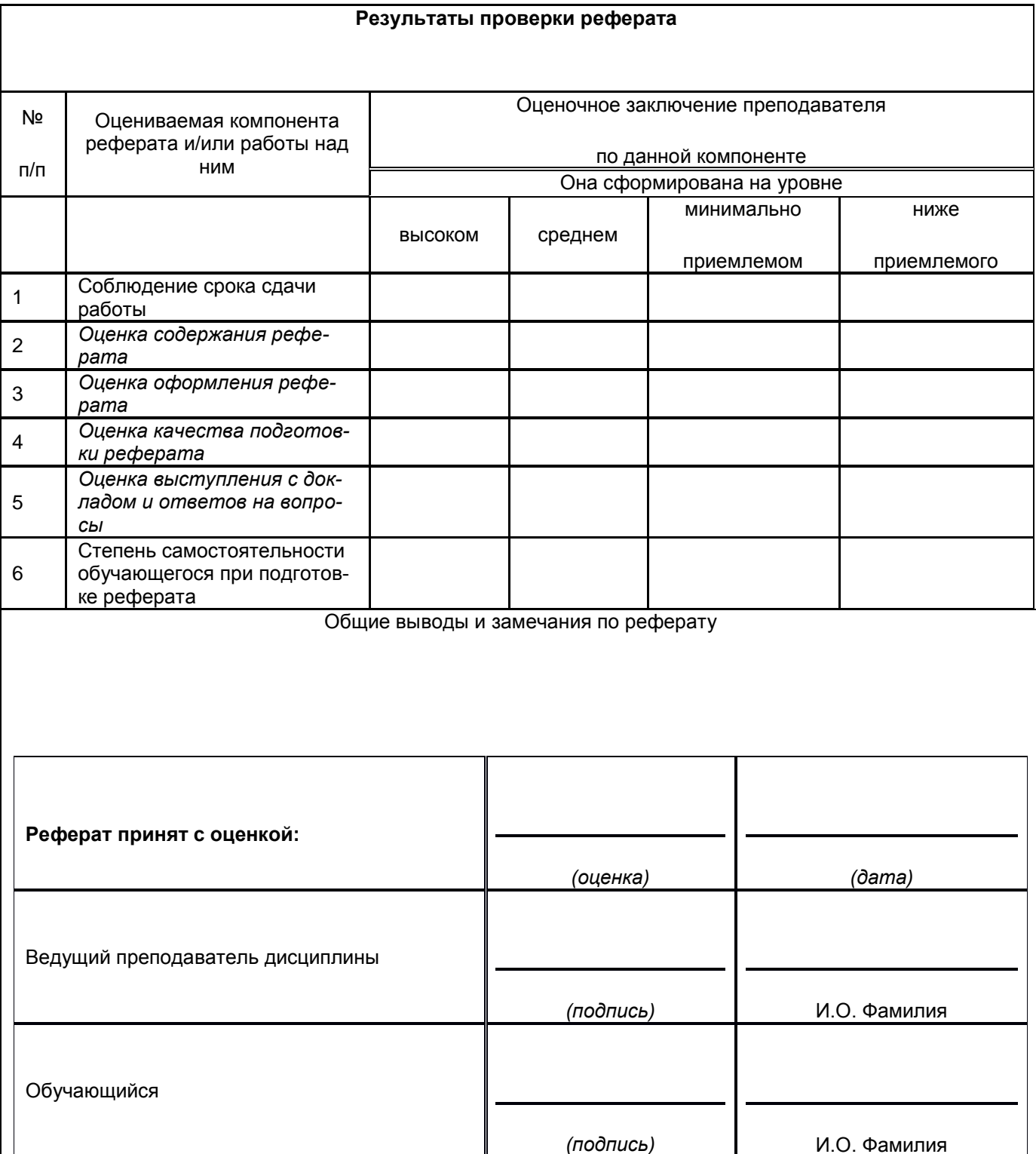